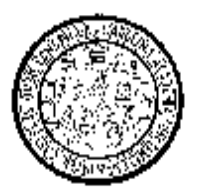

Universidad de San Carlos de Guatemala Facultad de Ingeniería Escuela de Ingeniería Civil

## **DISEÑO DE LA RED DE ALCANTARILLADO SANITARIO Y PAVIMENTACIÓN DEL ACCESO PARA LA ALDEA LAS VENTANAS DEL MUNICIPIO DE SAN MANUEL CHAPARRÓN, DEPARTAMENTO DE JALAPA**

## **Marco Antonio Tzoc Menchú**

Asesorado por el Ing. Manuel Alfredo Arrivillaga Ochaeta

Guatemala, noviembre de 2006

PDF created with pdfFactory Pro trial version [www.pdffactory.com](http://www.pdffactory.com)

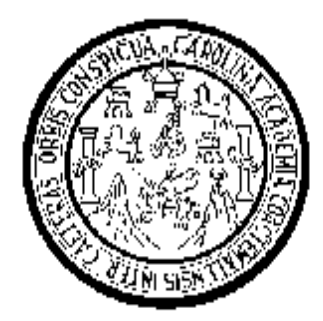

FACULTAD DE INGENIERÍA

# **DISEÑO DE LA RED DE ALCANTARILLADO SANITARIO Y PAVIMENTACIÓN DEL ACCESO PARA LA ALDEA LAS VENTANAS DEL MUNICIPIO DE SAN MANUEL CHAPARRÓN, DEPARTAMENTO DE JALAPA**

TRABAJO DE GRADUACIÓN

PRESENTADO A LA JUNTA DIRECTIVA DE LA FACULTAD DE INGENIERÍA POR

## **MARCO ANTONIO TZOC MENCHÚ**

ASESORADO POR EL ING. MANUEL ALFREDO ARRIVILLAGA OCHAETA

AL CONFERÍRSELE EL TÍTULO DE **INGENIERO CIVIL** 

GUATEMALA, NOVIEMBRE DE 2006

PDF created with pdfFactory Pro trial version [www.pdffactory.com](http://www.pdffactory.com)

## FACULTAD DE INGENIERÍA

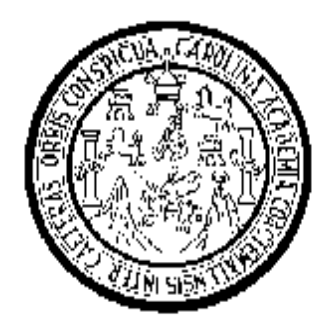

## **NÓMINA DE JUNTA DIRECTIVA**

- DECANO Ing. Murphy Olympo Paiz Recinos
- VOCAL I Inga. Glenda Patricia García Soria
- VOCAL II Lic. Amahán Sánchez Alvarez
- VOCAL III Ing. Julio David Galicia Celada
- VOCAL IV Br. Kenneth Issur Estrada Ruiz
- VOCAL V Br. Elisa Yazminda Vides Leiva
- SECRETARIA Inga. Marcia Ivonne Véliz Vargas

### **TRIBUNAL QUE PRACTICÓ EL EXAMEN GENERAL PRIVADO**

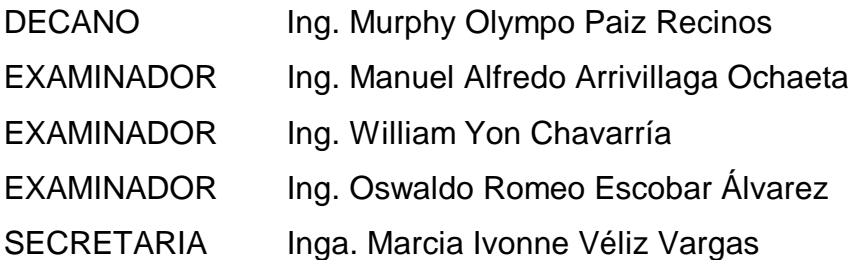

### **HONORABLE TRIBUNAL EXAMINADOR**

Cumpliendo con los preceptos que establece la ley de la Universidad de San Carlos de Guatemala, presento a su consideración mi trabajo de graduación titulado:

# **DISEÑO DE LA RED DE ALCANTARILLADO SANITARIO Y PAVIMENTACIÓN DEL ACCESO PARA LA ALDEA LAS VENTANAS DEL MUNICIPIO DE SAN MANUEL CHAPARRÓN, DEPARTAMENTO DE JALAPA,**

tema que me fuera asignado por la Dirección de la Escuela de Ingeniería Civil, el 27 de julio de 2006.

Marco Antonio Tzoc Menchú

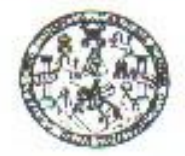

FACULTAD DE INGENIERIA

REF.EPS.MAAO.SUP.OI5.2006 Guateriala. Il de agosto de 2006

Indentero Ángel Roberto Sic García Director de EPS Unidad de Prácticas de Ingeniería y EPS Facultad de Ingeniería USAC

Respetable Ingeniero Sic García.

Por redio de la presente, envío a usted el informe final correspondiente a la práctica del Ejercicio Profesional Supervisado (EPS), titulado: DISEÑO DE LA RED DE ALCANTARILLADO SANITARIOY PAVIMENTACIÓN DEL ACCESO PARA LA ALDEA LAS VENTANAS, DEL MUNICIPIO DE SAN MANUEL CHAPARRÓN. DEPARTAMENTO DE JALAPA.

Este trabajo lo desarrolló el estudiante MARCO ANTONIO TZOC MENCHÚ quien fue apeporado y supervisado por el superifo.

Por lo que, habiendo cumplido con los objetivos y los requisitos de ley, solicito darle el tránite correspondiente.

Sin otro particular, me es grato suscribirme de usted.

Atentamente.

"IDY ENSENAD ATODOS" ('Munee Ing. Manuel Alfredo Arrivillago Ochady Supervisor de EPS

Escuelas: Ingenera Con Ingenera Macinica Industral, Ingeneria Gulmica, Ingeneria Macánica Eléctrica, Escuela de Cancias, Regional de Ingenera Sanhara y Recursos Hidráulicos<br>(ERIS), Posgredo Meestra en Salamas Mención Const Licenciatura en Matemática. Licenciatura en Fisica. Centros: de Estudios Superiores de Energía y Minas (CESEM). Guatemala, Cudad Universitare, Zona 12, Guatemala, Centroamérica

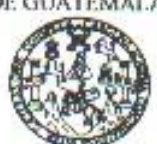

**FACULTAD DE INGENIERÍA** UNIDAD DE EPS Tel. 24423509

"Faão par li Caralingia Mia" Dr. Carlos Martinez Durán 2006: Centenavia de su Macimiento

Guatemala, 21 de septiembre de 2006 Ref. EPS. C. 512.09.06

Ing. Oswaldo Romeo Escobar Alvarez Director Escuela de Ingenieria Civil Facultad de Ingeniería Presente

Estimado Ingeniero Escobar Alvarez.

Por este medio atentamente le envío el informe final correspondiente a la práctica del Ejercicio Profesional Supervisado, (E.P.S) titulado "DISENO DE LA RED DE ALCANTARILLADO SANITARIO Y PAVIMENTACIÓN DEL ACCESO PARA LA ALDEA LAS VENTANAS DEL MUNICIPIO DE SAN MANUEL CHAPARRON, DEPARTAMENTO DE JALAPA" que fue desarrollado por el estudiante universitario MARCO ANTONIO TZOC MENCHU, quien fue debidamente asesorado y supervisado por el Ing. Manuel Alfredo Arrivillaga Ochaeta.

Por lo que habiendo cumplido con los objetivos y requisitos de ley del referido trabajo y existiendo la aprobación del mismo por parte del asesor y supervisor, en mi calidad de coordinador apruebo su contenido; solicitándole darle el trámite respectivo.

Sin otro particular, me es grato suscribirme.

Atentamente,

"Id y Enseñad a Fados" T-triviation. **ADOR DE L.P.S.** 

Ing. Angel Roberto Sic García Coordinador Unidad de EPS

ARSG/jm

Escuelas: Ingenistia Civil, Ingenieria Mecánica Industrial, Ingenieria Química, Ingenieria Mecánica Eléctrica, Escuela de Cencies, Regional de Ingenieria Sanitaria y Recursos Hicháulicos . IERS), Pospedo Mascha el Selemas Manción Construcción y Manción tropelaria Mecanica, Escuela de Cancas, Hegena de Ingeneria cantana y Hecusos Horausos<br>IERS), Pospedo Mascha el Selemas Manción Construcción y Manción trope

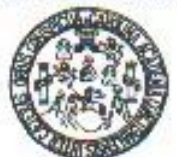

**FACULTAD DE INGENIERÍA** ESCUELA DE INGENIERIA CIVIL

> Ingeniero Oswaldo Romeo Escobar Álvarez Director de la Escuela de Ingeniería Civil Facultad de Ingeniería Pre sente

Estimado Ing. Escobar Álvarez.

Le informo que he revisado el trabajo de graduación DISEÑO DE LA RED DE ALCANTARILLADO SANITARIO Y PAVIMENTACIÓN DEL ACCESO PARA LA ALDEA LAS VENTANAS DEL MUNICIPIO DE SAN MANUEL CHAPARRON, DEPARTAMENTO DE JALAPA, desarrollado por el estudiante de Ingeniería Civil Marco Antonio Tzoc Menchú, quien contó con la asesoría del Ing. Manuel Alfredo Arrivillaga Ochaeta.

Guatemala, 9 de octubre de 2006

Considero este trabajo bien desarrollado y representa un aporte para la comunidad del área y habiendo cumplido con los objetivos del referido trabajo doy mi aprobación al mismo solicitando darle el trámite respectivo.

Atentamente,

 $D X$ ENSEÑAD A TODOS Ing. Rafael Endique Morales Ochoa FACULTAD DE INGENIERIA Revisor por el Departamento de Hidradlica **DEPARTAMENTO** DE **HIDRAULICA** USAC

"I'OROBOR II CRROLINGIR MİR" Or. Carlos Martínez Ourán, 2006 amienario de su nacimiento

bbdeb.

Escuelas: Ingeneria Chil, Ingeneria Macánica Industrial Ingeneria Cuímica, Ingeneria Mecánica, Escuela de Ciencias, Regional da Ingeneria Sanitaria y Recursos Hidróulicos<br>(ERIS), Poetgrado Meestria en Sistemas Mención Cons

Guatemala, 25 de octubre de 2006

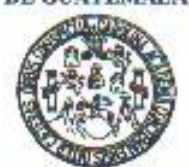

**FACULTAD DE INGENIERÍA** ESCUELA DE INGENIERIA CIVIL

> Ingeniero Oswaldo Romeo Escobar Alvarez Director de la Escuela de Ingenieria Civil Facultad de Ingeniería Presente

Estimado Ing. Escobar Álvarez.

Le informo que he revisado el trabajo de graduación DISENO DE LA RED DE ALCANTARILLADO SANITARIO Y PAVIMENTACIÓN DEL ACCESO PARA LA ALDEA LAS VENTANAS DEL MUNICIPIO DE SAN MANUEL CHAPARRON, DEPARTAMENTO DE JALAPA, desarrollado por el estudiante de Ingeniería Civil Marco Antonio Tzoc Menchú, quien contó con la asesoría del Ing. Manuel Alfredo Arrivillaga Ochaeta

Tomado en cuenta lo expresado por el Ing. Alejandro Castañón, Revisor por el Area de Topografia y Transporte, doy mi aprobación al mismo.

Atentamente.

**ID Y ENSEÑAD A TODO** FACULTAD DE INGENIERIA **DEPARTAMENTO** DE: **TRANSPORTES** Ing. Pernando Amilcar Boiton Valaguez USAC Coordinador del Area de Topografia y Transporte

"RNDO IOR TI CRIQUEINGER MÉR" Or. Carlos Martínez Ourán, 2006 centenario de su nacimiento

/bbdeb.

Escuelas: Ingeniería Chili, Ingeniería Medanica Industrial, Ingeniería Cuímica, Ingeniería Medanica Eléctrica, Escuela de Ciencias, Regional de Ingeniería Santaria y Recursos Hidróulicos<br>(ERIS), Postgrado Meestria en Siste

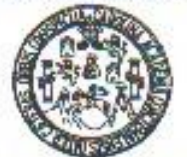

**FACULTAD DE INGENIERÍA** ESCUELA DE INGENIERIA CIVIL

> El Director de la Escuela de Ingeniería Civil, después de conocer el dictamen del Asesor Ing. Manuel Alfredo Arrivillaga Ochaeta y del Coordinador de E.P.S., Ing. Ángel Roberto Sic García, al trabajo de graduación del estudiante Marco Antonio Tzoc Menchú, titulado DISEÑO DE LA RED DE ALCANTARILLADO SANITARIO Y PAVIMENTACIÓN DEL ACCESO PARA LA ALDEA LAS VENTANAS DEL MUNICIPIO DE SAN MANUEL CHAPARRÓN, DEPARTAMENTO DE JALAPA, da por este medio su aprobación a dicho trabajo.

a.i. Ing. Ferhando Amilcar Boiton Velas duratur DE SAN CAR EXVILA DE INGENIBLA CIVIL DIRECTOR A TAD DE INGEN

Guatemala, noviembre 2006.

/bbdeb.

"TODO POR TI CAROLINGUI MUI" Dr. Carlos Martínez Durán, 2006 centenario de su nacimiento

Escuelas: Ingenieria CMI, Ingenieria Medinica Industrial, Ingenieria Culmica, Ingenieria Mickinica Eléctrica, Escuela de Ciencias. Regional de Ingenieria Santaria y Recursos Métriulicos<br>(ERIS), Postgrado Maestría en Sistem

### **ACTO QUE DEDICO A:**

- **DIOS NUESTRO** Por la bendición que hoy me da, en permitirme alcanzar **SEÑOR** este anhelado triunfo.
- **MIS PADRES** Antonio Francisco Tzoc García y Florencia Menchú de Tzoc Con mucho amor, cariño, aprecio y un agradecimiento muy especial por sus sacrificios en todos estos años.
- **MIS HERMANOS** Gaby, Eduardo y Hector, por todo el cariño y apoyo que me han brindado.
- **MIS ABUELOS** Eduardo Tzoc Barreno (Q.D.E.P.) Gabina García José Marcos Menchú (Q.D.E.P.) Josefa Pérez por sus consejos para que no desmayara ante los problemas de la vida.
- **MIS CUÑADOS** Juan José y Vilma, con cariño y aprecio.
- **MIS TÍOS** Con cariño y aprecio para cada uno de ellos.
- **MIS PRIMOS** Por su amistad y afecto.
- **MIS AMIGOS Y** Por compartir buenos y difíciles momentos de nuestra vida

**COMPAÑEROS** de juventud, deseándoles éxitos.

**DE ESTUDIO** 

## **AGRADECIMIENTOS A:**

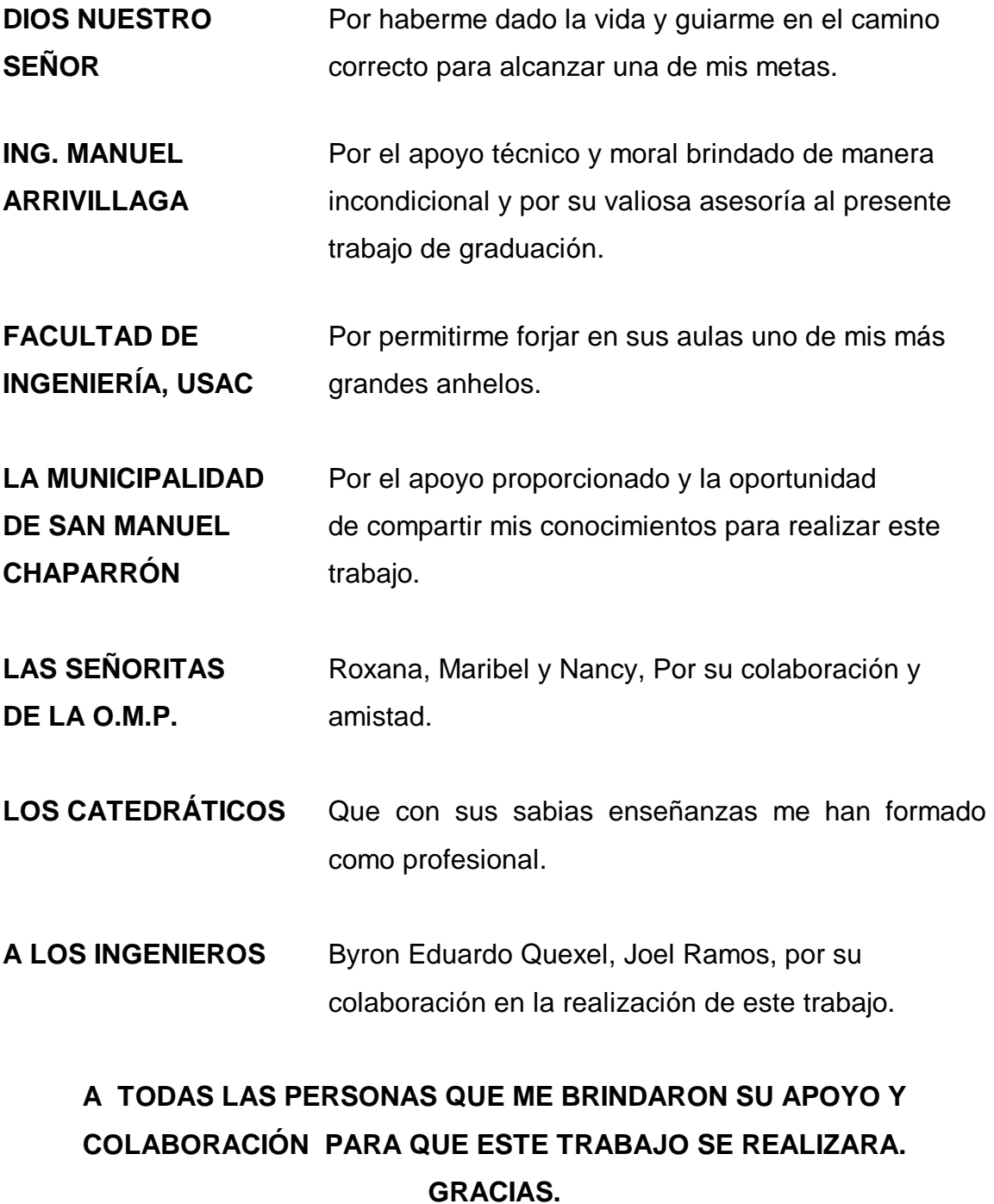

### **ÍNDICE GENERAL**

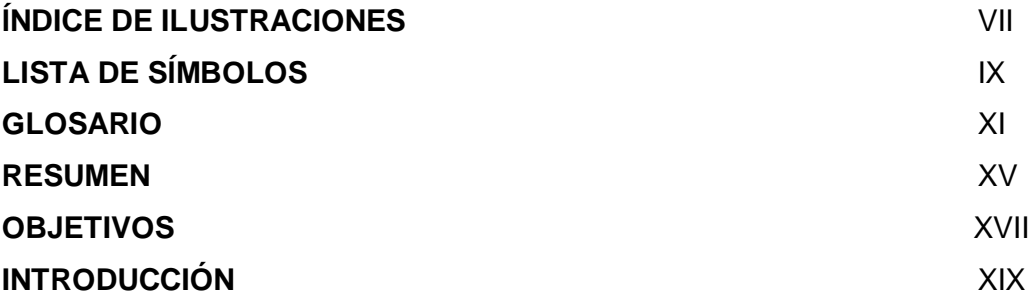

### **1 INVESTIGACIÓN**

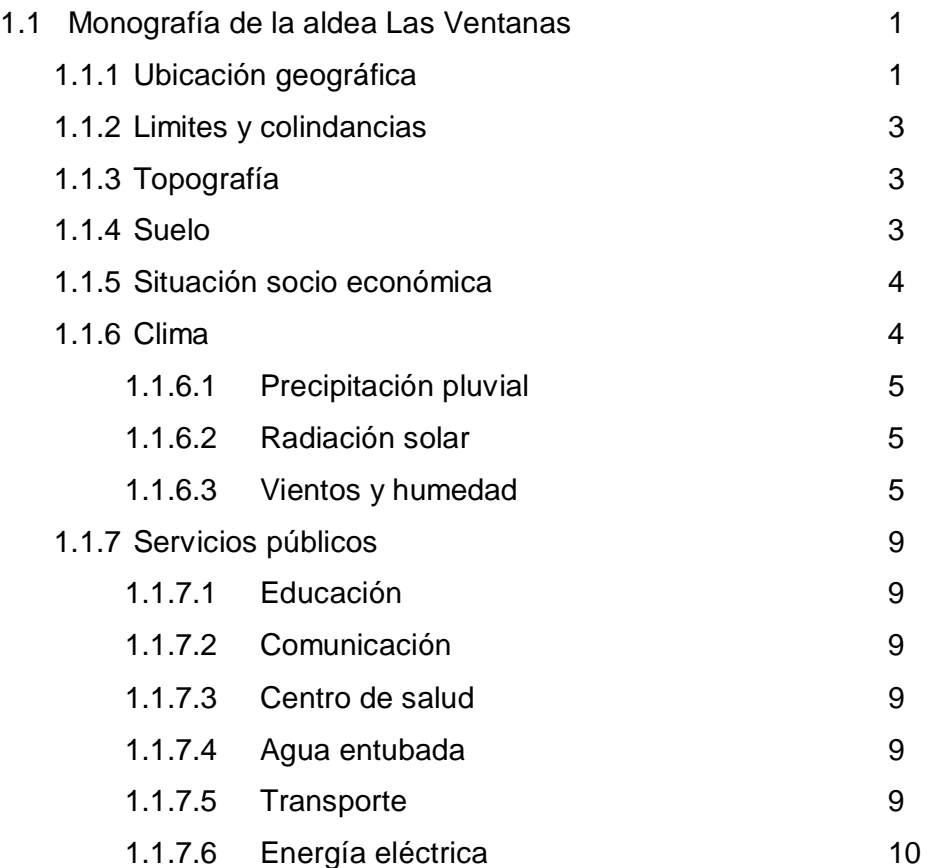

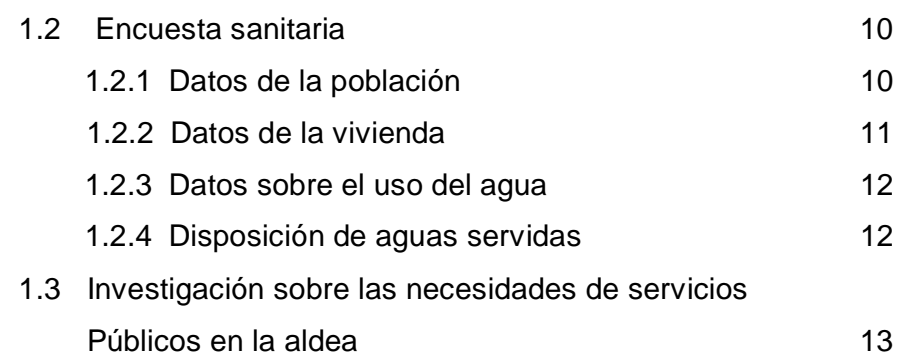

### **2 FASE DE SERVICIO TÉCNICO – PROFESIONAL**

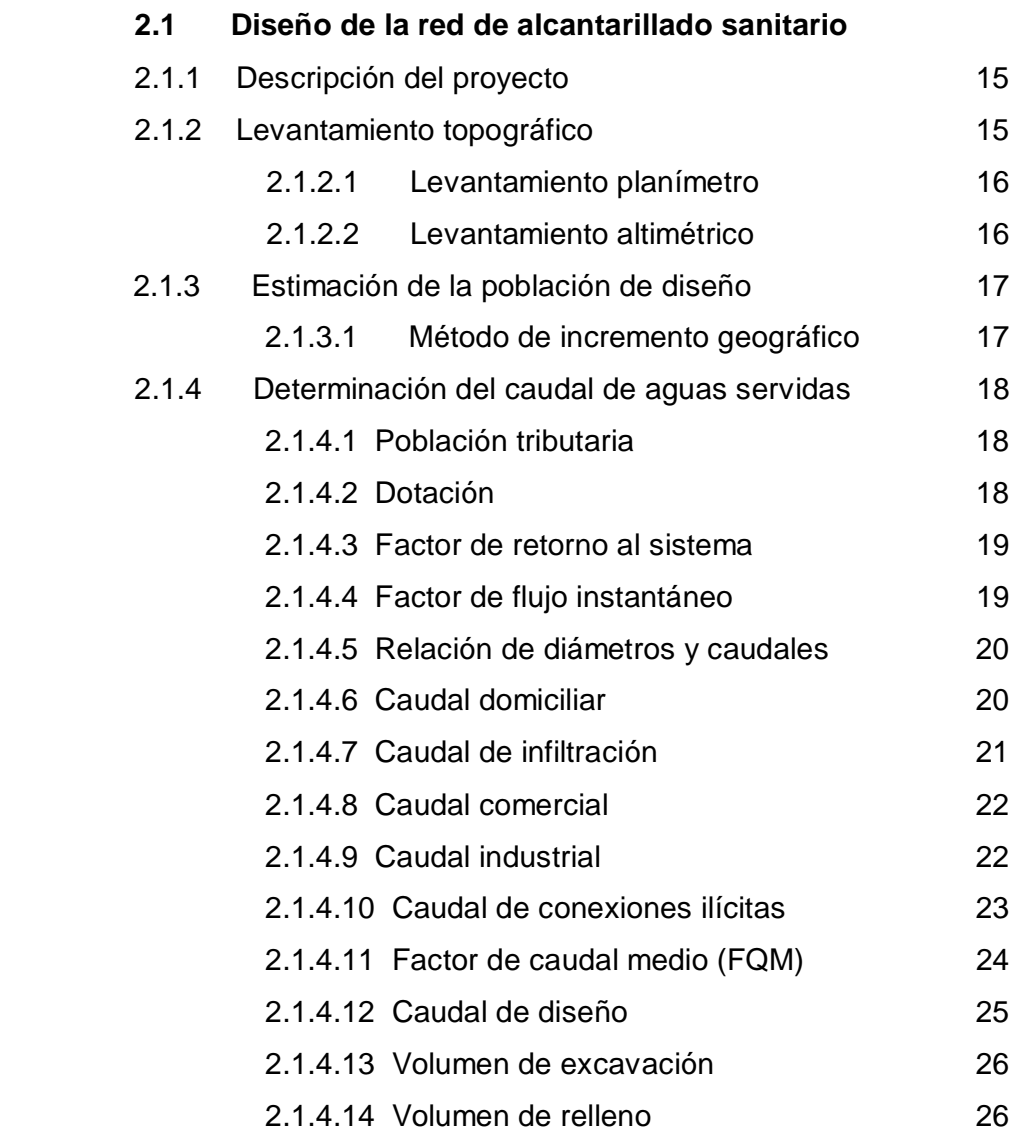

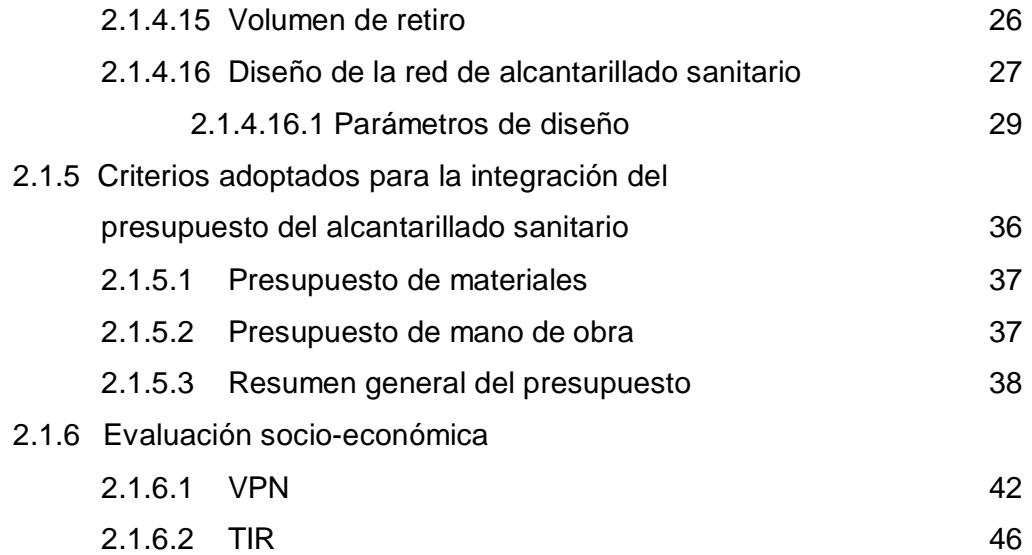

### **3 TRATAMIENTO DE AGUAS NEGRAS**

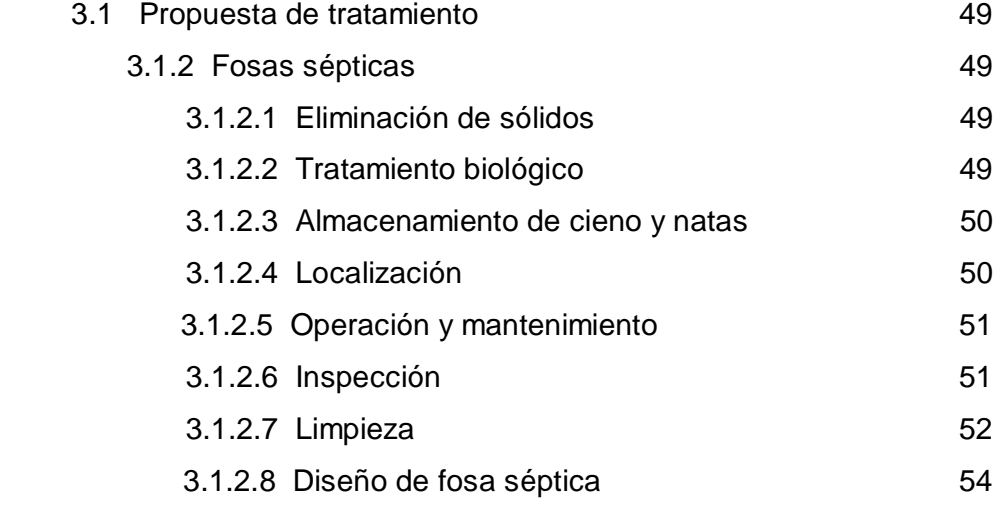

### **4 DISEÑO DEL PAVIMENTO PARA LA VÍA DE ACCESO**

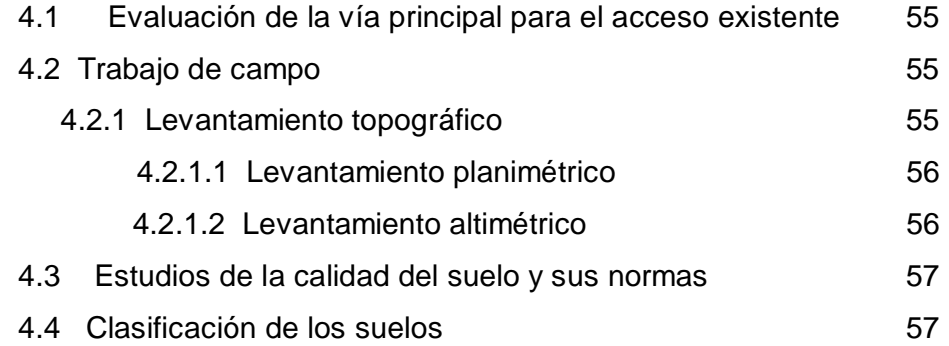

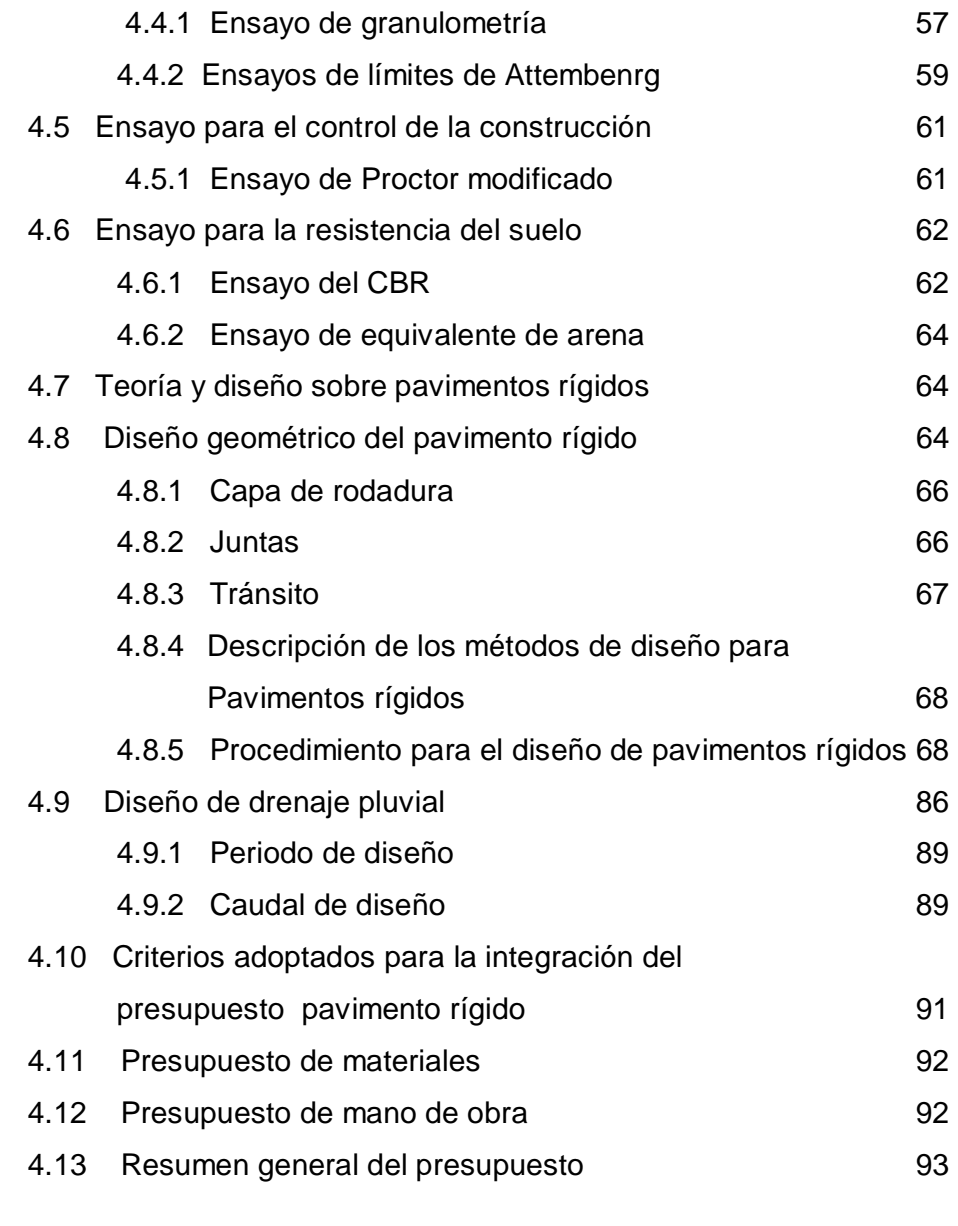

### **5 EVALUACIÓN DE IMPACTO AMBIENTAL**

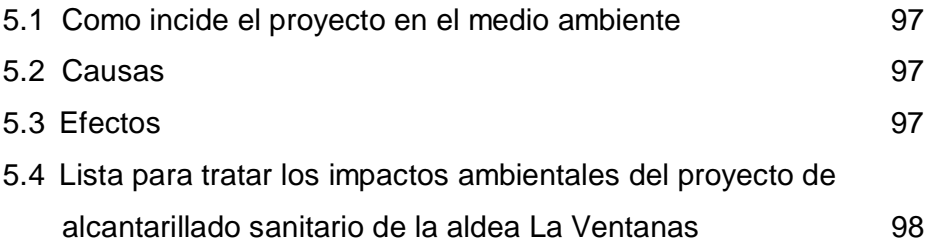

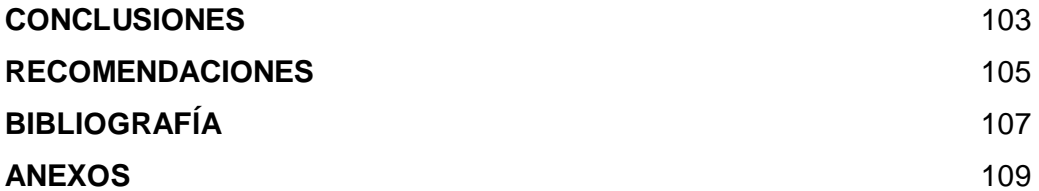

### **ÍNDICE DE ILUSTRACIONES**

### **FIGURAS**

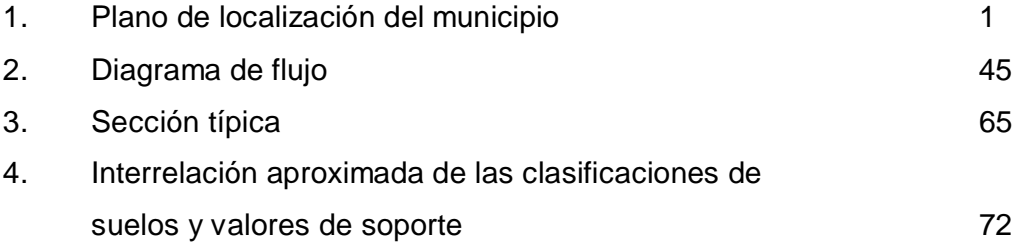

### **TABLAS**

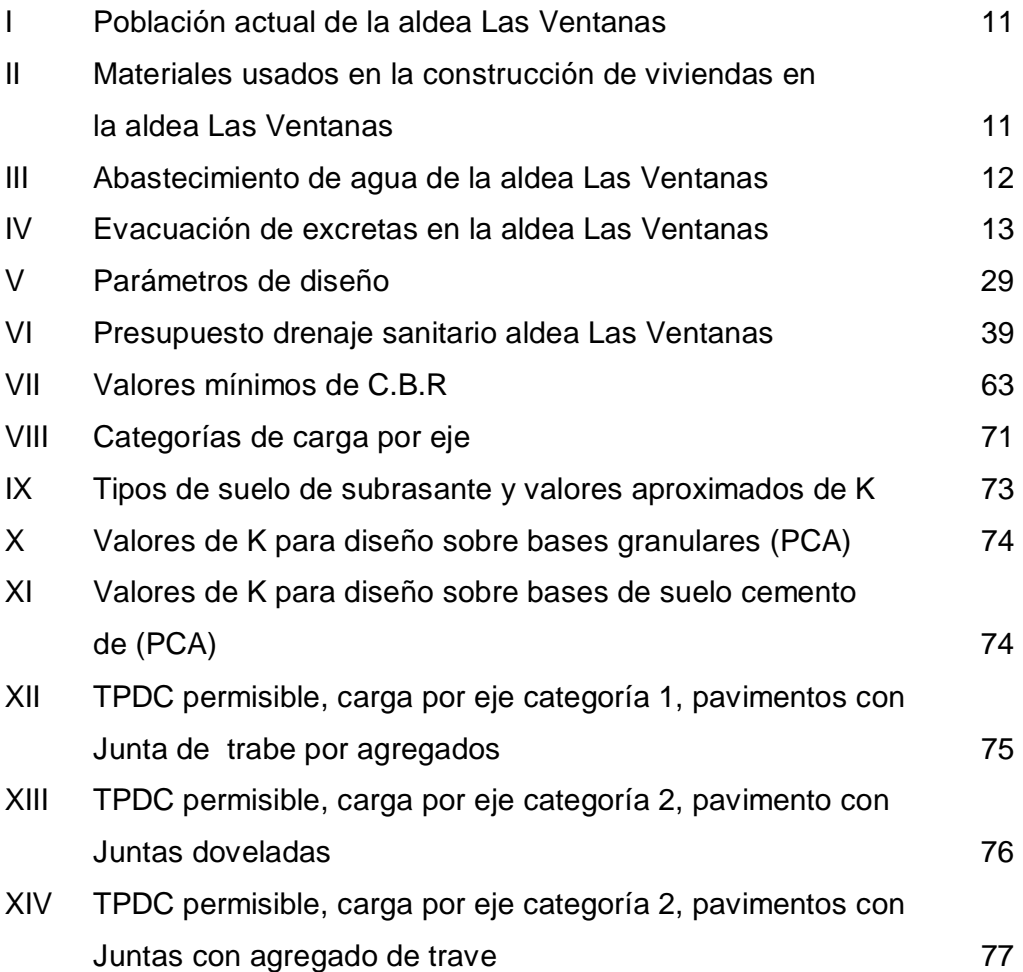

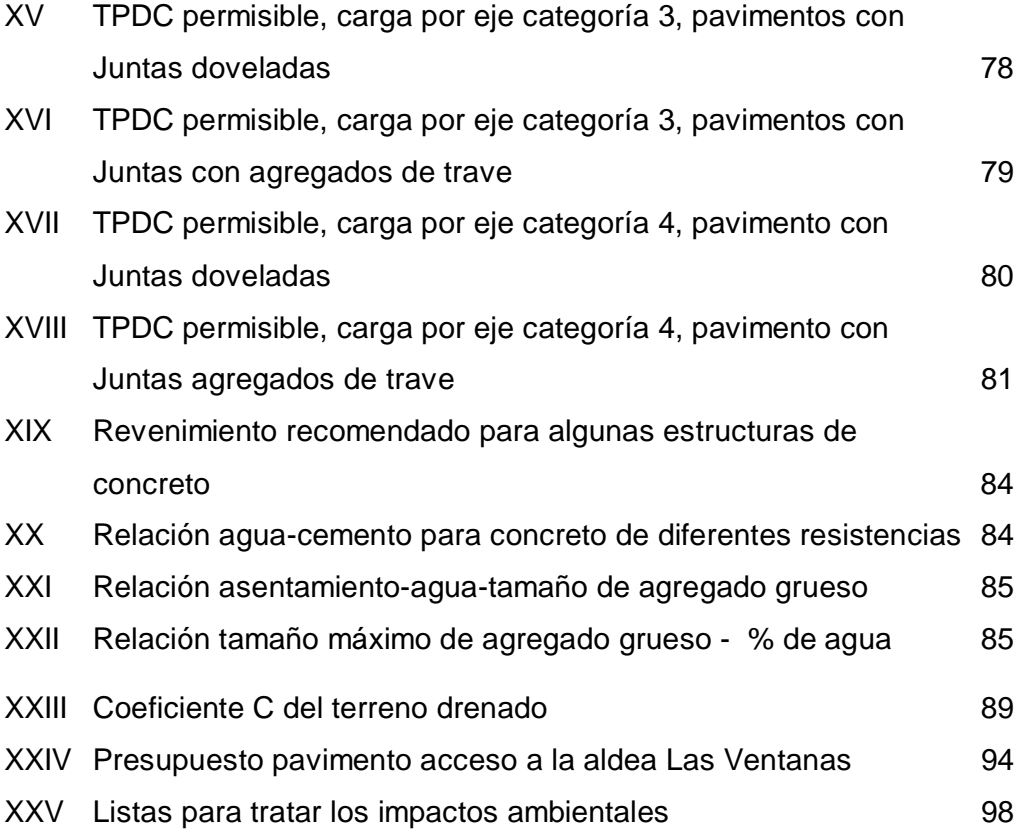

### **LISTA DE SÍMBOLOS**

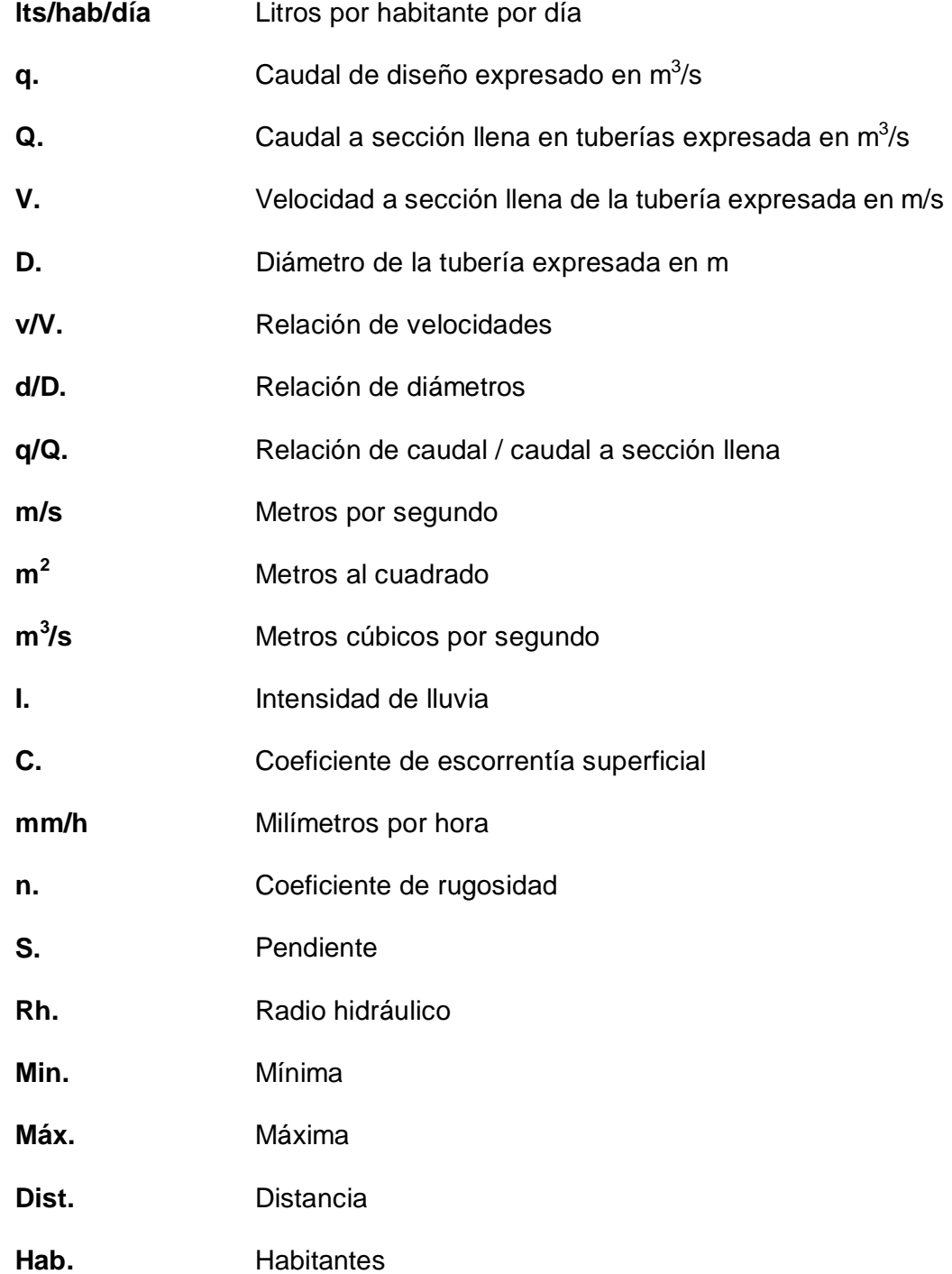

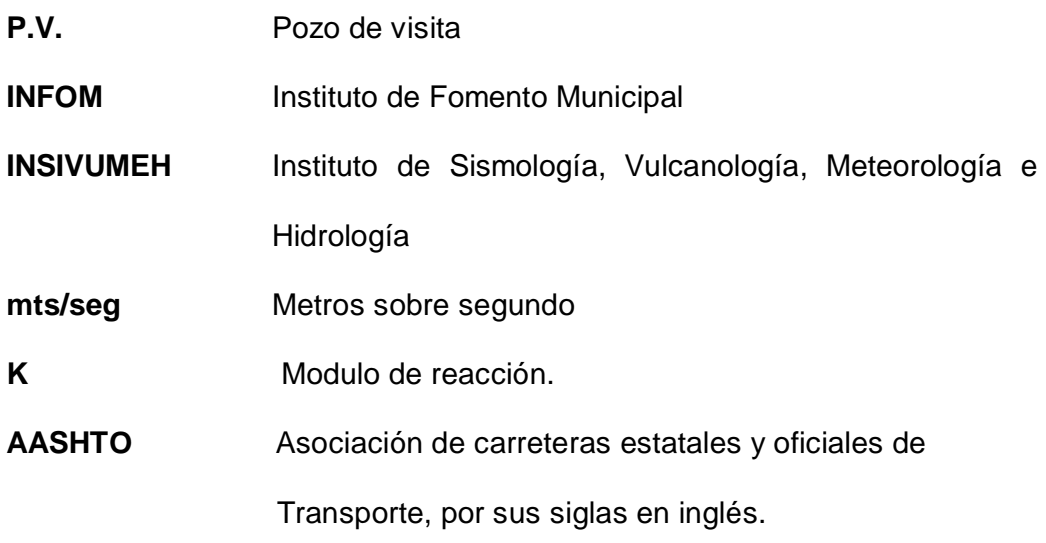

#### **GLOSARIO**

- **Aguas negras** El agua que se ha utilizado en actividades domésticas, comerciales o industriales.
- **Agua potable** Agua sanitariamente segura y agradable a los sentidos, no produce efectos adversos a su salud.
- **Alcantarillado** Conducto subterráneo o sumidero construido para recoger las aguas residuales y darles paso.
- **Altimetría** Parte de la topografía que trata de la medida de las alturas.
- **Anaeróbico** Condición en la cual no se encuentra presencia de oxígeno.
- **Base de diseño** Parámetros que se utilizarán en la elaboración de un diseño; como la población, el clima, tipos de comercio, caudales.
- **Bombeo** Pendiente dada a la corona de las tangentes del alineamiento horizontal, hacia uno y otro lado del eje, para evitar la acumulación del agua sobre la superficie de rodamiento.
- **Candela** Fuente donde se reciben las aguas negras provenientes del interior de la vivienda y conduce éstas mismas, al colector del sistema de drenaje.
- **Carril** Superficie de rodamiento, el cual tiene el ancho suficiente para permitir la circulación de una hilera de vehículos.
- **Caudal** Es el volumen de líquido que circula a través de una Tubería, en una unidad de tiempo determinado.
- **Caudal de diseño** Suma de los caudales que se utilizarán para diseñar un tramo de alcantarillado.
- **Colector** Conjunto de tuberías, pozos de visita y obras accesorias que se utilizarán para la descarga de las aguas servidas o aguas de lluvia.
- **Compactación** Procedimiento que consiste en aplicar energía al suelo **del suelo** suelto para consolidarlo y eliminar espacios vacíos, aumentando así su densidad y, en consecuencia, su capacidad para soporte de cargas.
- **Cota invert** Cota o altura de la parte inferior interna de la tubería ya instalada.

**Cuneta** Zanja en cada uno de los lados del camino o carretera, en la cual, el agua circula debido a la acción de la gravedad.

- **Densidad de** Relación existente entre el número de viviendas por **vivienda** unidad de área.
- **Descarga** Lugar donde se descargan la aguas de lluvia que proviene de un colector.
- **Dotación** Estimación de la cantidad de agua que se consume en promedio por habitante diariamente.
- **Fórmula de** Fórmula para determina la velocidad de un flujo **Manning** en un canal abierto; esta fórmula se relaciona con la rugosidad del material con que está construido el canal, la pendiente y el radio hidráulico de la sección.
- **Fosa séptica** Consiste en un deposito cubierto y hermético, diseñado para que las aguas negras se mantengan a una velocidad muy baja, por un tiempo determinado, durante el cual se efectúa un proceso anaerobio de eliminación de sólidos sediméntales.
- **Grado máximo** De acuerdo con el tipo de carretera, se fija un grado **de curvatura** máximo de curva a usarse. Éste debe llenar las condiciones de seguridad para el tránsito de la velocidad de diseño.
- **Hábitat** Es el ambiente natural de un animal o planta.
- **Impacto** Consecuencia, efectos o cambios en el ambiente **Ambiental** derivados de la ejecución de un proyecto en particular. Su influencia puede ser a corto o largo plazo, directa o indirecta, positiva o negativa y su acción temporal o permanente.
- **Monografía** Breve descripción sobre características físicas, económicas, sociales y culturales de una región o pueblo
- **Planimetría** Parte de la topografía que trata de la mediciones horizontales de una superficie.

XIII

- **Pozo de visita** Estructura subterránea que sirve para cambiar de dirección, pendiente, diámetro, y para iniciar un tramo.
- **Revenimiento** Hundimiento.
- **Sección típica** Es la representación gráfica transversal y acotada, la cual muestra las partes y componentes de una carretera.
- **Sub-rasante** Es la superficie del suelo que sostiene la estructura del pavimento.
- **Sub-base** Es la capa del pavimento que transmite directamente las cargas a la sub-rasante y absorbe las irregularidades de la sub-rasante para que no afecten las capas superiores.
- **Superficie de** Área designada a la circulación de vehículos.

#### **Rodadura**

- **Talud** Inclinación de un terreno que pertenece a la sección típica; la cual delimita los volúmenes de corte o terraplén y está contenido entre la cuneta y el terreno original.
- **Terracería** Prisma de corte o terraplén, en el cual se construyen las partes de la carretera mostradas en la sección típica.
- **Tramo inicial** Primer tramo a diseñar o construir en un drenaje.
- **Tirante** Altura de las aguas residuales dentro de una tubería o un canal abierto.

#### **RESUMEN**

El presente trabajo de graduación es el resultado del Ejercicio Profesional Supervisado, en la Municipalidad de San Manuel Chaparrón del departamento de Jalapa.

Se investigo y se determinó que deberá atender lo siguiente.

Diseño de la red de alcantarillado sanitario y pavimentación del acceso para la aldea.

Es necesario la elaboración del sistema de alcantarillado sanitario, ya que, este sector de la población cuenta con el servicio de agua potable, por lo que las aguas negras están siendo drenadas en la superficie del suelo, lo que provoca deterioró de las calles y contaminación afectando la salud de los habitantes de la localidad. Se tomo en cuenta criterios de diseño tales como: ubicación de los pozos de visita, colector, candelas, entre otros.

El tramo carretero de 1,253.61 m. que comprende el acceso a la aldea Las Ventanas es necesario, donde actualmente, se encuentra en mal estado, debido a la falta de mantenimiento, por lo que hace difícil el acceso a la aldea, principalmente, en época de invierno esto afecta a los pobladores, debido a que no pueden transportar las diferentes mercaderías.

#### **OBJETIVOS**

#### **GENERAL**

• Diseñar el alcantarillado sanitario y la pavimentación del acceso para la aldea Las Ventanas, del municipio de San Manuel Chaparrón, departamento de Jalapa, mejorando así las condiciones sanitarias y la infraestructura para mejorar las condiciones de vida de sus habitantes, mediante el apoyo de la Facultad de Ingeniería de la Universidad de San Carlos.-

#### **ESPECÍFICOS**

- 1. Realizar una investigación monográfica y diagnostica de la aldea Las Ventanas, que sirva para conocer las características de la población.-
- 2. Elaborar el estudio de los proyectos, para su posterior ejecución y así la comunidad pueda contar con los servicios básicos de saneamiento ambiental e infraestructura.-
- 3. Elaborar el presupuesto de las obras a la municipalidad de San Manuel Chaparrón.-

#### **INTRODUCCIÓN**

El presente documento, es el resultado del estudio de una serie de necesidades que se tienen en la comunidad de la aldea Las Ventanas, y llegando a la conclusión que la prioridad es el **"DISEÑO DE LA RED DE ALCANTARILLADO SANITARIO Y PAVIMENTACIÓN DEL ACCESO PARA LA ALDEA LAS VENTANAS DEL MUNICIPIO DE SAN MANUEL CHAPARRÓN, DEPARTAMENTO DE JALAPA"** 

Aldea Las Ventanas se ubica a una distancia de 9.00 Km., aproximadamente, de la cabecera municipal de San Manuel Chaparrón, con una población de alrededor de 280 personas; actualmente, no cuenta con drenajes de las aguas negras provenientes de las distintas casas, que en total suman 56 viviendas.

En la actualidad, se utiliza el servicio de letrinas aboneras y fosas sépticas domiciliares, asimismo no se utilizan de manera adecuada, además de que la función habilidad de ésta presenta deterioro en las paredes donde se deposita la materia orgánica, ya que, existen fugas de aguas negras que corren en algunas calles y emanación de malos olores. Ante la situación de dicha aldea se ve la necesidad de llevar a cabo el diseño de la red de alcantarillado sanitario, pues, así se benefician de manera directa a las 56 familias, evitando, de esta manera, la alta contaminación ambiental.

Otro problema es el acceso por ser una vía de terracería ya que en época de invierno es, prácticamente, intransitable, el acceso no reúne las condiciones básicas para poder transitarlo, por lo que, también, se plantea la necesidad de pavimentar 1,256.61 metros lineales de pavimento rígido esto debido a que la municipalidad cuenta con personal y equipo para realizar

este tipo de pavimento y no existe una planta de pavimento flexible cerca del municipio.-

.

## **1 INVESTIGACIÓN**

### **1.1 Monografía de la aldea Las Ventanas**

**1.1.1 Ubicación geográfica** 

**Figura 1. Plano de localización del municipio**

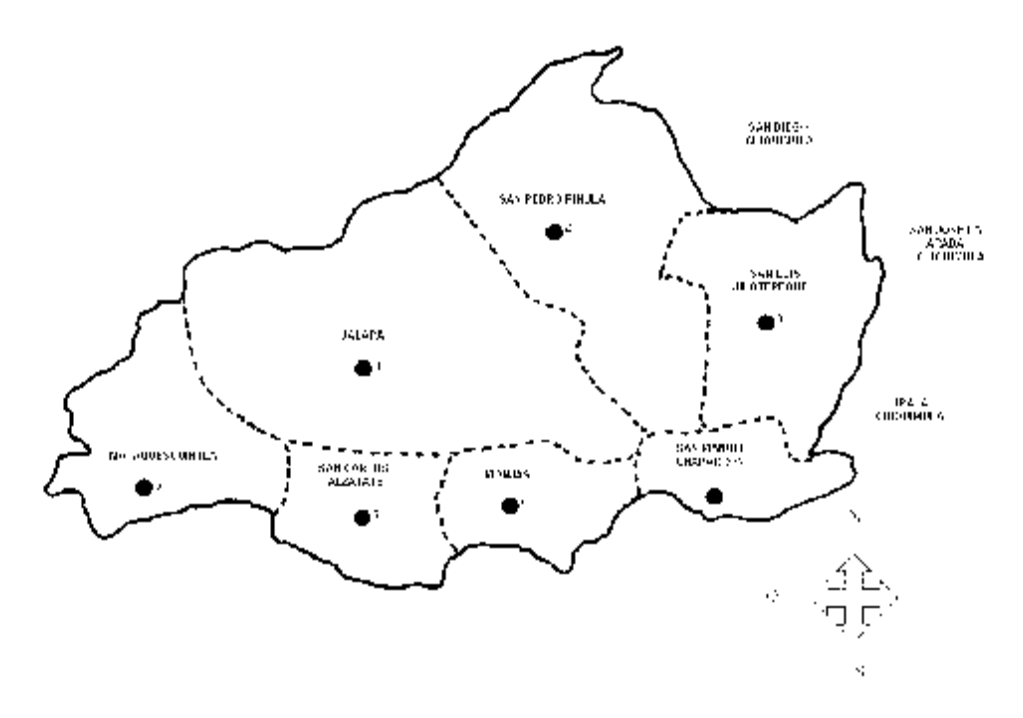

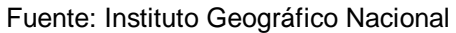

El municipio esta ubicado en la rivera del rió Chaparrón, a una elevación de los 915 m.s.n.m., en las coordenadas geográficas siguientes: a 14°31'05" latitud Norte y a 89°46'08" longitud Oeste.

Geográficamente se localiza al sur-oriente de la cabecera departamental de Jalapa. Ocupa parte de las tierras altas volcánicas. Esta a una distancia de 51 kilómetros de la cabecera departamental, 36 son de asfalto y 15 pendientes de asfaltar. El trayecto de la ciudad Capital, vía Jutiapa es de 175 kilómetros y de 136 kilómetros vía Sanarate.

Algunos opinan que el nombre de Chaparrón proviene de un árbol frondoso que da un fruto amarillo de sabores exquisitos. Este árbol crecía en las riveras del rió que hoy se conoce con el nombre del Chaparrón, que atravesaba grandes extensiones de la siembra de los Godoy.

El nombre original del municipio fue Chaparrón, según la demarcación política de la Republica de Guatemala de la Oficina de estadística de 1892 mientras que en el boletín estadístico de 1913 aparece ya con el nombre actual de San Manuel Chaparrón.

En síntesis, el Chaparrón fue hacienda primero, luego paso a ser una aldea considerable, formada por familias con propiedad de la hacienda, en cuyos terrenos se formo de la misma manera otra aldea llamada Las Ventanas y juntas formaron el municipio. San Manuel Chaparrón fue fundado según Decreto 106 de fecha 24 de noviembre 1873.

#### **1.1.2 Límites y colindancias**

Las Ventanas se encuentra a 820 m.s.n.m en la latitud 14°31'32" y en la longitud 89°42'52", colinda al norte con la aldea El Terrerito, al sur con la aldea Vivares, al oriente con la aldea Poza Verde y al poniente con San Manuel Chaparrón. En cuanto al municipio, al norte colinda con San Pedro Pinula y San Luis Jilotepequé, departamento de Jalapa; al sur con Santa Catarina Mita, departamento de Jutiapa y con Monjas, departamento de Jalapa; al oriente con el Municipio de Ipala, departamento de Chiquimula y Agua Blanca, departamento de Jutiapa; al poniente con los municipios de Monjas y Jalapa, departamento de Jalapa.

#### **1.1.3 Topografía**

Su área en general es plana, pero cuenta con partes quebrados e inclinado y en los mismos la vegetación es escasa.

- Accidentes orográficos :
	- Cerros : Agua Caliente, Amatillo, La Peña, El Guineo, El Gallo, La Paja, El Carrizal.
- Accidentes hidrográficos:
	- Ríos : Chaparrón, Los Amates, Los Lobos
	- Riachuelos: El Jute, Las Pilas.
	- Quebradas: del León, del Limón, de las Pintas, El Garrobo, El Lagartero, El Palote, el Quequexcal, El Roble, El Tambor, Hondo, La Jabilla, La Mina.

Fuente: IGN

#### **1.1.4 Suelo**

El tipo de suelo es variado, pero predomina el de tipo pedregoso, para este caso se clasifica como un suelo Limo Areno Arcilloso color gris con partículas de grava según ensayos de laboratorio.

Los suelos presentan una alta susceptibilidad a la erosión por falta de técnicas para la conservación.

#### **1.1.5 Situación socio económica**

Las actividades socio-económicas a que se dedican los habitantes son de tipo agrícola y pecuario, es de mencionar que existen otras, pero de menor importancia. La mayor parte de la producción agrícola es de maíz y fríjol, destinado para el autoconsumo principalmente; la generación de empleo es mínima debido a que el núcleo familiar se dedica al cultivo, salvo ciertas labores agrícolas en que se contratan personas adicionales a la familia.

En el sector pecuario el ganado bovino es de mayor importancia por su aporte a la economía del sector. La producción de ganado porcino es de tipo domestico, criados en forma empírica, esta actividad no se desarrolla formalmente para fines comerciales.

En el sector avícola, la mayoría de familias poseen aves de corral, que no tienen una alimentación apropiada; algunas familias poseen gallineros. Las aves son aprovechadas para la producción de huevos y el consumo de carnes.

#### **1.1.6 Clima**

El municipio pertenece a la zona de vida de bosque seco subtropical, con áreas de clima semicalido seco y en menor medida templado. Las temperaturas máximas absolutas (mayores valores registrados en 20 años), se registraron entre los 30.8 grados centígrados en el mes de julio y 36.2 en marzo.

La temperatura media presenta poca variación entre 20.2 grados centígrados en enero a 24.1 en mayo. Las temperaturas mínimas absolutas

(menores valores registrados en 20 años), se encuentra entre los 2.5 grados centígrados en enero y a los 12.6 en junio.

#### **1.1.6.1 Precipitación pluvial**

La precipitación anual del municipio de San Manuel Chaparrón es de 800 a 1,000 mm., distribuida en un 95 por ciento en los meses de mayo a octubre de cada año. Este favorece la producción de cultivos, especialmente de tomate, chile pimiento, pepino, sandia, etc., ya que durante la época lluviosa no se tienen altas precipitaciones, lo que evita la propagación de hongos y enfermedades en los cultivos agrícolas. Además, si se hacen reservorios de agua para almacenar los excedentes de escorrentía en las hondonadas, también se pueden tener cultivos con riego en la época seca, auque en áreas limitadas a la disponibilidad de agua que se almacena.

#### **1.1.6.2 Radiación solar**

El nivel climático del municipio tiene como recurso principal su alta radiación solar global durante el año, con promedios de 484 watts/metro cuadrado, y máximos durante los meses de marzo a mayo, alrededor de 551 watts/metro cuadrado; se considera con estos valores, como sitio de alta radiación, que incide en optimas características organolépticas de producción de frutos.

#### **1.1.6.3 Vientos y humedad**

El municipio de San Manuel Chaparrón se ve influenciado por los siguientes vientos:

#### • **Viento norte**

El aire que constituye la atmósfera en la capa mas inmediata a la superficie terrestre, se ve obligado a desviarse, como cualquier fluido, por las irregularidades del terreno. Posteriormente, desciende con poca humedad en las laderas al sur y sobrepasa el área del municipio de San Manuel Chaparrón. Como régimen de viento predominante y de tendencia norte, no favorece los procesos de formación de nubes de lluvia; por lo contrario hace descender la temperatura del aire hasta 2.5 grados centígrados, en los meses de temporada fría de noviembre a febrero.

#### • **Viento este**

Parte del escurrimiento de las lluvias del área, es hacia el vértice del mar Caribe por el rió grande de Zacapa, el sentido de este escurrimiento se revierte en la atmósfera con la penetración de humedad del aire, asciende por las laderas y condensa su humedad en forma de nubes. En el área del municipio los procesos formativos de nubes de lluvia adquieren componentes noreste o sureste, por el relieve local, y los volcanes de Ipala y Suchitan.

#### • **Viento sur**

La mayor parte de escurrimiento de las lluvias en el área, es hacia el vértice del océano Pacifico por el rió Grande de Mita; el sentido de escurrimiento se revierte en la atmósfera con la penetración de humedad del aire por la parte sur del departamento de Jalapa, el aire asciende por las laderas y condensa su humedad en forma de nubes. El viento con tendencia sur es importante en los procesos de formación de nubes lluviosas, adquiere finalmente componentes sureste por el encajonamiento que sufre entre los volcanes y montanas.

#### • **Viento oeste**

Este viento no constituye régimen en la meseta central del país por el flanqueo de los grandes sistemas montañosos. El área oriental donde se ubica el municipio esta flanqueada por las montanas de Miramundo y Potrero Carrillo, accidentes geográficos muy importantes en la distribución de los elementos del tiempo atmosférico y el clima de la región.

#### • **Régimen de humedad**

Las corrientes de vientos que provienen del vértice del mar Caribe y océano Pacifico, posee características iniciales de abundante humedad y calor que se refleja en regiones de climas muy húmedos, localizadas especialmente en las laderas expuestas a estos regímenes de humedad. Por el contrario, las depresiones y valles inter montañoso del oriente del país ejercen una gran influencia de entorno a la posición geográfica del municipio, que disminuye la posibilidad de humedad hasta la categoría de clima semiseco, con una humedad relativa de 40 por ciento

En agricultura y especialmente en regiones en cierto índice de aridez (relación de la precipitación y de un valor de evaporación potencial), el análisis puntual de las lluvias tiene gran importancia en el manejo de este vital recurso y para planear las actividades agrícolas. La distribución de la lluvia varia de un sitio a otro y de un año al siguiente, pero esa variabilidad se hace en referencia al comportamiento histórico de la lluvia en la región, que es de 800 a 1,000 milímetros anuales, se hace necesario representar la distribución del procedimiento de la lluvia a lo largo del año y de un valor promedio de evaporación y transpiración de un cultivo de porte bajo que cubra por lo menos la necesidad de humedad para el establecimiento de cultivos o que estos se

encuentren en sus primeras fases de crecimiento; estas representaciones son conocidas como balances climáticos de humedad.

El balance climático de humedad en este sector se caracteriza por lo siguiente:

- Las lluvias promedio superan en lo mínimo en 25 por ciento a las perdidas por evaporación durante el periodo del mes de junio a septiembre, temporada lluviosa en la región.
- El primer máximo pluviométrico de junio supera ligeramente al de septiembre.
- La primera disminución promedio de lluvia o canícula, se registra del 6 al 22 de julio, con una duración media de 17 días, un porcentaje de ocurrencia de 67 por ciento, 14 días sin lluvia y tiende a declinar en la ultima semana del mes.
- La segunda distribución de lluvia o canícula, se registra del 13 al 30 de agosto, con una duración de 16 días, un porcentaje de ocurrencia de 57 por ciento, 12 días sin lluvia y tiende a declinar hasta el final del mes.
- El déficit de humedad en los meses de diciembre a marzo es alrededor del valor de evapotranspiración, se incrementa, esta ultima desde el mes de febrero por efecto de la temperatura del aire.

8
## **1.1.7 Servicios públicos**

#### **1.1.7.1 Educación**

En el sector se cuenta con una escuela propia en donde se imparten las clases en idioma español, enseñanza pre-primaria y primaria. Carece de un establecimiento donde se imparta la educación básica y los estudiantes que cursan el nivel básico y diversificado deben realizarlo en el municipio de San Manuel Chaparrón

## **1.1.7.2 Comunicación**

El sector cuenta con teléfonos tipo residencial, prestado por las diferentes empresas de telefonía

## **1.1.7.3 Centro de salud**

Actualmente no se cuenta con un centro de salud, las personas recurren al municipio.

#### **1.1.7.4 Agua entubada**

Los habitantes del lugar se abastecen de un pozo mecánico ejecutado por la respectiva municipalidad, la red de agua domiciliar ya esta instalada.

## **1.1.7.5 Transporte**

Se cuenta con poco transporte, además es de tipo extraurbano, el cual circula a ciertas horas del día.

## **1.1.7.6 Energía eléctrica**

El servicio de energía eléctrica es prestado por DEORSA (Distribuidora de Energía de Oriente Sociedad Anónima), el cual se extiende en toda la aldea, beneficiando directamente al 90 por ciento de la población, cuentan con servicio de alumbrado publico en todas las calles.

#### **1.2 Encuesta sanitaria**

Por falta de información confiable y no actualizada con respecto a la comunidad para determinar las distintas características en cuanto a habitantes, vivienda, sistema de abastecimiento de agua, forma de evacuación y control de aguas negras, se realizo un censo de la aldea Las Ventanas, para así tomar toda la información actualizada y concerniente al diseño del alcantarillado sanitario; a continuación se describen de forma especifica.

#### **1.2.1 Datos de población**

La población de la aldea Las ventanas es en un 100 por ciento ladina, no existiendo otra etnia; esta se encuentran avecindados en la municipalidad de San Manuel Chaparrón. Para la clasificación de la población por edades, se obtuvieron los siguientes datos:

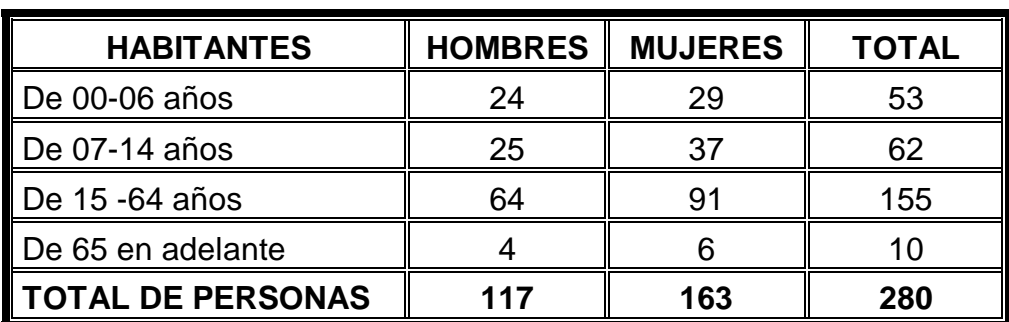

### **Tabla I. Población actual de la aldea Las Ventanas**

## **1.2.2 Datos de vivienda**

El 100 por ciento de la población cuenta con vivienda propia. En lo que respecta al tipo de vivienda se determino que un 25 por ciento son de paredes de block con techo de lamina; un 62.5 por ciento son paredes de adobe, con techo de lamina y otros de teja; y un 12.5 por ciento son paredes de block y adobe, con techo de teja.

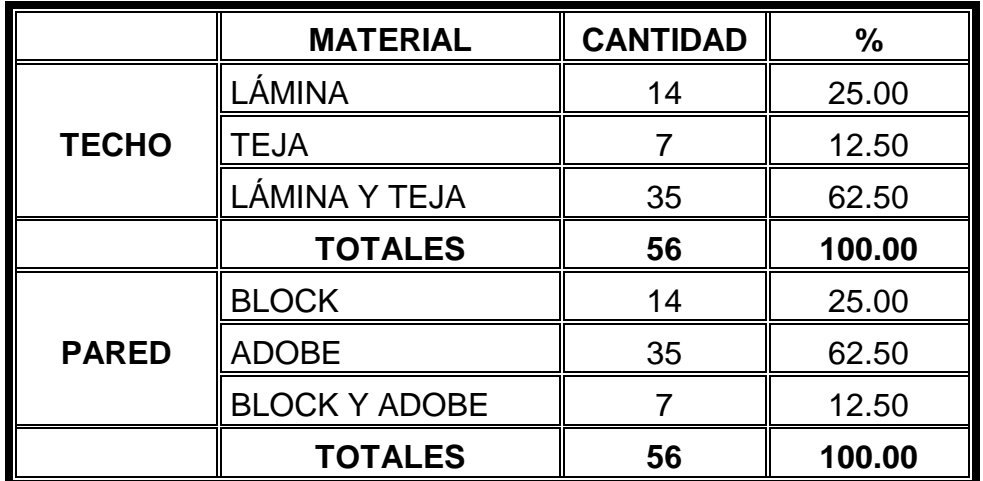

## **Tabla II. Materiales usados en la construcción de viviendas en la aldea Las Ventanas**

### **1.2.3 Datos sobre el uso del agua**

El agua se utiliza exclusivamente para el consumo humano, en lo que respecta a la agricultura, utilizan otras fuentes de abastecimiento. La forma de abastecimiento de agua es en su mayoría por el uso de agua entubada proveniente de un pozo mecánico perforado en el área de la aldea, así mismo utilizan otras fuentes para el consumo.

|                      | <b>CANTIDADES</b> |        |
|----------------------|-------------------|--------|
| <b>PROCEDENCIA</b>   | <b>DADAS</b>      | %      |
| <b>MANANTIAL</b>     |                   | 0.00   |
| <b>POZO</b>          |                   | 12.50  |
| RÍO                  |                   | 0.00   |
| CHORRO PÚBLICO       |                   | 0.00   |
| <b>AGUA ENTUBADA</b> | 49                | 87.50  |
| <b>TOTAL</b>         | 56                | 100.00 |

**Tabla III. Abastecimiento de agua de la aldea Las Ventanas**

### **1.2.4 Disposición de aguas servidas**

Las aguas servidas son el principal problema que aqueja la aldea Las Ventanas, ya que cuenta con servicios públicos como los que se mencionaron anteriormente (agua potable, energía eléctrica, transporte, etc.), pero carece de un sistema de alcantarillado sanitario, apropiado para poder evacuar las aguas servidas de una mejor manera.

Se observa que en algunas calles corre el agua gris, esta proviene de las distintas casas, producto de las pilas, lavado de ropa, ya que no cuentan con pozos de absorción para este tipo de aguas. La situación empeora ya que proliferan moscas, cucarachas, zancudos y mosquitos, transmitiendo enfermedades entre los pobladores del lugar.

Para la evacuación de las excretas utilizan letrinas, pero estas al llenarse el agua contaminada se infiltra en las cavidades receptoras de las letrinas, esto agrava aun mas la situación, ya que se contamina el medio ambiente con la emanación de malos olores y la salida de líquidos que contaminan el manto freático. Pocas personas utilizan fosa séptica particular con pozo de absorción.

## **Tabla IV. Evacuación de excretas en la aldea Las Ventanas**

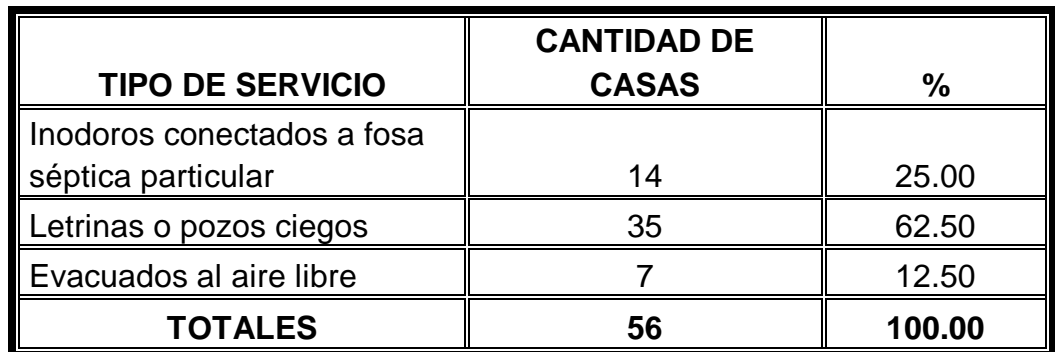

# **1.3 Investigación sobre las necesidades prioritarias de servicios públicos en la aldea**

Esta se realizo debido a la falta de servicios básicos, se determino que la comunidad prioriza las siguientes necesidades:

- Alcantarillado sanitario
- Pavimentación de calles
- Basurero comunal
- Salón comunal
- Puesto de Salud

## **2. FASE DE SERVICIO TÉCNICO–PROFESIONAL**

### **2.1 Diseño de la red de alcantarillado sanitario**

## **2.1.1 Descripción del proyecto**

El diseñó de la red de alcantarillado sanitario para la aldea Las ventanas, se efectuó mediante un estudio detallado de la población, conociendo las características del lugar, para determinar los factores que influyen en el diseño de dicho proyecto.

Se inicio el estudio mediante una investigación de tipo monográfica de la región, luego se realizo el levantamiento topográfico, por medio del cual se determino la longitud de la línea principal que es de 650.00 metros. Por la topografía del lugar se ubico el punto de descarga, al cual se le debe colocar un sistema de tratamiento, previo a descargar las aguas servidas al cuerpo receptor, se procedió a realizar el diseño hidráulico, elaboración de planos y presupuesto.

Se colocaron varios puntos de marca en lugares visibles hasta llegar al punto de desfogue en el cuerpo receptor. Encontrando para este dos terrenos para el respectivo tratamiento.

#### **2.1.2 Levantamiento topográfico**

Para realizar el levantamiento topográfico se tomo la posición relativa de puntos en la superficie de la tierra, esto para conocer las pendientes, áreas, distancias, línea de descarga, localización exacta de calles y zonas edificadas.

Los datos del levantamiento topográfico deben quedar en libretas de campo de una manera clara.

## **2.1.2.1 Levantamiento planímetro**

El levantamiento planímetro de la aldea Las Ventanas, se realizo por medio del método de conservación de azimut, con vuelta de campana. En este levantamiento se uso el equipo siguiente:

- Una brújula
- Un teodolito
- Un estadal
- Dos plomadas
- Una cinta métrica de 50 metros
- Estacas de madera

## **2.1.2.2 Levantamiento altimétrico**

El levantamiento altimétrico se realizo por medio de nivelación taquimetrica, las lecturas de nivel se tomaron a cada 20 metros o menos en casos especiales, tales como, cruces de calles y cambios de pendientes. En este levantamiento se uso el equipo siguiente:

- Un teodolito
- Un estadal
- Una cinta métrica de 50 metros
- Estacas de madera
- Pintura
- Clavos

#### **2.1.3 Estimación de la población de diseño**

Un sistema de alcantarillado sanitario debe diseñarse para trabajar hidráulicamente bien, desde que se pone en funcionamiento, hasta el final del periodo de diseño, por lo tanto, es indispensable conocer la población a la cual se va a servir al inicio y al final de su periodo de vida. Para estimar el numero de habitante a futuro de una población, existen varios métodos a mencionar:

- Método del incremento aritmético
- Método del incremento geométrico
- Método del incremento de incremento

Para el calculo de la población se utilizo el método del incremento geométrico.

#### **2.1.3.1 Método del incremento geométrico**

El método de incremento geométrico es el mas utilizado para el calculo de poblaciones en los países en vías de desarrollo, como Guatemala debido a que la población crece a un ritmo geométrico o exponencial. Este método tiene la ventaja de que no requiere de muchos datos para su aplicación y se adapta mas a la realidad; su desventaja es que se puede sobreestimar la población.

$$
P_f = P_o x (1 + r)^n
$$

Donde:

Pf = Población buscada P<sub>o</sub> = Población de ultimo censo r = Tasa de crecimiento n = Diferencia de años

Al utilizar el método de incremento geométrico se evaluó el crecimiento de la población a servir, con los datos de tasa de crecimiento de 3.5 por ciento dato obtenido en el INE (Instituto Nacional de Estadística) y con la población actual obtenida de la investigación de campo se obtuvo la población para el periodo de 20 años:

P  $_{2026}$  = 175 x (1+0.035)<sup>20</sup> = 348 habitantes

## **2.1.4 Determinación del caudal de aguas servidas**

En los sistemas de alcantarillado sanitario el caudal de diseño se determina con los parámetros siguientes:

#### **2.1.4.1 Población tributaria**

En este caso se obtuvo la población tributaria teniendo el numero de viviendas localizadas en cada tramo, multiplicado por el numero de los habitantes promedio por casa. Para la aldea Las Ventanas se obtuvo la densidad de habitantes por vivienda de la siguiente forma:

Habitantes por vivienda = Número de habitantes Número de casas

### **2.1.4.2 Dotación**

Es la cantidad de agua asignada a una persona durante un día y se expresa en litros / habitante, los factores que se consideran en el consumo de agua son los siguientes: clima, costumbres higiénicas, nivel de vida, actividad productiva, medición de consumo, tamaño de la comunidad, servicios públicos,

calidad de agua, facilidad de drenajes, administración del sistema y presión del mismo.

La dotación de agua de la aldea Las Ventanas es de 125 litros/habitante/dia, esta se tomo según la información proporcionada por la OMP (Oficina Municipal de Planificación) de la municipalidad de San Manuel Chaparrón.

#### **2.1.4.3 Factor de retorno al sistema**

Es el factor que indica la cantidad de agua que las personas retornan al alcantarillado sanitario, la cual se considera entre el 70 por ciento y 80 por ciento de la dotación del agua potable asignada a la comunidad.

Es sabido que no todo el 100 por ciento de la dotación de agua potable que entra a una vivienda regresa al alcantarillado sanitario por razones de uso en riegos de terrenos agrícolas y patios, etc., para este proyecto se utilizo un factor de retorno del 80 por ciento, considerando perderse un 20 por ciento por infiltración y evaporación, además de las condiciones anteriormente descritas del uso del agua.

#### **2.1.4.4 Factor de flujo instantáneo**

También llamado Factor de Harmond (F.H.), este factor representa la probabilidad de que múltiples accesorios sanitarios de las viviendas se estén utilizando simultáneamente en una comunidad. Este factor actúa en las horas picos, es decir, en las horas que mas se utiliza el sistema de drenaje, para su calculo se procede de la siguiente manera:

F.H. 
$$
= \frac{(18 + P^{\frac{1}{2}})}{(4 + P^{\frac{1}{2}})}
$$

Donde:

F.H. = Factor Harmond P = Población en miles de habitantes

El factor de flujo instantáneo no es constante para todo el sistema de alcantarillado, si no por el contrario varia por cada tramo de acuerdo al numero de habitantes acumulados en ese tramo, por lo tanto también es diferente el valor de flujo actual al valor de flujo futuro.

#### **2.1.4.5 Relación de diámetros y caudales**

La relación q/Q no deberá ser menor a 0.10 ni mayor a 0.75 del diámetro interno de la tubería, esto para que el drenaje funcione como un canal abierto, en el cual circula el flujo por efecto de la gravedad sin ninguna presión, ya que la superficie libre del liquido esta en contacto con la atmósfera. Aunque existen sus excepciones, como los sifones invertidos y las tuberías de impulsión de las estaciones elevadas, que trabajan siempre a presión.

También puede suceder que el canal este cerrado, como en el caso de los conductos que sirven de alcantarillado para que circule el agua de desecho, que eventualmente se produzca alguna presión debido a la formación de gases.

### **2.1.4.6 Caudal domiciliar**

Es el agua que ha sido utilizada para limpieza o producción de alimentos, la cual es desechada y conducida a la red de alcantarillado, el agua de desecho domestico esta relacionada con la dotación y suministro de agua potable, menos una porción que no será vertida al alcantarillado sanitario, correspondiente al lavado de vehículos, riego de jardines, etc.. El caudal domiciliar esta dado por la formula siguiente:

$$
Q_{\text{domiciliar}} = \frac{(\text{dotación} \times \# \text{hab.} \times \text{factor})}{86,400}
$$

donde:

 $Q$  domiciliar = Caudal domiciliar (litros/seg) Dotación = Dotación (litros/habitante/dia) # Hab. = Numero de habitantes Factor = Factor de retorno  $86,400 =$ Constante

## **2.1.4.7 Caudal de infiltración**

Es el caudal que se infiltra en el alcantarillado, el cual depende de la profundidad de la tubería, de la permeabilidad del terreno, altura de la napa freática, la posibilidad de inundaciones periódicas, la determinación de futuras roturas en juntas y otras estructuras, debido a los temblores de tierra o asentamientos, al tipo de juntas y a la calidad de mano de obra utilizada y a la supervisión técnica. Puede calcularse de dos formas: en litros por hectárea o litros diarios por kilómetro de tubería; se incluye la longitud de la tubería de las conexiones domiciliares, que supone un valor de 6.00 metros por cada casa, cuya dotación de infiltración varia entre 12,000 y 18,000 litros/km/dia.

$$
Q_{inflitración} = \frac{(\frac{dotación \times (metro tubo + # casas \times 6.00 metros)}{1,000})}{86.400}
$$

Donde:

Q infiltración = Caudal (litros/seg) Dotación = Dotación ( litros/kilometro/dia) 86,400 = Constante

## **2.1.4.8 Caudal comercial**

Es el agua que se desecha de los comercios, restaurantes, hoteles, etc. La dotación comercial varia según el establecimiento a considerarse y puede estimarse entre 600 a 3,000 litros/comercio/dia.

 $Q_{\text{comprical}} = \frac{(\# \text{ ind.} \times \text{dotación})}{86,400}$ 

Donde:

 $Q$  comercial = Caudal (litros/seg.) Dotación = Dotación (litros/comercio/dia) # Com. = Numero de comercios 86,400 = Constante

## **2.1.4.9 Caudal industrial**

Es el agua negra proveniente de las industrias, como fabricas de textiles, licoreras, alimentos, etc. Si no se cuenta con un dato de dotación de agua suministrada, se puede estimar entre 1,000 y 1,800 litros/industria/dia, el cual dependerá del tipo de industria.

$$
Q_{\text{industrial}} = \frac{(\# \text{ ind.} \times \text{dofación})}{86,400}
$$

Donde:

 $Q$  industrial = Caudal (litros/seg.) Dotación = Dotación (litros/industria/dia) # Ind. = Numero de industrias  $86,400 =$ Constante

#### **2.1.4.10 Caudal de conexiones ilícitas**

Es producido por las viviendas que conectan las tuberías del sistema de agua pluvial al alcantarillado sanitario, se estima un porcentaje de viviendas que pueden realizar conexiones ilícitas que varia de 0.5 a 2.5 por ciento.

Según el INFOM (Instituto de Fomento Municipal), este valor se puede tomar como un 10 por ciento del caudal domiciliar, sin embargo, en áreas en donde no hay alcantarillado pluvial, podrá usarse un valor mas alto. Como el calculo de caudal de conexiones ilícitas va directamente relacionado con el caudal producido por las lluvias; una de las formas para calcularlo es por el Método racional, dada la siguiente fórmula:

$$
Q_{\text{conexiones ilícitas}} = \frac{(C \times i \times A)}{360}
$$

Donde:

Q conexiones ilícitas = Caudal (mts3/seg) C = Coeficiente de escorrentía, varia en función del suelo y topografía del área por integrar i = Intensidad de lluvia (mm/hora) A = Área a drenar en hectáreas 360 = Constante

#### **2.1.4.11 Factor de caudal medio (FQM)**

Este valor regula la aportación de caudal en la tubería. Una vez computado el valor de los caudales anteriormente descritos, se procede a integra el caudal medio del área a drenar:

 $Q$  medio =  $Q$  domiciliar +  $Q$  comercial +  $Q$  industrial +  $Q$  infiltraciones +  $Q$  conexiones ilícitas

Este a su vez, al ser distribuido entre el numero de habitantes, produce un factor de caudal medio:

$$
f_{qm} = \frac{Q_{\text{ medio}}}{n \hat{u} \text{mero de habitante}}
$$

Donde:

 $f_{\text{Qm}} =$  Factor de caudal medio

Para facilitar la obtención de este valor las instituciones que se han dedicado al diseño de sistemas de alcantarillado sanitario, establecen, en base a la experiencia:

- Fqm = 0.0046 según INFOM
- Fqm = 0.0030 según Municipalidad de Guatemala
- 0.0020 δFqm δ 0.0050 según DGOP (Dirección General de Obras Publicas), si el factor esta entre esos dos limites, se utiliza el calculado, en cambio si es inferior o excede se utiliza el limite mas cercano, según sea el caso.

## **2.1.4.12 Caudal de diseño**

Para realizar la estimación de la cantidad de agua negra que transportara el alcantarillado sanitario en los diferentes puntos donde esta fluya, se tendrán que integrar los valores que se describen en la siguiente formula:

 $Q_{\text{medio}} = #$  habitantes  $\times$  F.H.  $\times$  f  $_{\text{qm}}$ 

Donde:

# Habitantes = numero de habitantes (actual, futuro)

F.H. = Factor de Harmond

 $f_{\text{Om}} =$  Factor de caudal medio

#### **2.1.4.13 Volumen de excavación**

Es el volumen de tierra que habrá de remover para la instalación adecuada de la tubería del colector principal; se calcula en base al volumen del prisma, generado por la profundidad de dos pozos de visita, la distancia entre ellos y el ancho de la zanja, según la altura y el diámetro de la tubería. Este calculo se puede obtener mediante la relación siguiente:

$$
\text{Vol}_{\text{excavación}} = \left( \frac{H1 + H2}{2} \right) \times d \times t
$$

Donde:

Vol. excavación = Volumen de excavación (mts)  $H_1$  = Profundidad del primer pozo de visita (mts)  $H_2$  = Profundidad del segundo pozo de visita (mts) d = Distancia entre los dos pozos de visita t = Ancho de la zanja (mts)

#### **2.1.4.14 Volumen de relleno**

Es el volumen que resulta de la diferencia entre el volumen de excavación menos el volumen del tubo que se va a instalar.

### **2.1.4.15 Volumen de retiro**

Concluida la excavación y el relleno, quedara un excedente de volumen de suelo, el cual tendrá que retirarse del lugar y depositarlo en un lugar apropiado.

## **2.1.4.16 Diseño de la red de alcantarillado sanitario**

Para que el diseño del alcantarillado sanitario cumpla con lo previsto se emplearan las especificaciones técnicas para tubería de PVC, utilizando diversas formulas, para que funcione de manera optima.

## • **Cálculo hidráulico**

La pendiente a utilizar en el diseño, deberá ser de preferencia, la misma que tiene el terreno para evitar un sobre-costo por excavación excesiva, sin embargo: en todos los casos se deberá cumplir con las relaciones hidráulicas y restricciones de velocidad. Dentro de las viviendas, se recomienda utilizar una pendiente mínima del 2 por ciento, lo cual asegura el arrastre de las excretas. En todo el proyecto se manejo la pendiente mínima de 0.50%.

### • **Diámetros mínimos**

El diámetro mínimo a utilizar en los alcantarillados sanitarios será de 8" para tubos de concreto ó de 6" para tubos de P.V.C. En las conexiones domiciliares, el diámetro será de 6" en concreto y de 4" en P.V.C. usando en este último caso un reducidor de 4" \* 3" como protección de obstrucciones, a la entrada de la conexión, en la candela de registro domiciliar, la cual será un diámetro mínimo de 12".

El diámetro de tubería a utilizar para el colector principal sanitario será de 6 y 8 pulgadas, según la norma ASTM 3034, según lo requerido por la Municipalidad de San Manuel Chaparrón; y de 4 pulgadas para las conexiones domiciliares. Para las candelas domiciliares se empleara un tubo de concreto de 12 pulgadas de diámetro.

## • **Velocidades máximas y mínimas**

La velocidad del flujo dentro de la alcantarilla, deberá estar dentro del rango de; 0.60 m/s a 3.00 m/s para tubería de concreto (T.C), 0.40 m/s a 4.00 m/s para tubería de P.V.C.

## • **Profundidad de las tuberías**

La profundidad mínima del coronamiento de la tubería con respecto a la superficie del terreno será de 1.00 metro. Cuando la altura de coronamiento de la tubería principal resulte a una profundidad mayor de 3.00 metros bajo la superficie del terreno, se diseñara una tubería auxiliar, sobre la principal para las conexiones domiciliares del tramo correspondiente.

## • **Pozo de visita**

Son empleados como medio de inspección y limpieza, las normas para construcción de red de alcantarillado recomiendan colocar pozos en los siguientes casos:

- En los cambios de diámetro
- En distancias no mayores de 100 a 120 metros
- En todo cambio de dirección o pendiente
- Al comienzo de todo colector
- En toda intersección de colectores

Los pozos generalmente tienen dimensiones en la parte superior un marco y una tapadera, con una apertura neta de 0.50 a 0.60 metros, el marco descansa sobre las paredes que se ensanchan hasta alcanzar un diámetro de 1.20 a 1.50 metros. En los pozos demasiados profundos se tendrán que disponer de escalones para poder bajar y hacer las limpiezas.

## • **Cotas invert**

Es la operación que nos da las alturas de los pozos de visita, habiendo cota invert de entrada y cota invert de salida se recomienda darle 3 cm. de diferencia.

## **2.1.4.16.1 Parámetros de diseño**

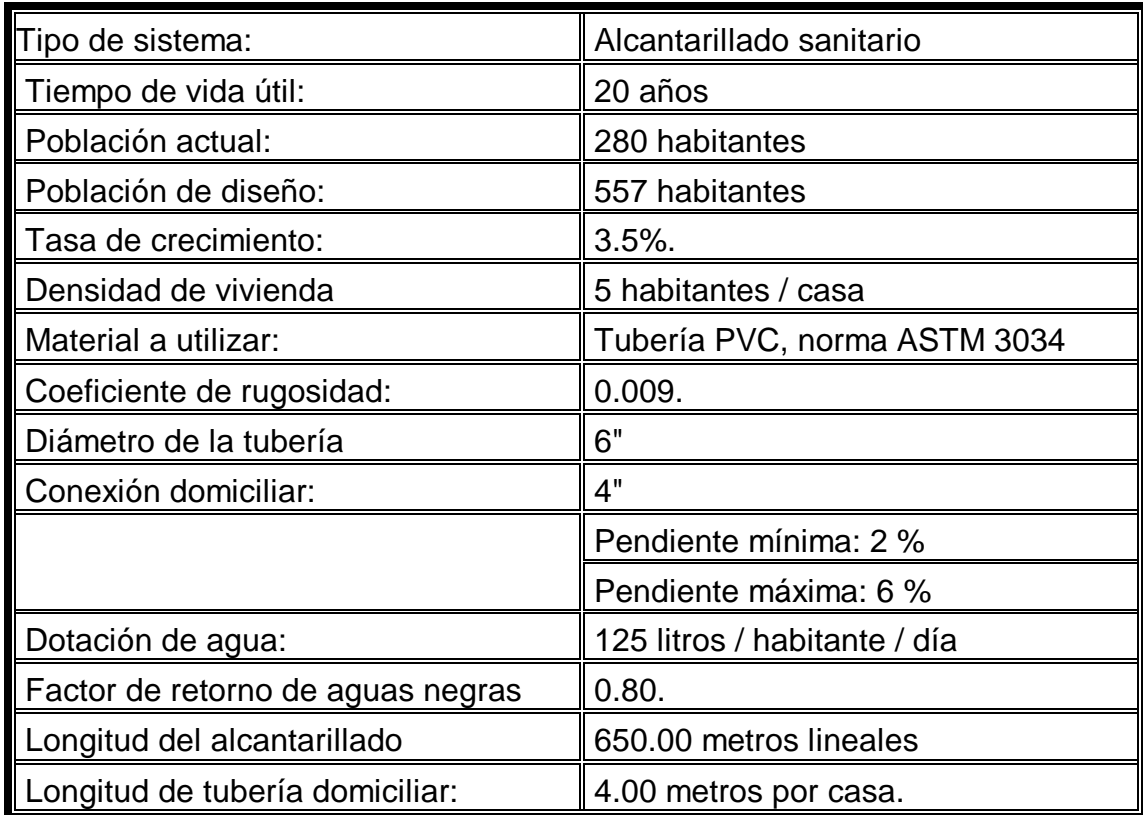

## **Tabla V. Parámetros de diseño**

## • **Cálculo de un tramo del alcantarillado**

Se tomo el tramo comprendido entre los pozos de visita PV 2 y PV 3:

• **Cotas del terreno:** 

Cota inicial: 1005.87 mts Cota final: 1001.45 mts

• **Longitud entre los pozos:** 

$$
DH = 43.75 \text{ mts}
$$

• **Pendiente del terreno:** 

$$
S = \frac{1005.87 - 1001.45}{43.75} \times 100 = 10.10
$$

- **Número de casa del tramo:**
- 2 casas

5 casas

• **Densidad de vivienda:**

5 habitantes / casa

• **Cálculo de la población a servir:**

• **Número de casas acumuladas:**

Población actual = (Densidad de vivienda \* # casas acumuladas)

 $= 5 * 5 = 25$  habitantes

• **Población futura**

$$
P = 25 * (1 + 0.035) \times 20 = 50
$$
 habitantes

• **Caudal medio:** 

 $Q$  medio =  $Q$  domiciliar +  $Q$  comercial +  $Q$  industrial +  $Q$  infiltraciones +  $Q$  conexiones ilícitas

$$
Q_{\text{domiciliar}} = \frac{(\text{dotación x #hab x factor})}{86,400}
$$

$$
Q_{\text{domiciliar}} = \frac{(125 \text{ Its } / \text{ hab } / \text{día } \times 50 \times 0.80)}{86,400} = 0.058 \text{ Its } / \text{ seg.}
$$

 $Q_{\text{comprical}} = 0.058$  lts / seg x  $0.20 = 0.012$  lts / seg.

según INFOM 20 % del caudal domiciliar

Q infiltraciones = 0.00 ya que el material a utilizar es P.V.C.

 $Q_{\text{deconexiones}\,i\text{lícitas}} = \frac{(125.1371a) \times 100}{0.000} = 0.072$  lts / seg. 86,400  $Q$ dconexiones ilícitas  $=\frac{(125 \text{ Its } / \text{ hab } / \text{día } \times 50)}{20}$ 

 $Q$  industrial =  $0.00$  ya que no existen industrias en la aldea Las

Ventanas.

- $Q$  medio = 0.142 lts / seg.
- **Factor de caudal medio:**

$$
f_{qm} = \frac{Q_{\text{ medio}}}{\# \text{ habitantes}}
$$

$$
f_{\rm qm} = \frac{0.142 \text{ Its} / \text{seg}}{50} = 0.003
$$

El factor de caudal medio se encuentra dentro del rango permitido: 0.0020 ≤ fqm ≥ 0.0050, según DGOP (Dirección General de Obras Publicas) • **Factor de** *Harmond:*

$$
F.H. = \frac{(18 + P^{\frac{1}{2}})}{(4 + P^{\frac{1}{2}})}
$$

F.H. actual = 
$$
\frac{(18 + (25/1000)^{\frac{1}{2}})}{(4 + (25/1000^{\frac{1}{2}}))} = 4.37
$$

F.H. future 
$$
=
$$
  $\frac{(18 + (50/1000)^{\frac{1}{2}})}{(4 + (50/1000^{\frac{1}{2}}))} = 4.32$ 

• **Caudal de diseño:** 

$$
Q_{\text{medio}} = # \text{ habitantes x F.H. x f}_{\text{qm}}
$$
\n
$$
Q_{\text{diseño}} \text{actual} = 25 \times 4.37 \times 0.003 = 0.33 \text{ Its / seg.}
$$
\n
$$
Q_{\text{diseño}} \text{future} = 50 \times 4.32 \times 0.003 = 0.64 \text{ Its / seg.}
$$

• **Velocidad a sección llena:**

Utilizando la fórmula de Manning para realizar el cálculo correspondiente a la velocidad a sección llena de la tubería de 6", se obtiene el valor de:

$$
V = \left(\frac{1}{0.009}\right) \left( \frac{6 \times 0.0254}{4} \right)^{\frac{2}{3}} \times \left( \frac{8.62}{100} \right)^{\frac{1}{2}} = 3.69 \text{ mts / seg.}
$$

• **Caudal a sección llena:**

Q = A x V = 
$$
\frac{\pi}{4}
$$
 x (diámetro x 0.0254)<sup>2</sup> x V

$$
Q = \frac{\pi}{4} \times (6 \times 0.0254)^2 \times 3.69 \times 1000 = 67.37
$$
 Its / seg.

## • **Relación q/Q (caudales):**

Teniendo el valor de la relación q/Q y buscando este valor en las tablas de diseño hidráulico, se puede obtener el valor de v/V:

$$
\frac{q}{Q} = actual = \frac{0.33}{67.37} = 0.005
$$

$$
\frac{q}{Q} = \text{afuturo} = \frac{0.64}{67.37} = 0.010
$$

## • **Relación v/V (velocidades):**

Se recomienda que la velocidad de flujo para tuberías de PVC no sea menor de 0.40 mts/seg, ni mayor de 4.00 mts/seg.

v actual = 
$$
\frac{v}{V}
$$
 x V

actual =  $0.26$ ; V actual =  $3.69$  x  $0.26$  =  $0.96$  mts / seg. V  $\frac{v}{\sqrt{2}}$  actual = 0.26; V actual = 3.69 x 0.26 =

$$
0.40
$$
 mts/seg  $< 0.96$  mts/seg (correcto)

$$
\frac{V}{V}
$$
 future = 0.32; V future = 3.69 x 0.32 = 1.18 mts / seg.  
1.18 Its/secg < 4.00 mts/secg (correcto)

Ambos valores de V son correctos, ya que están entre los valores permitidos de 0.40 ≤ v/V ≤ 4.00, por lo que los cálculos son correctos.

## • **Relación d/D (Tirantes):**

Para que no exista taponamiento en la tubería, ni sobrepase la capacidad del tubo, el tirante debe cumplir con la siguiente condición:

$$
0.10 \le d/D \le 0.75
$$

d futuro = 
$$
\frac{d}{D} \times D
$$

$$
d = 0.071 \times (6" \times 0.0254) = 0.011
$$
 mts.  

$$
d = 0.75 \times (6" \times 0.0254) = 0.114
$$
 mts.

1.10 cms < 11.40 cms (correcto).

Como se puede observar, el tirante de agua es mayor a 0.10 y menor a 0.75, por lo que los cálculos son correctos.

• **Cotas invert:** 

Cota invert de inicio = cota terreno inicial  $-$  h pozo anterior  $-0.05$  $= 1005.87 - 2.05 = 1003.82$  mts.

Cota invert final = cota invert inicial – (dist. Horizontal  $*(S\%$  tubo))

$$
=1003.82 - \left(43.75 \times \left(\frac{8.62}{100}\right)\right) = 1000.05
$$

• **Altura de pozos:** 

Altura de pozo inicio = cota terreno inicial – cota invert inicial  
= 
$$
1005.87 - 1003.82 = 2.05
$$
 mts

Altura de pozo final =  $\cot$ a de terreno final –  $\cot$ a invert final  $= 1001.45 - 1000.05 = 1.40$  mts

• **Volumen de excavación:**

$$
vol_{\text{excavación}} = \left(\frac{H1 + H2}{2}\right) x \, dx \, t
$$

$$
\text{vol}_{\text{excavación}} = \left(\frac{2.05 + 1.40}{2}\right) \times 43.75 \times 0.5 = 37.73 \text{ mts}^3
$$

(Ver tabla de diseño hidráulico en ANEXOS)

## **2.1.5 Criterios adoptados para la integración del presupuesto**

- Para el calculo de materiales de los pozos de visita, se tomo como base el costo individual.
- El concreto para la fundición de los pozos de visita se calculo por metro cúbico.
- La cantidad de arena de rió (agregado fino) y el piedrín (agregado grueso),
- se calculo por medio de metro cúbico de fundición.
- La cantidad de refuerzo y alambre de amarre se calculo en quintal por cada pozo de visita.
- Las conexiones domiciliares se calcularon en forma unitaria.
- Los materiales a utilizar serán locales y los que sean necesarios se transportaran de los distintos lugares del municipio, los precios de transporte se tomaron en base a los manejados actualmente por la OMP (Oficina Municipal de Planificación).
- Así mismo, los precios de los materiales se tomaron a los que la OMP (Oficina Municipal de Planificación) maneja, para así tener y conocer el precio exacto de los materiales.
- La mano de obra calificada consistirá en uno o dos maestros de obra, personal elegido por la misma municipalidad, así como el bodeguero, planillero y albañiles. En lo que respecta a la mano de

obra no calificada, en este caso los distintos ayudantes, será aportada por parte de los vecinos de la aldea Las Ventanas, en la cual se desarrollara dicho proyecto.

• Los salarios de mano de obra, se tomaron de los que se manejan en la OMP (Oficina Municipal de Planificación), esto para tener el precio exacto de pago de mano de obra.

#### **2.1.5.1Presupuesto de materiales**

Para realizar el presupuesto de materiales de cualquier proyecto de infraestructura se debe de tener presente que surgen imprevistos, estos ocasionan que se utilice mas material que el calculado así como mano de obra.

Por ejemplo, cuando se hace la excavación, se podría dañar la tubería de la distribución del agua potable, un drenaje transversal o si se excava en una calle que esta pavimentada. Por lo que se tendrá que reparar el daño ocasionado con mano de obra y materiales respectivamente; y cuando se integre un presupuesto se deberá de incluir en el costo del proyecto, el valor de la reparación de los daños ocasionados, si se conoce la magnitud de las reparaciones a efectuarse, de lo contrario, se debe incluir un factor de imprevistos en el costo total del proyecto a ejecutar.

#### **2.1.5.2Presupuesto de mano de obra**

Para la integración del presupuesto de mano de obra, se tomo en base a los precios que maneja la OMP (Oficina Municipal de Planificación) para la construcción de obras de alcantarillados sanitarios. Se calculo el precio unitario por pozo promedio, al igual que las conexiones domiciliares por metro de instilación de tubería.

#### **2.1.5.3 Resumen general del presupuesto**

Para la integración del presupuesto total, además de considerar los gastos de materiales, mano de obra no calificada y costos indirectos, se desarrollan los gastos de planificación, prestaciones, supervisión, topografía, administración, imprevistos, maquinaria y herramientas; esto por cada renglón de trabajo: pozos de visita, conexiones domiciliares y colector principal.

El monto total del costo del proyecto del alcantarillado sanitario, se determino no solo en moneda nacional (quetzales) si no que también en moneda internacional (dólares).

**Tabla VI. Presupuesto drenaje sanitario aldea Las Ventanas** 

**Proyecto: Drenaje sanitario aldea Las Ventanas Municipio: San Manuel chaparrón** 

**Departamento: Jalapa** 

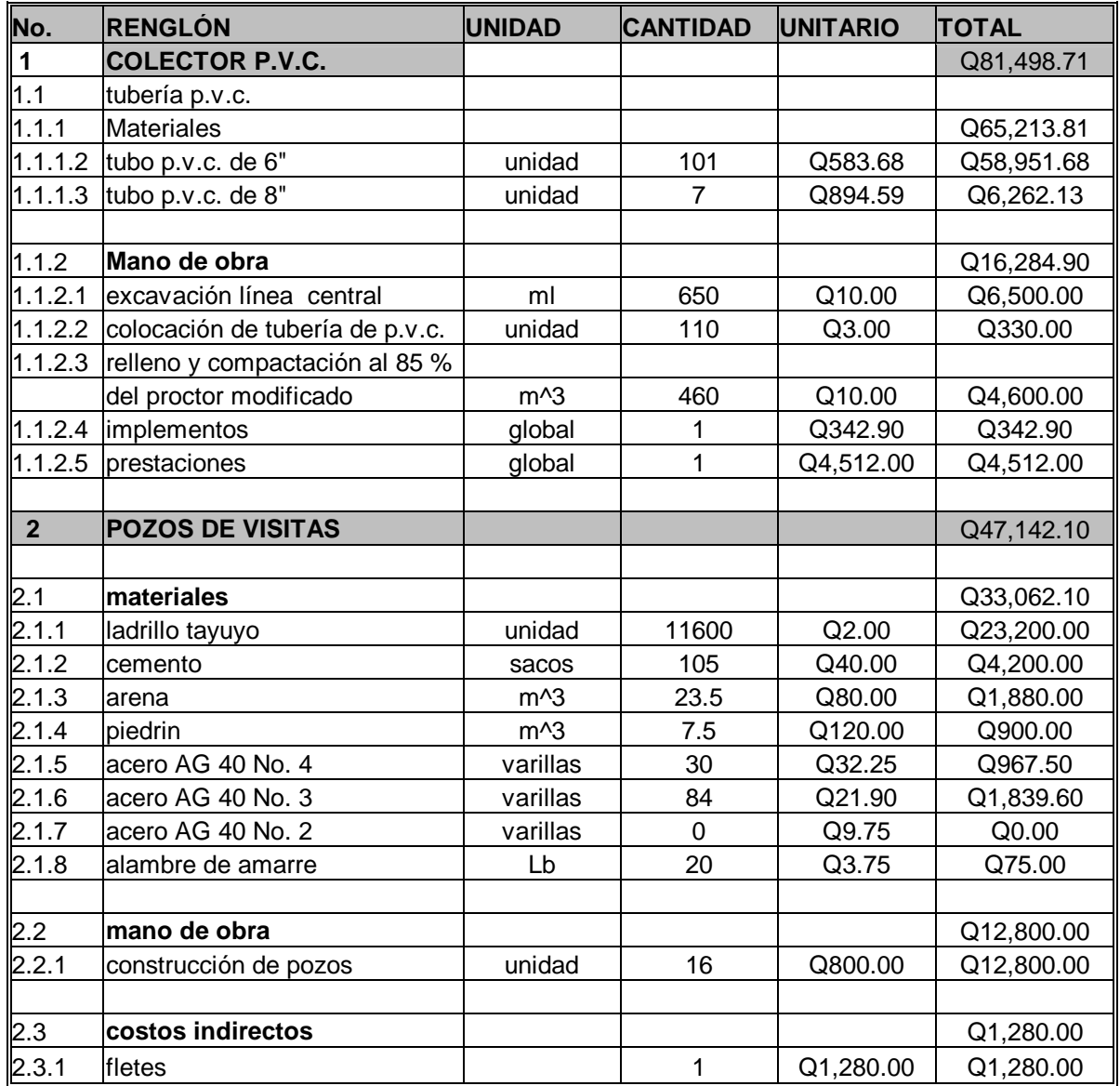

## Continuación

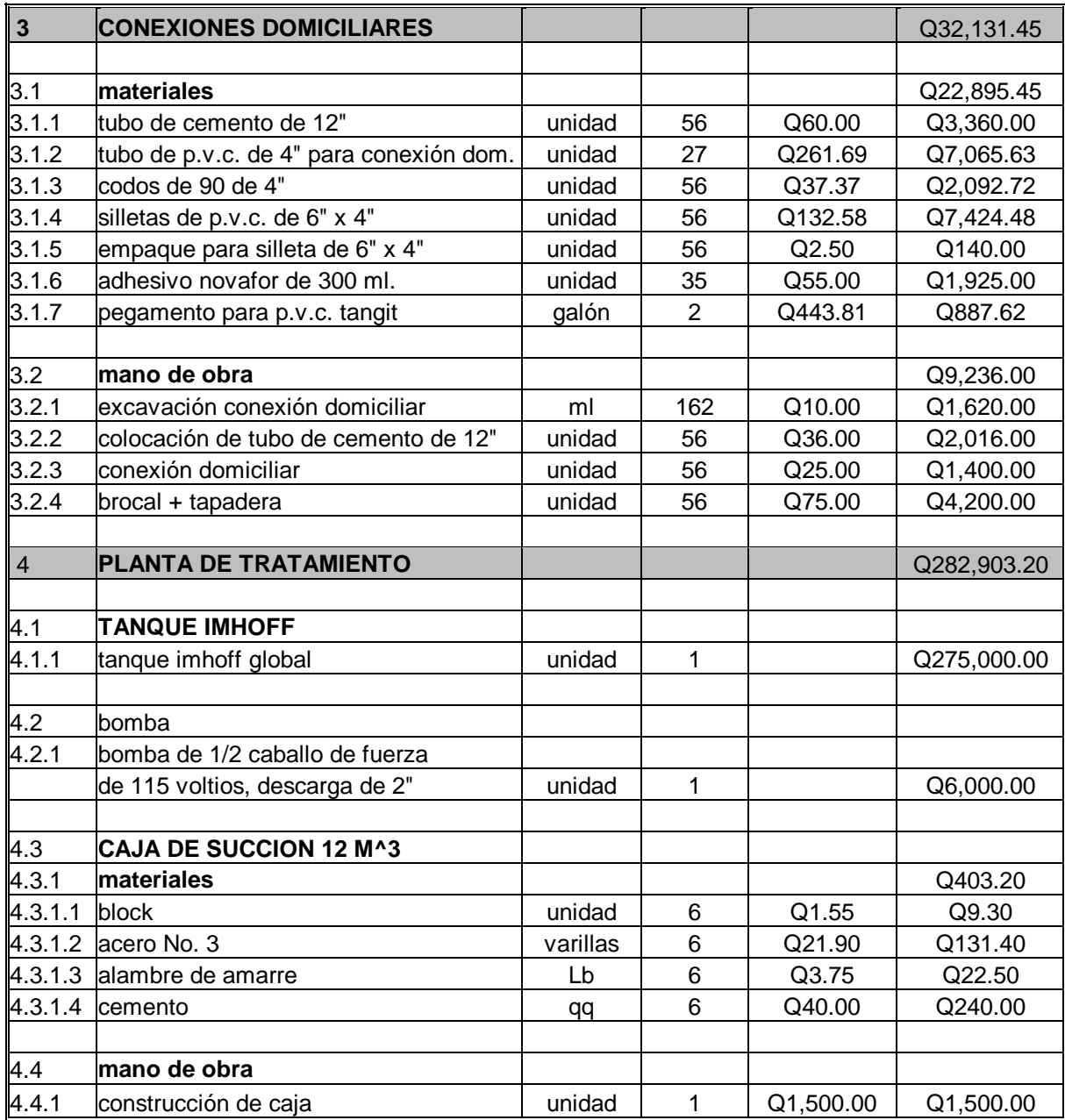

## continuación

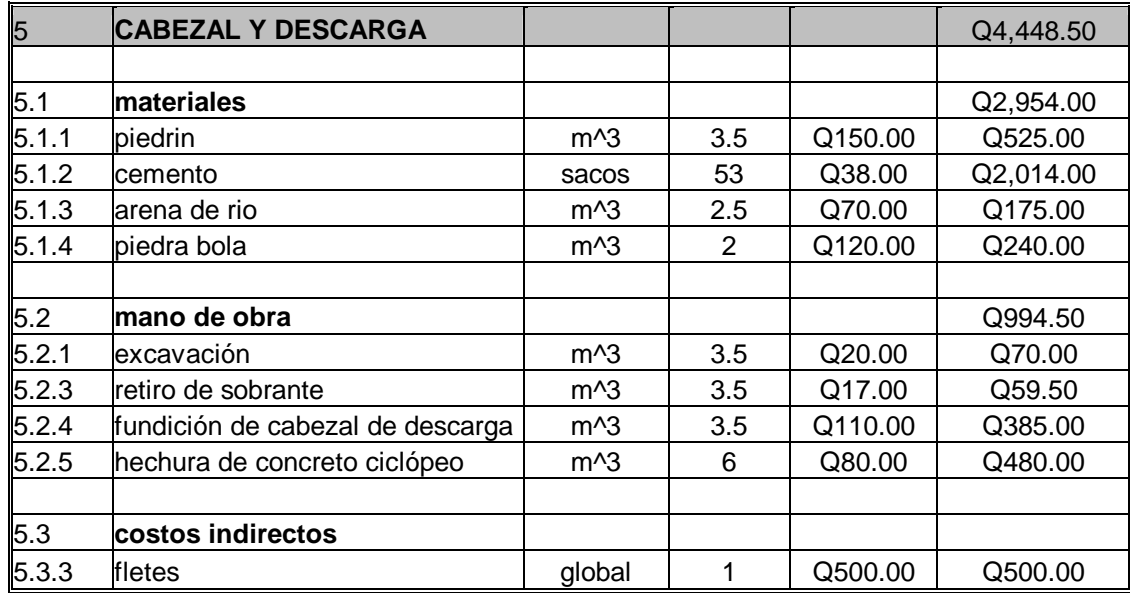

#### **COSTOS UNITARIOS**

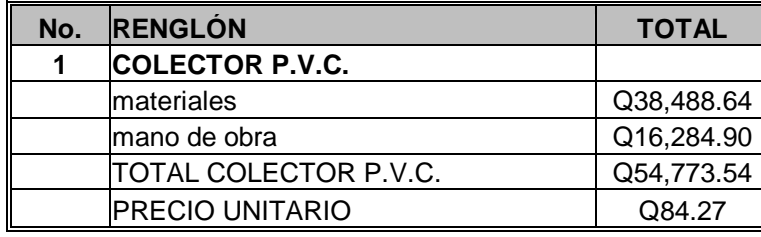

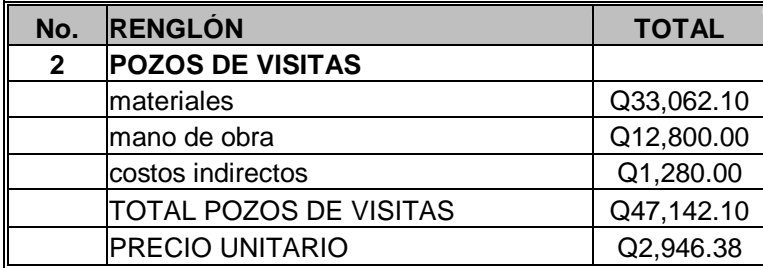

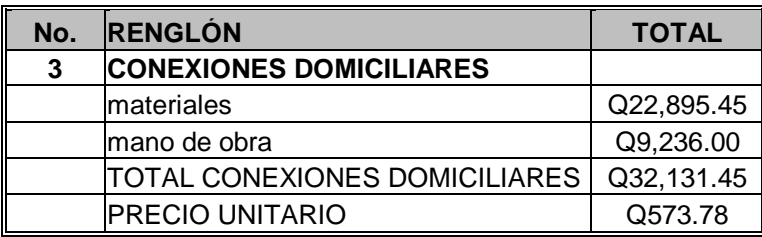

#### continuación

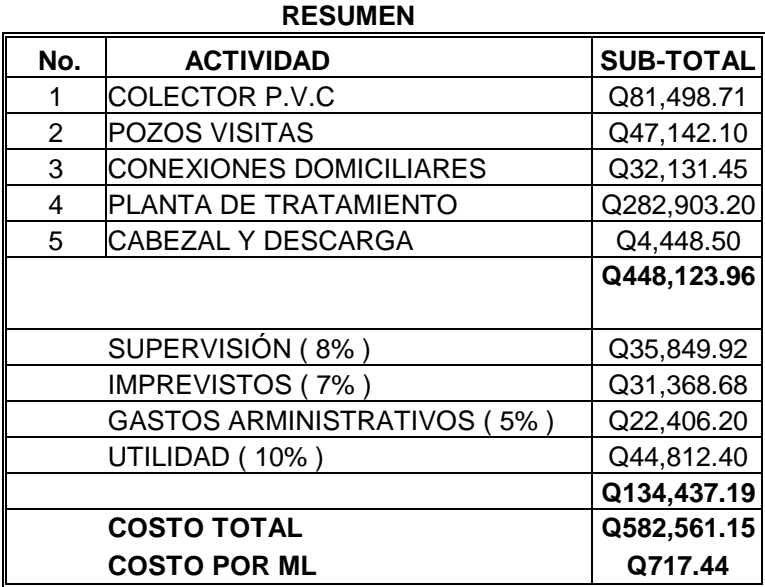

### **Costo Total del Proyecto US\$ = 77,674.82**

Tipo de cambio: US\$ 1.00 = Q 7.50 Tipo de cambio para el 28 de agosto de 2,006

## **2.1.6 Evaluación socio-económica**

### **2.1.6.1 Valor Presente Neto (V.P.N)**

El objetivo de cualquier empresa es encontrar una ganancia real que supere los costos a los que tiene que recurrir para llevar a cabo un proyecto. Antes que la empresa tome la decisión de llevarlo a la realidad, se debe evaluar si realmente genera ganancias para la misma.

El criterio del cálculo del valor presente neto (VPN) es solamente uno entre varios que llevan a decisiones de inversión, es importante saber que muchos de estos no llevan a la mejor decisión de inversión en comparación con este que también es llamada valor actual neto.

El VPN es el mejor criterio para hacer una evaluación financiera porque este reconoce que un quetzal de hoy vale más que un quetzal de mañana, cualquiera que no tome en cuenta lo anterior no puede evaluar correctamente un proyecto.

Por otro lado el VPN depende nada más de los flujos procedentes del proyecto y del costo de oportunidad del capital, si se toman en cuenta cuestiones externas se conducirá a malas decisiones.

El valor presente neto de una inversión se puede determinar cuando todos los ingresos y egresos a lo largo de un período analizado se trasladan a la actualidad o a un punto en común.

El análisis correspondiente se realizará de diversas formas para poder tener mayor certeza de que la inversión a realizar es la más adecuada y será realizada de la mejor forma.

La Herramienta a utilizar para este análisis será la fórmula matemática de valor presente neto la cual es la siguiente:

$$
F = P^* (1+i)^N
$$

Donde:

F = Valor futuro de la inversión a realizarse en la actualidad

- P = Valor Presente de la inversión a realizarse en la actualidad
- i = Taza de interés ponderado
- N = Número de períodos a evaluar el proyecto

Esta fórmula para poder ser aplicada directamente a nuestro análisis se deben de realizar algunos despejes en la misma por lo que la fórmula ya despejada nos dará como resultado el siguiente:

$$
P = \frac{F}{(1+i)^N}
$$

Con respecto a la taza de interés que será utilizada en este análisis se considero que como en nuestro país esta taza es un poco variable se realizará una ponderación de la misma por lo que se utilizará la siguiente taza de interés.

#### • **Cálculo de costo y mantenimiento:**

Fontanero =  $Q. 1,300.00 * 12$  meses =  $Q. 15,600$ Accesorios =  $Q.400.00 * 12$  meses =  $Q.4,800.00$ Teniendo un total de =  $Q. 15,600 + Q. 4,800.00 = Q.20,400.00$ 

Donde el total = Q. 20,400.00 quetzales anuales para el funcionamiento del proyecto.

Tomando en cuenta que en la actualidad existen 56 viviendas en la aldea Las Ventanas, se divide este costo dentro de este número de vivienda.

> Q. 20,400 / 56 vivienda = 364.30 anual y Q 364.30 / 12 meses = Q. 30.36 mensual / vivienda

Por lo que la tarifa a pagar en la aldea Las Ventanas por el funcionamiento del proyecto es de Q. 364.30 anual por vivienda.

• **Cálculo del V.P.N.** 

Para analizar el proyecto se propone una taza de 5% anual, lo cual el proyecto es de tipo social y no lucrativo.

La cantidad del costo del proyecto es de Q. 582,561.15

Como todo proyecto de desarrollo debe contar con cierto aporte por parte de los beneficiados, en este caso se propone que la municipalidad cobre una cuota simbólica a los pobladores por motivo de conexión domiciliar la cual se propone que sea el 25 % del costo total del proyecto.

Q. 582,561.15/4 = Q. 145,640.28 / 56 viviendas = Q. 2,600.72 c/vivienda Pagados a un año  $Q. 2,600.72 / 12$  meses =  $Q. 216.73$  mensuales Q. 216.73  $*$  12 meses = Q, 2,600.76 anual. Q. 2,600.76 \* 56.viviendas = Q. 145,642.56 anual por todo el proyecto.

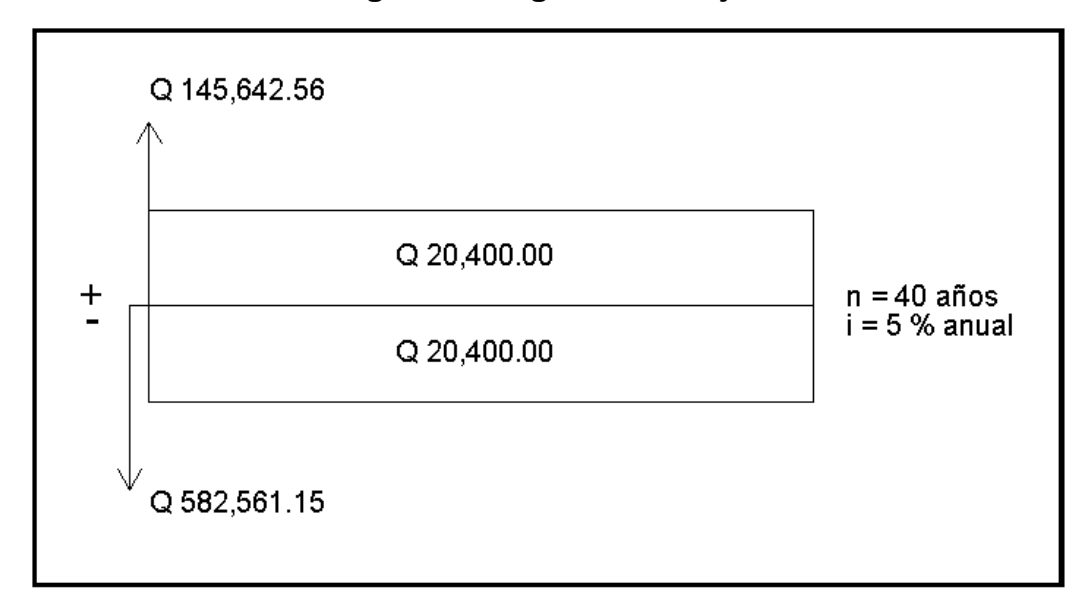

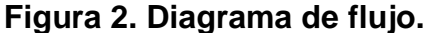

Presenta dado un futuro  $P = F [(1)/(1+i)^{n}]$ 

$$
P = \frac{145,642.56}{(1+0.05)^{1}} = 138,707.20
$$
$$
P = A \left[ \frac{(1+i)^n - 1}{i(1+i)^n} \right]
$$
  
P = 20,400  $\left[ \frac{(1+0.05)^{40} - 1}{0.05(1+0.05)^{40}} \right]$  = 350,045.36

Este valor presente es el mismo para los ingresos como para los egresos por lo cual al realizar la sumatoria algebraica se elimina mutuamente.

 $V.P.N. = -582,561.15 + 138,707.20 = -443,853.95$ 

El V.P.N. es negativo lo cual nos indica que el proyecto no es rentable.

#### **2.1.6.2 Tasa de Interés de Retorno (TIR)**

La tasa interna de retorno (TIR) es la tasa de descuento que hace que el valor presente neto sea cero, es decir que es la tasa que iguala la suma de los flujos descontados a la inversión inicial. El valor presente neto se puede expresar en términos de tasa interna de retorno debido a la relación que tienen entre si.

Tenemos un V.P.N. = -443,853.95 necesitamos otro V.P.N. positivo lo cual se obtiene de la siguiente manera.

Usamos una tasa de -75%

$$
P = \frac{145,642.56}{(1 - 0.75)^{1}} = 582,570.24
$$

$$
V.P.N. = -582,561.15 + 582,570.24 = 9.090
$$

5% VPN = -582,561.15 TIR  $VPN = 0$ -75% VPN = 582,570.24

$$
\text{TIR} = \left[ \frac{(5 - (-75))(0 - (582,570.24))}{(-582,561.15 - (582,570.24))} \right] + (-75) = -35\%
$$

La tasa de interés de retorno del proyecto es -35 % lo cual nos indica que no es rentable debido a que la tasa es negativa, pero es un proyecto social y no lucrativo y beneficiara a las 56 familias de al aldea.

# 3 **TRATAMIENO DE AGUAS NEGRAS**

#### **3.1 Propuesta de tratamiento**

#### **3.1.2 Fosas sépticas**

Una fosa séptica es un contenedor hermético cerrado en donde se acumulan las aguas negras y donde se les da un tratamiento primario, separando los sólidos de las aguas negras. Parte de los sólidos, se asientan en el fondo del tanque mientras que los sólidos que flotan (aceites y grasas) suben a la parte superior. Para darles tiempo a los sólidos a asentarse, el tanque debe retener las aguas negras por lo menos 24 horas. Algunos de los sólidos se eliminan del agua, algunos se digieren y otros se quedan en el tanque.

### **3.1.2.1 Eliminación de sólidos**

El atascamiento del suelo con el efluente de la fosa varia directamente con la cantidad de sólidos suspendidos en el liquido. A medida que el agua negra procedente del alcantarillado entra en la fosa séptica, su velocidad de flujo se reduce de tal modo que los sólidos mayores se hunden en el fondo o suben a la superficie. Estos sólidos se retienen en el deposito y el efluente clarificado es descargado.

#### **3.1.2.2 Tratamiento biológico anaerobio**

Los sólidos o líquidos en la fosa son sometidos a descomposición por procesos naturales y bacteriológicos. Las bacterias presentes son de la variedad llamada anaerobia que prosperan en la ausencia de oxigeno libre.

Esta descomposición o tratamiento de aguas negras en condiciones anaerobias es llamada "séptica". El agua negra que ha sido sujeta a tal tratamiento causa menos atascamiento que el agua negra no tratada que contenga la misma cantidad de sólidos en suspensión.

#### **3.1.2.3 Almacenamiento de cieno y natas**

Cieno es una acumulación de sólidos en el fondo de la fosa, mientras que las natas son un conjunto, parcialmente sumergido, de sólidos flotantes que pueden formarse en la superficie del liquido dentro de la fosa.

Cieno y natas, en un menor grado, serán digeridas y compactadas a un menor volumen. Sin embargo, por eficiente que sea el proceso, siempre permanecerá un residuo sólido de materia inerte. Si las fosas sépticas se diseñan, construyen, conservan y operan adecuadamente, serán efectivas en el desempeño de su función.

Los sólidos mas pesados del agua negra se asientan en el fondo del tanque, formando un manto de cieno, los sólidos mas ligeros, incluyendo grasas, suben a la superficie y forman una capa de natas. Una porción considerable del cieno y de natas se licua a través de la descomposición o digestión, durante este proceso, el gas es liberado del cieno, llevando una porción de los sólidos a la superficie, donde se acumulan como natas.

### **3.1.2.4 Localización**

Las fosas sépticas deben localizarse donde no puedan provocar la contaminación de ningún pozo, manantial o cualquier fuente de abastecimiento de agua. La contaminación subterránea puede viajar en cualquier dirección y a una distancia considerable, a menos que se filtre adecuadamente.

El nivel de agua freática se mueve en dirección de la pendiente del nivel freático, por esta razón, las fosas sépticas se deben localizar debajo de las fuentes de agua.

La fosa séptica no puede construirse a menos de 1.5 metros de cualquier edificación, para evitar daños estructurales durante su construcción o por las filtraciones. No deben localizarse las fosas en áreas pantanosas o sujetas a inundaciones.

### **3.1.2.5 Operación y mantenimiento**

La inspección y limpieza de una fosa séptica requiere de ciertos procedimientos y técnicas, con el fin de que posteriormente funcione en forma adecuada. Para ello se sugiere aplicar los procesos siguientes.

### **3.1.2.6 Inspección**

- Localizar perfectamente el lugar donde se encuentra la fosa séptica, lo que puede hacerse por medio de los planos de construcción.
- Una vez identificado el lugar, se procederá a excavar, tomando en cuenta que estos dispositivos hidráulicos suelen encontrarse a poca profundidad del nivel del suelo.
- Descubiertas las tapas de registro, se pueden golpear con firmeza en los bordes, con el cabo de la pala, a fin de que se aflojen; así podrán

levantarse fácilmente. Primero se levanta la que se encuentra sobre el deflector de salida, cuidando a la vez, de no aspirar los gases que puedan emanar de la fosa séptica, ya que pueden ser tóxicos.

- Levantadas las tapas de registro, es conveniente dejarlas así por un tiempo para que emanen los gases que contiene la fosa séptica ya que pueden ser tóxicos.
- Levantadas las tapas de registro, es conveniente dejar que la fosa séptica se ventile previamente durante cinco minutos, a fin de que escapen los gases tóxicos e inflamables que se generan en su interior, pues son peligrosos.
- Se debe verificar que no hayan natas acumuladas entre la pared de la fosa séptica y el tabique difusor de entrada, si lo hubiere.

# **3.1.2.6 Limpieza**

Luego de realizar la inspección, se procede a la limpieza, si se considera necesario. Para ello, se opera de la siguiente manera:

- Se debe verificar que no hayan natas acumuladas entre la pared de la fosa séptica y el tabique difusor de entrada, si lo hubiere.
- Si se cuenta con equipo de bombeo y camión cisterna, se introduce la manguera de la bomba en la superficie en donde están las natas, para extraerlas y depositarlas en la cisterna.
- A medida que va disminuyendo el volumen del contenido de la fosa, se llega a los lodos, teniendo cuidado de que al extraer estos, se deje un pequeño residuo, para propósito de inoculación de bacterias.
- Si no se cuenta con el equipo mencionado, el contenido de la fosa puede extraerse por medio de cubetas provistas de mango largo y depositarlo en carretillas. Al llegar a los lodos, se debe dejar un residuo para inoculación de bacterias.
- Vaciada la fosa séptica, se deben revisar las bocas de entrada y salida, verificando que se encuentren completamente libres.
- Las fosas sépticas no deben desinfectarse después de su limpieza.
- Una vez vaciada la fosa, deben colocarse nuevamente las tapas de registro, cuidando que queden bien instaladas, para evitar posibles fugas de olores o gases. Se procederá luego a rellenar sobre las tapas, y si es posible se coloca una marca sobre ellas, para facilitar la localización en futuras operaciones
- El material retirado de la fosa, puede enterrarse en lugares deshabitados o en zanjas que tengan un mínimo 60 centímetros de profundidad.

Las natas, líquidos y lodos extraídos de una fosa séptica suelen contener partes sin digerir, que siguen siendo nocivas, pudiendo ser peligrosas para la salud. Por tanto, estos fangos, si se desearan usar como fertilizantes no se podrían aprovechar de inmediato, por lo que se deben mezclar convenientemente con otros residuos orgánicos (basura, ripio, etc.).

### **3.1.2.8 Diseño de fosa séptica**

# • **Diseño hidráulico**

Los siguientes datos son que se utilizaron para el diseño de las respectiva fosas séptica.

> Periodo de retención = 24 horas. Numero de habitantes = 56 habitantes. Dotación = 125 lts/hab/dia. Factor de retorno  $= 0.80$  $Q =$  dotación x #habitantes x F.R. Q = 125 lts/hab/día x 56 x 0.80 = 5,600 lts/día  $Q = 5.60$  mts $\frac{3}{d}$ ía

Volumen fosa séptica =  $60.00 + 0.75$  x (Q) Volumen fosa séptica = 60.00 + 0.75 x 5,600 = 4,260.00 lts/día  $= 42.60$  mts<sup>3</sup>

dimensiones de la fosa séptica:

Ancho = 
$$
\sqrt{\frac{Volume \cdot \text{fosa séptica}}{2 \times (\text{profundidad asumida})}}
$$

Ancho = 
$$
\sqrt{\frac{42.60}{2 \times (1.50)}} = 3.77
$$
 mts = 4.00 mts  
Longitud = 2 x ancho = 2 x 4.00 = 8.00 mts  
Prefundida = 1.50 mts

# **4 DISEÑO DEL PAVIMENTO PARA LA VÍA DE ACCESO**

# **4.1 Evaluación de la vía principal para el acceso existente**

La Vía de acceso a la aldea Las Ventanas, se conserva en malas condiciones debido al invierno y a la falta de mantenimiento periódico.

### **4.2 Trabajo de campo**

Se realizaron varias visitas de campo, entre estas se tienen, de observación, de alineación para la línea central, de nivelación, extracción de las respectivas muestras de suelo .

Los trabajos realizados son los siguientes:

- Levantamiento planimétrico
- Levantamiento altimétrico
- Tomas de muestras de suelo.

# **4.2.1 Levantamiento topográfico**

Se realizan para determinar la posición horizontal y vertical de puntos sobre la superficie terrestre, por medio de ángulos y distancias. Una información detallada se obtiene relacionando las elevaciones (altimetría) con las localizaciones de accidentes geográficos naturales o hechos por el hombre (planimetría). Esta información conjunta es colocada en planos llamados planos topográficos .

#### **4.2.1.1 Levantamiento planimétrico**

Los levantamientos planos se hacen sobre áreas tan pequeñas en relación al tamaño de la tierra, que los efectos de la curvatura de ésta pueden despreciarse.

La gran mayoría de levantamientos son de este tipo y pueden mostrarse que son lo suficientemente exactos, menos para áreas demasiado grandes. Puede demostrarse que una distancia medida a lo largo de un arco de superficie terrestre de 18.5066 Km., es solo 1.542 cm. mas largo que una distancia o cuerda entre sus extremos. El método utilizado para el levantamiento planimétrico de la aldea Las Ventanas fue por conservación de azimut.

### **4.2.1.2 Levantamiento altimétrico**

Las elevaciones se determinan por medio de nivelaciones, utilizando el aparato llamado nivel. La velación es indispensable para trabajos de carreteras, ferrocarriles, canales, irrigaciones, presas, acueductos , alcantarillados, etc., sus datos sirven para la determinación de las pendientes, para el calculo de terraplenes, para excavaciones que requieran obras de drenaje, o simplemente para saber la extensión y altura que va a tener un puente, o para proyectar edificaciones. La nivelación, puede decirse, absorbe la mitad de trabajo en la topografía, pues además de los datos descritos requiere el dibujo de perfiles, de secciones o de curvas de nivel. El levantamiento altimétrico se realizo por medio de nivelación taquimetrica, las lecturas de nivel se tomaron a cada 20 metros o menos en casos especiales, tales como, cruces de calles y cambios de pendientes.

### **4.3 Estudio de la calidad de suelo y sus normas**

Los estudios de calidad de suelo sirven básicamente para conocer las propiedades físicas de los mismos; enseñan como tratar de una mejor manera a los suelos ya que algunos pueden soportar cargas sin deformarse y otros no, también se observa el calculo de la humedad óptima para una mejor compactación.

### **4.4 Clasificación de los suelos**

Existen varios métodos de clasificación de los suelos: el Sistema Unificado de Clasificación de Suelos (USCS), el de la Asociación Americana de Agencias Oficiales de Carreteras y Transportes (AASHTO), el Sistema del Departamento de Agricultura de los Estados Unidos (USDA), EL Sistema de la ASTM y el Sistema de la Agencia Federal de Aviación (FAA), para nombrar solo unos cuantos. Actualmente, la Dirección General de Caminos en Guatemala utiliza el sistema de clasificación AASHTO Y USCS.

En todos los sistemas de clasificación es absolutamente esencial acompañar el símbolo de clasificación con la descripción debida del suelo, pues el símbolo particular del grupo es demasiado amplio y general como criterio de clasificación para suelos específicos. Para este caso se clasifica como un suelo Limo Areno arcilloso color gris con partículas de grava.

### **4.4.1 Ensayo de granulometría**

La granulometría es la propiedad que tiene los suelos naturales de mostrar diferentes tamaños en su composición. En la clasificación de los suelos para el uso en ingeniería sé esta acostumbrado utilizar algún tipo de análisis

granulométrico, este ensayo constituye una parte de los criterios de aceptabilidad de suelos para carreteras.

El análisis generalmente se hace en dos etapas.

a) La primera se realiza por medio de una serie de tamices convencionales para suelos de granos grandes y medianos o suelos granulares como: piedra triturada, grava y arenas.

El análisis consiste en pasar la mezcla que se analizara por mallas de aberturas conocidas, después se pesa el material retenido en cada una de las mallas y la información obtenida del análisis granulométrico se presenta en forma de curva, para poder comparar el suelo y visualizar más fácilmente la distribución de los tamaños gruesos presentes como una masa total. Los tamaños inferiores a la malla # 200 se consideran finos.

a) La segunda por un proceso de vía húmeda para suelos de granos finos como limos, limos-arenosos, limos-arcillosos y arcillas. Este análisis mecánico vía húmeda se basa en el comportamiento de material granular en suspensión dentro de un líquido al sedimentarse. Para suelos excesivamente finos se deberá usar el método del hidrómetro, pero este caso no es muy aplicado a carreteras, pues los materiales finos son materiales poco recomendables para bases y sub-bases de pavimentos. Solamente en el caso de que más del 12% de la muestra pase a través del tamiz # 200. Es necesario el procedimiento de la granulometría por hidrómetro según AASHTO T 88. Todo el análisis granulométrico deberá ser echo por vía húmeda según lo descrito en AASHTO T 27.

#### **4.4.2 Ensayo de limites de atterbeneg**

Sirven para determinar, las propiedades plásticas de suelos arcillosos o limosos. Los límites de consistencia de los suelos, están representados por su contenido de humedad: se dividen en:

> Limite Liquido ( L.L.) Limite Plástico ( L.P.)

### • **Límite Líquido (L.L)**

Es el estado del suelo cuando se comporta como una pasta fluida. Se define como el contenido de agua necesario para que, a un determinado número de golpes (normalmente 25), en la copa de casa grande, se cierre 1.27 cm. a lo largo de una ranura formada en un suelo remoldado, cuya consistencia es la de una pasta dentro de la copa.

El límite líquido fija la división ante el estado casi líquido y el estado plástico. El límite líquido en ocasiones puede utilizarse para estimar asentamientos en problemas de consolidación, ambos límites juntos son algunas veces útiles para predecir la máxima densidad en estudios de compactación.

El límite líquido es una medida de la resistencia al corte del suelo a un determinado contenido de humedad. Las investigaciones muestran que el límite líquido aumenta a medida que el tamaño de los granos o partículas presentes en el suelo disminuyen. El procedimiento analítico para la determinación de esté límite se basa en la norma AASHTO T 89 teniendo como obligatoriedad al hacerlo sobre muestra preparada en húmedo.

### • **Límite Plástico (L.P.)**

Es el estado límite de suelo ya un poco endurecido, pero sin llegar a ser semisólido. El límite plástico es el contenido de humedad por debajo del cual el suelo se comporta como un material plástico. A este nivel de contenido de humedad el suelo ésta en el vértice de cambiar su comportamiento al de un fluido viscoso.

El límite plástico se define como el contenido de agua (expresado en porcentaje del peso seco), con el cual se agrieta un cilindro de material de 3 mm (1/8 de pulgadas) de diámetro al rodarse con la palma de la mano o sobre una superficie lisa. El proceso analítico para este ensayo se encuentra en la norma AASHTOT90.

# • **Índice de Plasticidad (I.P.)**

Tanto el límite líquido como el límite plástico, dependen de la calidad y del tipo de arcilla; sin embargo, el índice de plasticidad, depende generalmente, de la cantidad de arcilla en el suelo.

Cuando un suelo tiene un índice plástico (I.P.) igual a cero el suelo es no plástico; cuando el índice plástico es menor de 7, es suelo es de baja plasticidad; cuando el índice plástico esta comprendido entre 7 y 17 se dice que el suelo es medianamente plástico, y cuando el suelo presenta un índice plástico mayor de 17 se dice que es altamente plástico.

### **4.5 Ensayo para el control de la construcción**

### **4.5.1 Ensayo proctor modificado**

Si la masa de suelo se encuentra suelta, tiene mayor numero de vacíos, los que conforme se someta a compactación, van reduciéndose hasta llegar a un mínimo, que es cuando la masa del suelo alcanza su mayor densidad y su mayor peso, esto se conoce como "DENSIDAD MÁXIMA" y para alcanzar la densidad máxima, es necesario que la masa del suelo tenga una humedad determinada, la que se conoce como "HUMEDAD OPTIMA".

Entonces, el suelo al alcanzar su máxima densidad tendrá mejores características, que las que tenia en su estado natural, tales como:

- La reducción del volumen de vacíos y la capacidad de absorber humedad.
- Aumenta la capacidad del suelo, para soportar mayores cargas.
- Mejor acomodación de las partículas que forman la masa de un suelo, aumentando el peso unitario o densidad.
- Al tener la humedad optima mas baja, las operaciones de riego son mas económicas, por lo que facilita la compactación.

Este ensayo (proctor modificado) debe realizarse bajo las siguientes condiciones:

- Peso del martillo  $= 10$  Lbs.
- Altura de caída  $= 18$  Plg.
- Capas a compactar  $= 5$
- Numero de golpes  $= 25$

Los resultados obtenidos que se encuentran en el anexo . fueron los Siguientes:

> DENSIDAD MÁXIMA =  $113.8$  lb/pie^3 HUMEDAD OPTIMA  $= 11.5$  %

#### **4.6 Ensayos para la resistencia del suelo**

### **4.6.1 Ensayo de C.B.R. ( California Bearing Ratio )**

El valor relativo de soporte de un suelo (C.B.R.), es un índice de su resistencia al esfuerzo cortante, en condiciones determinadas de compactación y humedad, se expresa en porcentaje de la carga requerida, para producir la misma penetración, en una muestra estándar de piedra triturada.

Para este ensayo es necesario conocer la humedad óptima y la humedad actual del suelo, para así, poder determinar la cantidad de agua que se añadirá a la muestra de suelo. Los cilindros se compactan en cinco capas, para 10, 30 y 65 golpes, por cada capa. Para cada cilindro compactado se obtendrá el porcentaje de compactación (%C), el porcentaje de expansión y el porcentaje de CBR. El procedimiento analítico se rige por la norma AASHTO T 193.

### Expansión

A cada cilindro se le coloca un disco perforado, con vástago ajustable y el disco de 10 a 13 lb. Sobre el vástago ajustable, se coloca el extensometro, montado sobre un trípode, ajustando la lectura a cero.

Luego se sumerge en el agua durante cuatro días, tomando lecturas a cada 24 hrs, controlando la expansión del material.

Determinación de la resistencia a la penetración Después de haber tenido la muestra en saturación durante cuatro días, se saca del agua escurriéndola durante quince minutos, se le quita la pesa, el disco perforado y el papel filtro, se mide la resistencia a la penetración. Cuando se empieza la prueba, se coloca nuevamente sobre la muestra, el peso, el extensometro ajustado a cero con el pistón colocado sobre la superficie de la muestra, se procede a hincar el pistón, y se procede a tomar las lecturas de deformación.

Ya con las lecturas tomadas, se procede a encontrar por medio de fórmula, la carga correspondiente a cada una de éstas, haciendo por último el gráfico que representa nuestro suelo.

| C.B.R.    | <b>CLASIFICACIÓN</b> |  |  |  |
|-----------|----------------------|--|--|--|
| $0 - 5$   | Subrasante muy mala  |  |  |  |
| $5 - 10$  | Subrasante mala      |  |  |  |
| $11 - 20$ | Subrasante regular o |  |  |  |
| $21 - 30$ | Subrasante muy buena |  |  |  |
| $31 - 50$ | Subrasante buena     |  |  |  |
| $51 - 80$ | Base buena           |  |  |  |
| 81 - 100  | Base muy buena       |  |  |  |

**Tabla VII. Valores mínimos de C.B.R.**

### **4.6.2 Ensayo de equivalente de arena**

Este ensayo se efectúa con el fin de conocer el porcentaje relativo de finos plásticos que contienen los suelos y los agregados pétreos; es un método rápido que se puede hacer tanto en el campo como en el laboratorio. Se lleva a cabo, principalmente, cuando se trata de materiales que se usaran para base, sub-base y en bancos de prestamos.

#### **4.7 Teoría y diseño sobre pavimento rígidos**

Pavimento rígido, es el que esta constituido por una losa de concreto, la que distribuye las cargas al suelo, en una superficie mayor, tomando en cuenta la resistencia a la flexión del concreto.

La función de la losa, es distribuir las cargas a la base y subrasante. Es por ello que cuando la subrasante es de muy buena calidad, la losa se puede construir directamente sobre esta. En caso contrario, si la subrasante no es de buena calidad, debe colocarse una base.

#### **4.8 Diseño geométrico del pavimento rígido**

Por la simplicidad en cuanto a variaciones de la vía ce acceso a la aldea Las Ventanas, únicamente se referirá a los siguientes aspectos que contiene la geometría del proyecto.

# • **Ancho de corona**

Es la superficie de la carretera comprendida entre las aristas del relleno y/o las interiores cunetas. Los elementos que definen la corona son la rasante,

la pendiente transversal, el ancho de la calzada y los hombros, siendo su ancho de 6.00 m.

### • **Rasante**

Es la línea que se obtiene al proyectar sobre un plano vertical el desarrollo de la corona del camino.

# • **Ancho de calzada o carril**

Es la parte de la corona destinada a la circulación de vehículos y para este caso este constituida por dos carriles de 3.00 m. de ancho para cada uno. Entendiendo por carril a la superficie de rodamiento que tiene el ancho suficiente para permitir la circulación de una hilera de vehículos.

# **Figura 3. Sección típica**

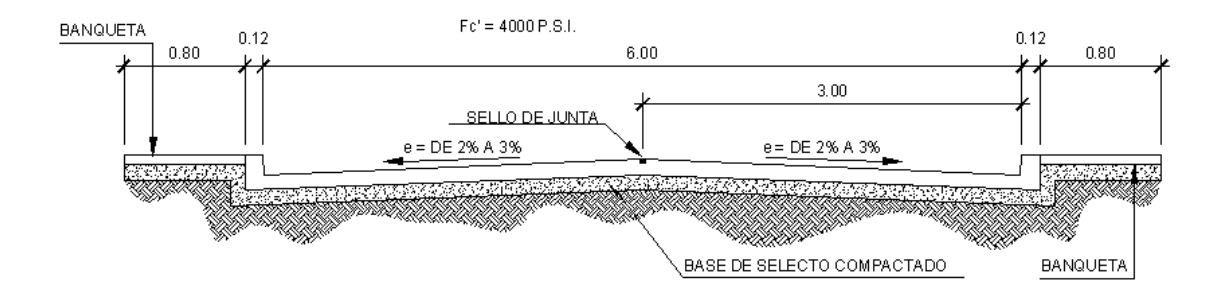

### **4.8.1 Capa de rodadura**

El cemento, para la construcción de pavimento rígidos debe cumplir con las especificaciones de la ASTM. American Society for Testing Material C-595.

El agregado grueso, debe ser resistente al desgaste para los concretos utilizados en pavimentos, tomando en cuenta que el máximo desgaste permitido debe ser 10 % en la prueba de abrasión. Se recomienda grava bien graduada, con tamaño máximo de 3", las cuales se ha observado que dan buenos resultados.

El agregado fino, también debe ser limpio y libre de impurezas organizas, para no disminuir la resistencia del concreto.

El agua, debe estar limpia de sustancias dañinas tanto para el mezclado como para el curado del concreto.

### **4.8.2 Juntas**

La mayoría de grietas que aparecen en los pavimentos, son principalmente a causa de tres tipos de esfuerzos, que son:

- a. Esfuerzos resistivos, por causa de **cambio de volumen**
- b. Esfuerzos directos, por **cargas aplicadas**
- c. Esfuerzos de flexión, por **pandeo**

Estos esfuerzos aparecen donde el esfuerzo de tensión es mayor al esfuerzo resistente.

Las juntas deben construirse en lugares donde el concreto por encogimiento tiende a fracturarse, dentro de los tipos de juntas mas comunes están las siguientes:

- 1) Juntas longitudinales: Estas juntas van paralelamente al eje longitudinal del pavimento. Su función es prever las grietas longitudinales, pueden realizarse en forma mecánica, es decir unión macho hembra. La profundidad de la ranura debe ser menor o igual a ¼ del espesor de la losa y de 6 mm. De ancho.
- 2) Juntas de contracción: controla las grietas causadas por la retracción del fraguado del concreto. La ranura de la junta, debe tener una profundidad del ¼ de espesor de la losa. Se construyen perpendicular a la dirección del transito.
- 3) Juntas de construcción: esta junta debe realizarse cuando, se suspenderá la construcción por mas de 30 minutos, como sucede en donde los tramos son demasiado largos y la forma de construcción es similar a las juntas de contracción.
- 4) Juntas de expansión: son necesarias cuando existan estructuras fijas, tales como: puentes, parqueos, aceras, alcantarillados, etc., y donde sea necesario. Deben tener una separación de 2 cm. como mínimo.

### **4.8.3 Tránsito**

Este es uno de los factores mas importantes en el diseño de espesores del pavimento, depende del numero de vehículos y del peso por eje.

Para el diseño es necesario conocer el T.P.D. (Transito Promedio Diario) y el T.P.D.C. (Transito Promedio de Camiones), este ultimo puede ser expresado como un porcentaje del T.P.D. en ambas direcciones. Además solo incluye camiones de 6 llantas o mas, de dos ejes.

### **4.8.4 Descripción de los métodos de diseño para pavimentos rígidos**

La PCA, Asociación del Cemento Pórtland, ha desarrollado dos métodos, para determinar el espesor de las diferentes capas de un pavimento que resista las cargas que ocasiona el transito.

- Método de capacidad:

Este método se utiliza cuando es posible obtener datos exactos de carga del transito.

Método simplificado:

Este reduce considerablemente el espesor de losa, fue publicado por la PCA. Para este método fue generado una serie de tablas de diseño, basadas en la distribución de ejes de carga que representan las diferentas categorías de carreteras y tipos de calles. Estas tablas muestran datos, para periodos de diseño de 20 años, y también muestran los esfuerzos combinados de subrasante y base, ya que mejoran la estructura del pavimento. Para efecto de procedimiento se selecciono el método simplificado.

### **4.8.5 Procedimiento para el diseño de pavimento rígido**

Los pasos del diseño son los siguiente:

- 1) Estimar ADTT (Transito Promedio Diario Pesado, en dos direcciones); excluyendo camiones de dos ejes y 4 llantas.
- 2) Seleccionar la categoría del eje de carga, según la Tabla VIII
- 3) Encontrar el espesor de la losa requerida en las tablas XII, XIII, XIV
- 4) Periodo de diseño: El periodo de diseño utilizado fue de 20 años
- **Diseño del pavimento rígido de la aldea Las Ventanas**
- a. Se utilizó un módulo de ruptura de 600 lb. /pulg^2
- b. Por medio de los valores de CBR de 12 % entramos en la Fig. 4. Y encontramos el modulo de ruptura, que en nuestro caso se tiene los valores para 12 %. Se obtiene un valor de  $K = 225$  lb./pul^3.
- c. Posteriormente nos trasladamos a la Tabla X, en donde encontramos los valores de Ks con respecto a los valores de K, de la Fig. 4. para subbase no tratadas. Se cae entre 220 a 230, se utiliza un espesor de 6 pulgadas igual a 16 cm.
- d. Con este dato se diseña con respecto a la Tabla IX, en donde hay valores para subrasantes aproximados para Ks. En nuestro caso se cae en rango alto.
- e. Según el cálculo de transito por conteo elaborado en encuesta, corresponde a la Tabla VIII, la categoría No.1 30 ADTT, de una máxima carga: por eje sencillo 22,000 lb. y eje tandem de 36,000 lb.
- f. Con estos datos se utiliza la Tabla XII, juntas de Trabe con Agregados, con hombros de concreto o bordillo, donde se encuentra el valor alto del soporte de la subrasante, sub-base y bajamos, en donde esta el rango del modulo de ruptura MR 600 lb / pulg^2, lo que tomamos para nuestro proyecto y entonces: como nuestro transito es de 30 ADTT nos ubicamos

en el valor de 75 por que 730 es muy alto; al cual le corresponde una losa de concreto de 13 cm. de espesor (5 pulgadas).

Por lo que realmente se tiene, el diseño del pavimento rígido queda de la siguiente manera:

Para C.B.R. 12 %

13 cm. de losa . 16 cm. de sub-base 29 cm. espesor total del pavimento.

# **Tabla VIII. Categorías de carga por eje**

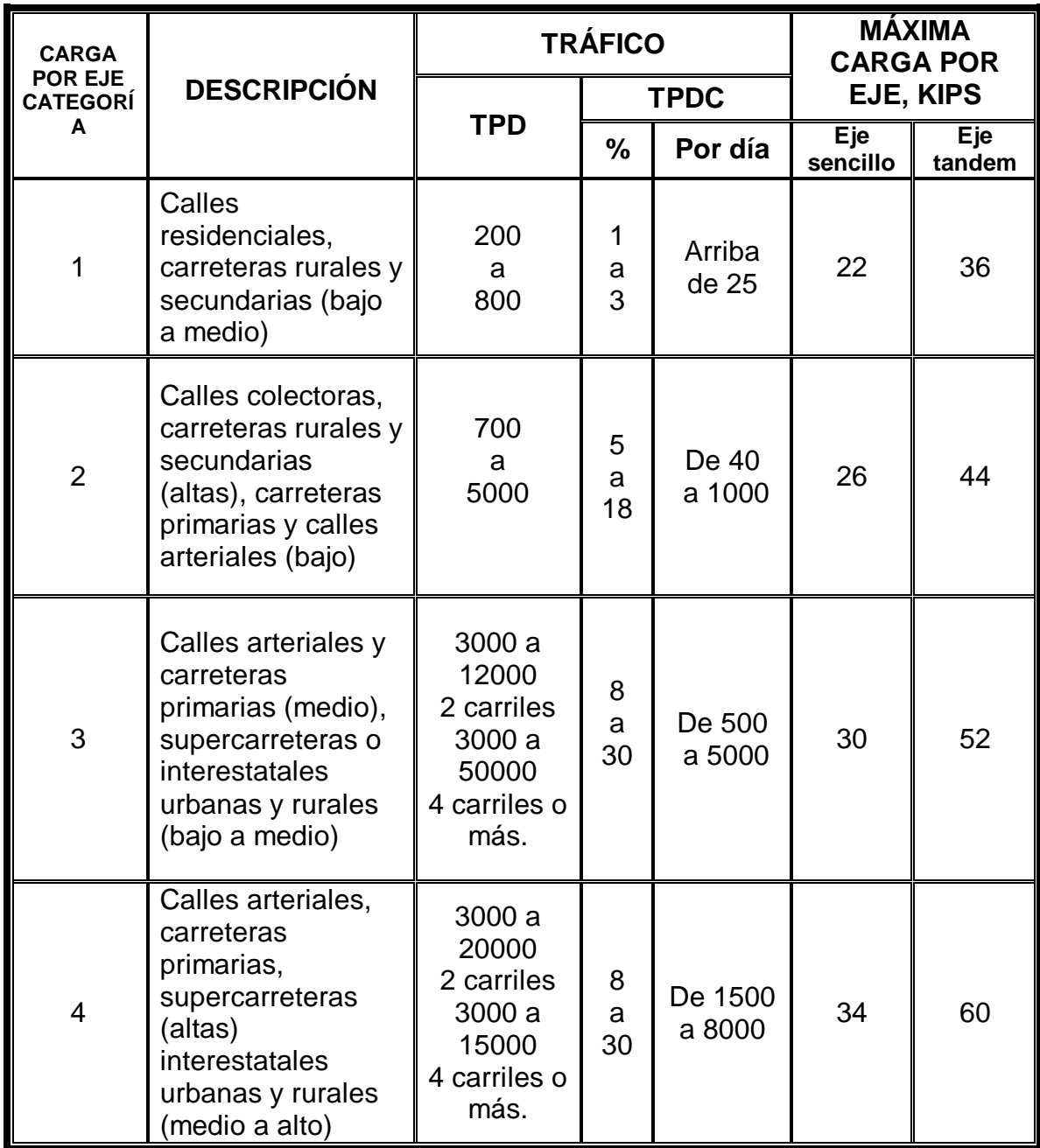

# **Figura 4. Interrelación aproximada de las clasificaciones de suelos y valores de soporte**

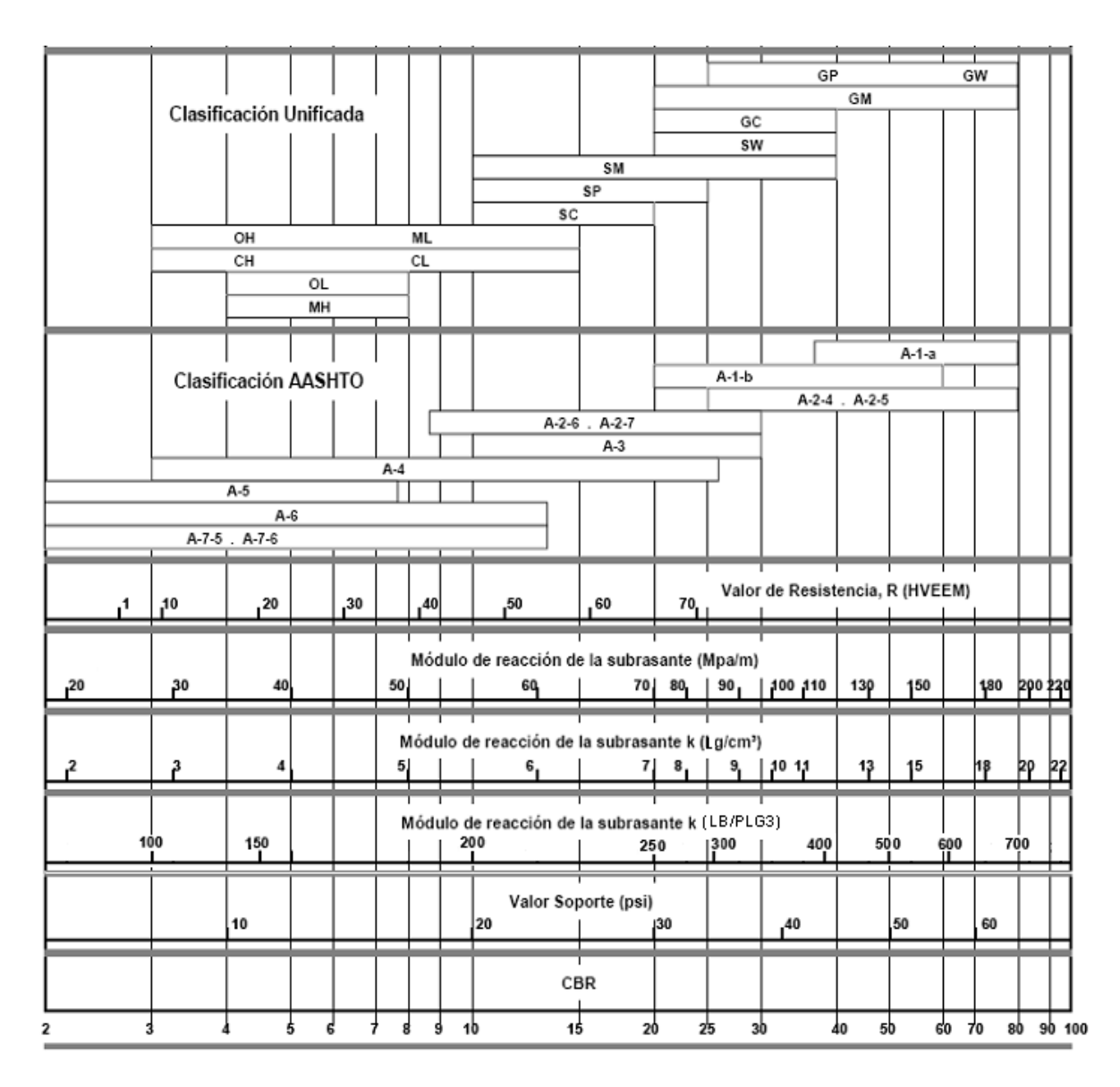

**Fuente:** Manual Centroamericano para diseño de carreteras.

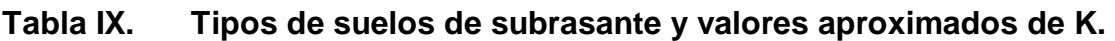

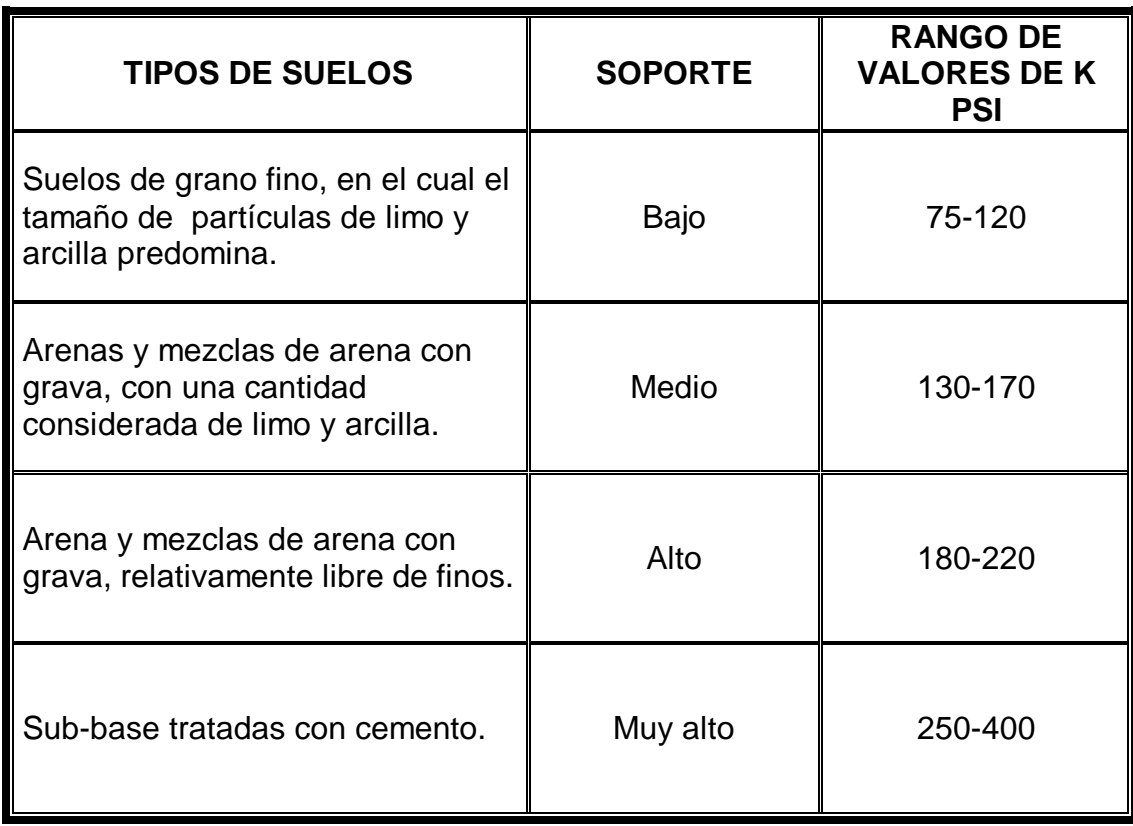

**Fuente:** Manual Centroamericano para diseño de carreteras.

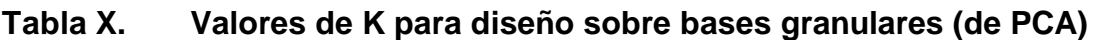

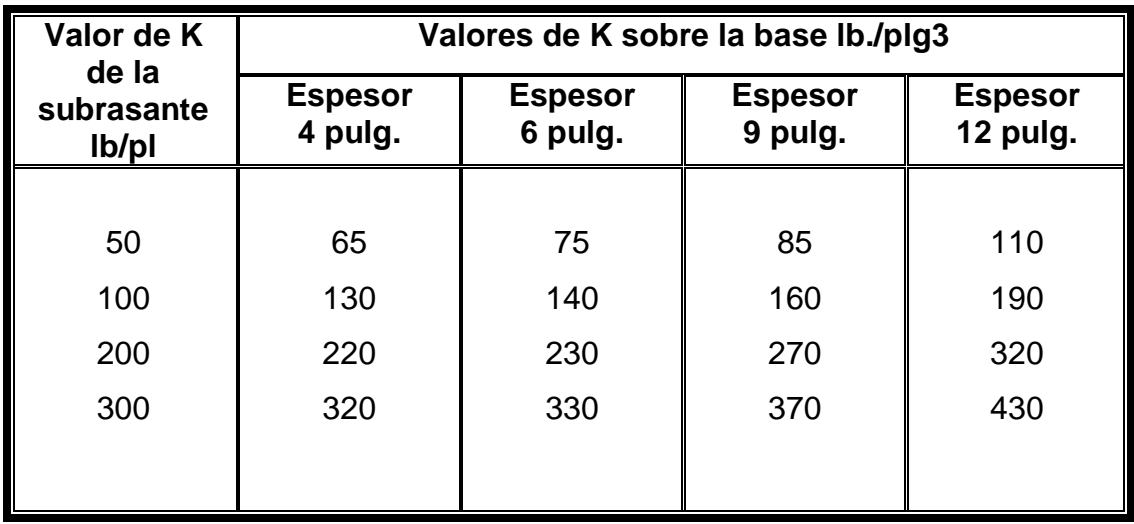

**Fuente:** Manual Centroamericano para diseño de carreteras.

# **Tabla XI. Valores de K para diseño sobre bases de suelo – cemento (de PCA)**

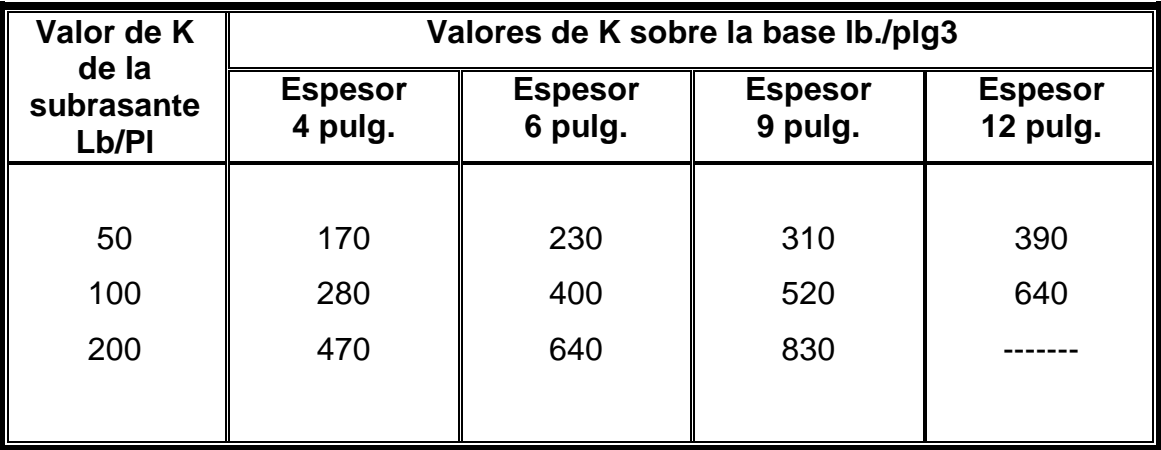

**Fuente:** Manual Centroamericano para diseño de carreteras.

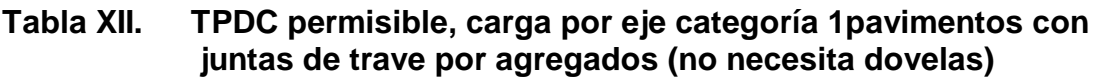

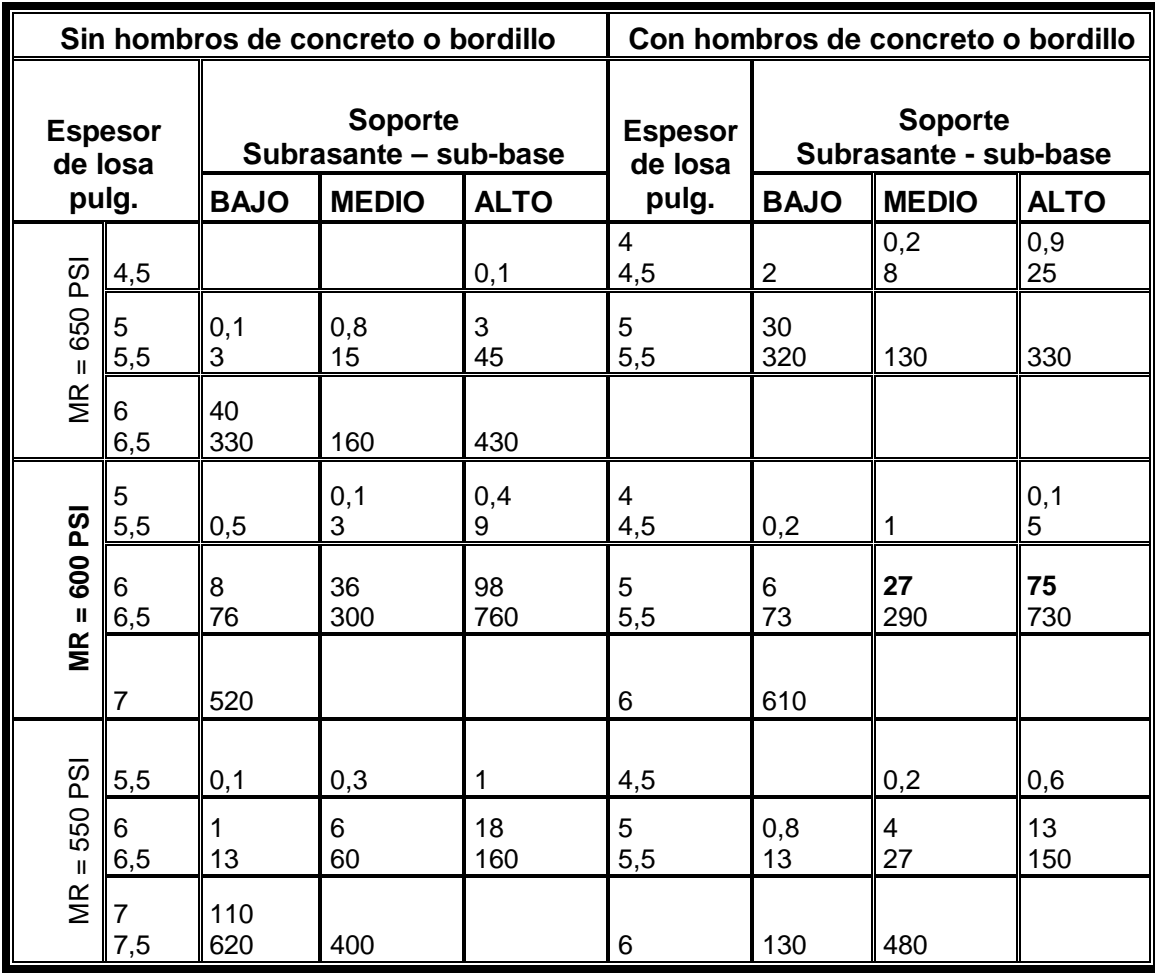

NOTA: El análisis de fatiga controla el diseño.

NOTA: Una fracción de TPDC, indica que el pavimento puede transportar un número ilimitado de vehículos pequeños y camiones con dos ejes y cuatro llantas. Pero únicamente pocos camiones pesados por semana (TPDC de 0.3 x 7 días indica dos camiones pesados por semana.

El presente TPDC excluye a camiones de cuatro llantas dos ejes, por lo que el número de camiones permitidos puede ser grande.

# **Tabla XIII. TPDC permisible, carga por eje categoría 2 pavimentos con juntas doveladas**

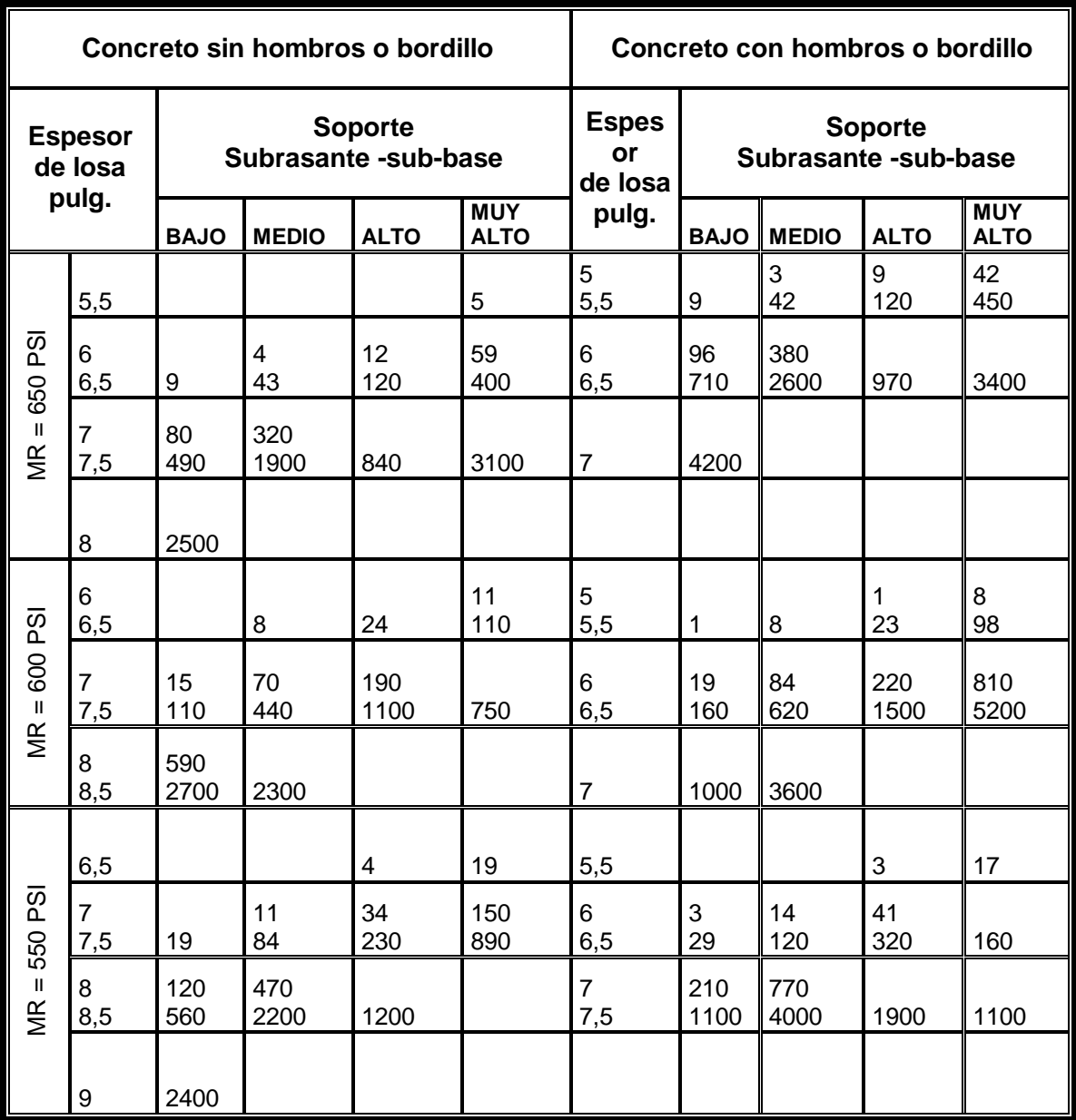

Nota: El análisis de fatiga controla el diseño.

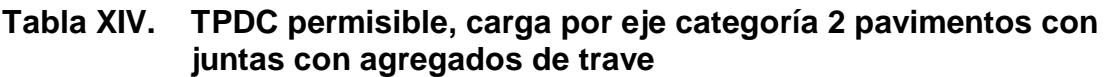

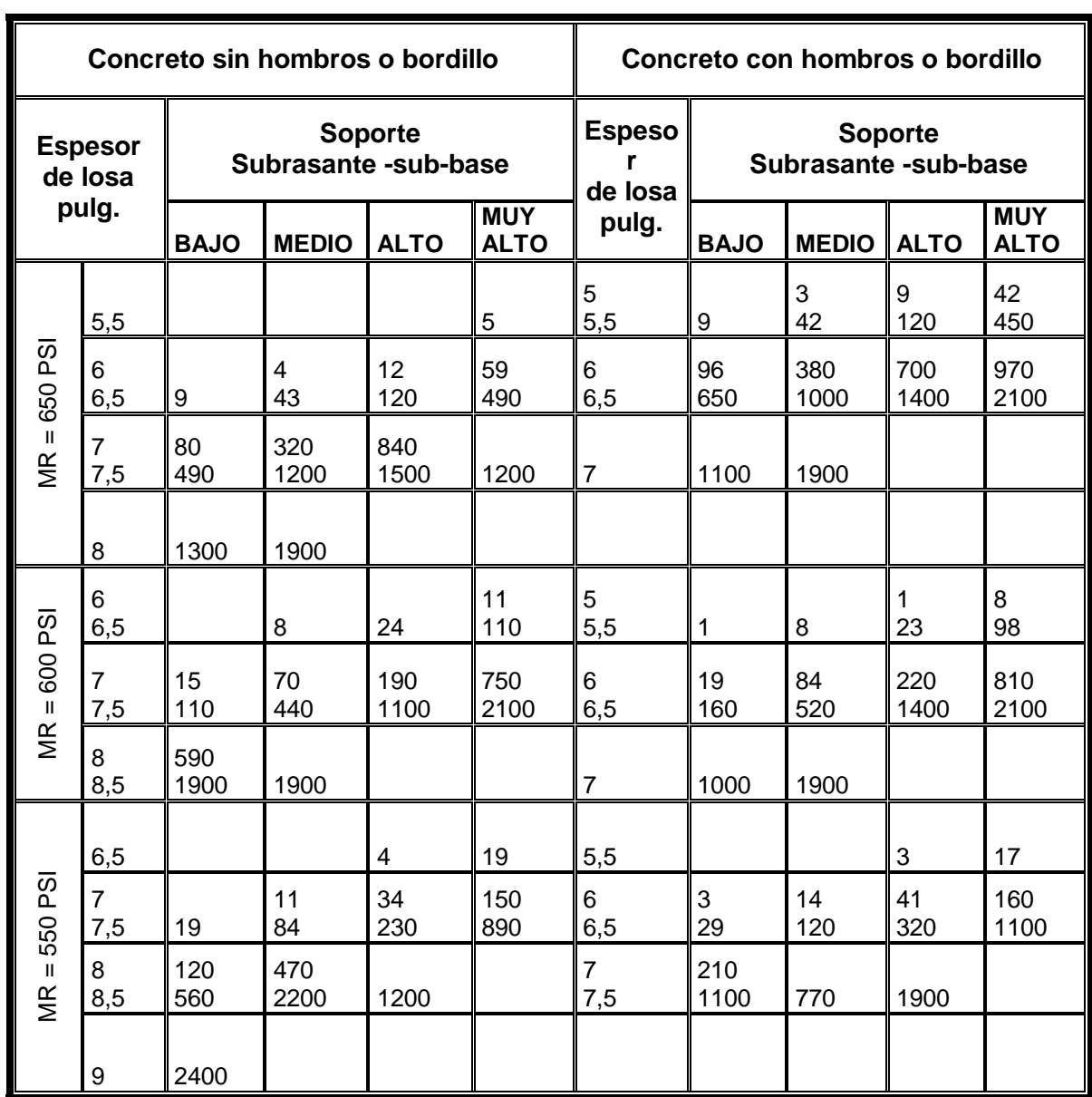

Nota: Análisis de erosión controla el diseño; de otro modo el análisis de fatiga controla.

# **Tabla XV. TPDC permisible, carga por eje categoría 3 pavimentos con juntas doveladas**

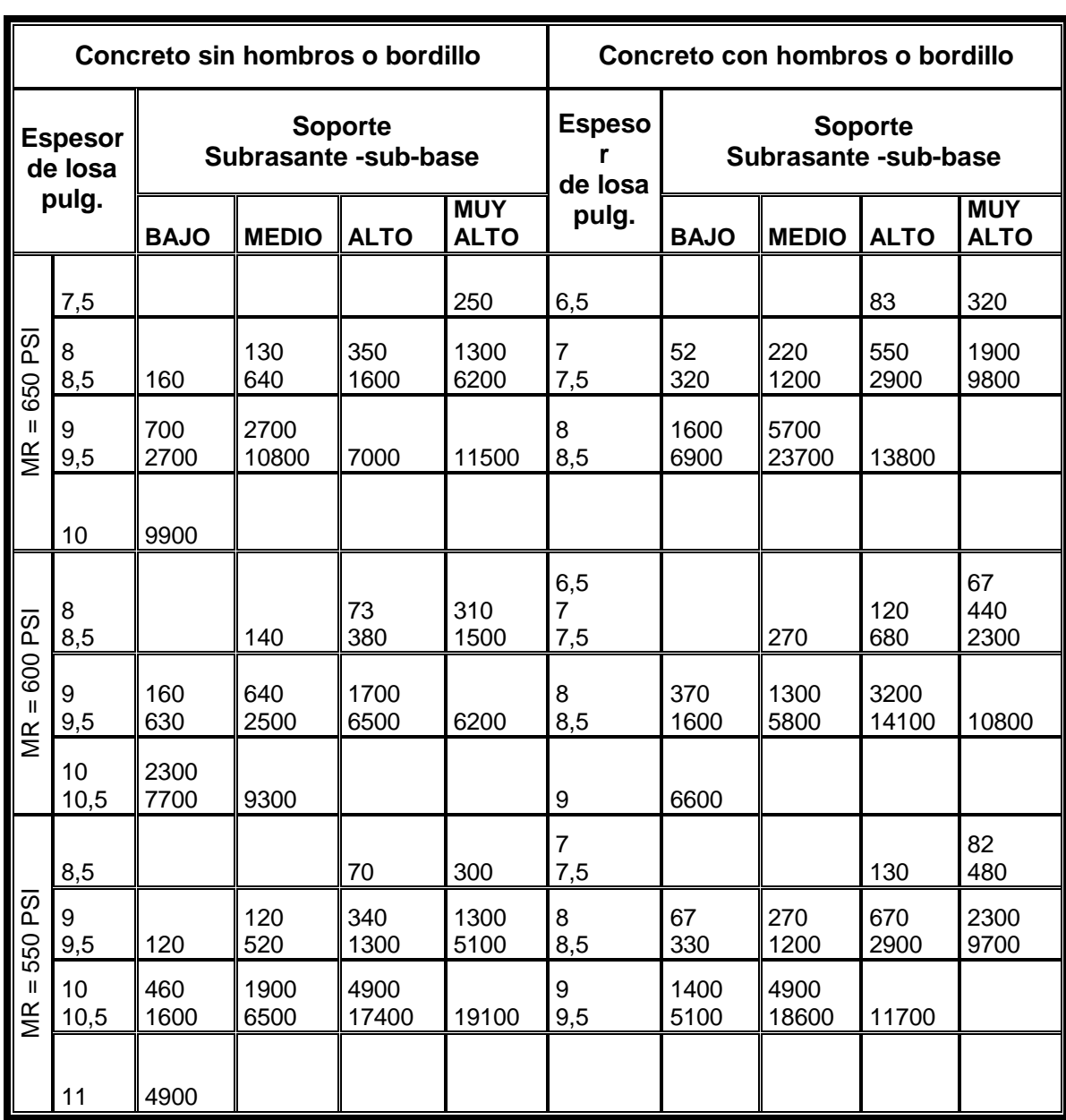

Nota: Análisis de erosión controlada el diseño; de otro modo el análisis de fatiga controla.

| Concreto sin hombros o bordillo         |            |                                   |              |              | Concreto con hombros o bordillo |               |                                    |              |              |              |
|-----------------------------------------|------------|-----------------------------------|--------------|--------------|---------------------------------|---------------|------------------------------------|--------------|--------------|--------------|
| <b>Espesor</b><br>de losa<br>pulg.      |            | <b>Soporte</b>                    |              |              |                                 | <b>Espeso</b> | <b>Soporte</b>                     |              |              |              |
|                                         |            | Subrasante-sub-base<br><b>MUY</b> |              |              |                                 | r<br>de losa  | Subrasante -sub-base<br><b>MUY</b> |              |              |              |
|                                         |            | <b>BAJO</b>                       | <b>MEDIO</b> | <b>ALTO</b>  | <b>ALTO</b>                     | pulg.         | <b>BAJO</b>                        | <b>MEDIO</b> | <b>ALTO</b>  | <b>ALTO</b>  |
| i©q<br>650<br>$\mathbf{I}$<br><b>NR</b> | 7,5        |                                   |              | 60           | 250                             | 7,5           | 320                                | 220<br>640   | 510<br>890   | 750<br>1400  |
|                                         | 8<br>8,5   | 160                               | 130<br>640   | 350<br>900   | 830<br>1300                     | 8<br>8,5      | 610<br>950                         | 1100<br>1800 | 1500<br>2700 | 2500<br>4700 |
|                                         | 9<br>9,5   | 680<br>960                        | 1000<br>1500 | 1300<br>200  | 2000<br>2900                    | 9<br>9,5      | 1500<br>2300                       | 2900<br>4700 | 4600<br>8000 | 8700         |
|                                         | 10<br>10,5 | 1300<br>1800                      | 2100<br>2900 | 2800<br>4000 | 4300<br>6300                    | 10<br>10,5    | 3500<br>5300                       | 7700         |              |              |
|                                         | 11<br>11,5 | 2500<br>3300                      | 4000<br>5500 | 5700<br>7900 | 9200                            | 11            | 8100                               |              |              |              |
|                                         | 12         | 4400                              | 7500         |              |                                 |               |                                    |              |              |              |
| ng<br>G<br>600<br>Ш<br>MR               | 8<br>8,5   |                                   | 140          | 73<br>380    | 310<br>1300                     | 7<br>7,5      | 67                                 | 270          | 120<br>680   | 440<br>1400  |
|                                         | 9<br>9,5   | 160<br>630                        | 640<br>1500  | 1300<br>2000 | 2000<br>2900                    | 8<br>8,5      | 370<br>950                         | 1100<br>1800 | 1500<br>2700 | 2500<br>4700 |
|                                         | 10<br>10,5 | 1300<br>1800                      | 2100<br>2900 | 2800<br>4000 | 4300<br>6300                    | 9<br>9,5      | 1500<br>2300                       | 2900<br>4700 | 4600<br>8000 | 8700         |
|                                         | 11<br>11,5 | 2500<br>3300                      | 4000<br>5500 | 5700<br>7900 | 9200                            | 10<br>10,5    | 3500<br>5300                       | 7700         |              |              |
|                                         | 12         | 4400                              | 7500         |              |                                 | 11            | 8100                               |              |              |              |
| <b>PSI</b><br>550<br>Ш<br>NR            | 8<br>8,5   |                                   |              | 70           | 56<br>300                       | 7<br>,5       |                                    |              | 130          | 82<br>480    |
|                                         | 9<br>9,5   | 120                               | 120<br>520   | 340<br>1300  | 1300<br>2900                    | 8<br>8,5      | 67<br>330                          | 270<br>1200  | 670<br>2700  | 2300<br>4700 |
|                                         | 10<br>10,5 | 460<br>1600                       | 1900<br>2900 | 2800<br>4000 | 4300<br>6300                    | 9<br>9,5      | 1400<br>2300                       | 2900<br>4700 | 4600<br>8000 | 8700         |
|                                         | 12         | 4400                              | 7500         |              |                                 | 11            | 8100                               |              |              |              |

**Tabla XVI. TPDC permisible, carga por eje categoría 3 pavimentos con juntas con agregados de trave** 

Nota: Análisis de erosión controla el diseño, de otro modo el de fatiga controla.

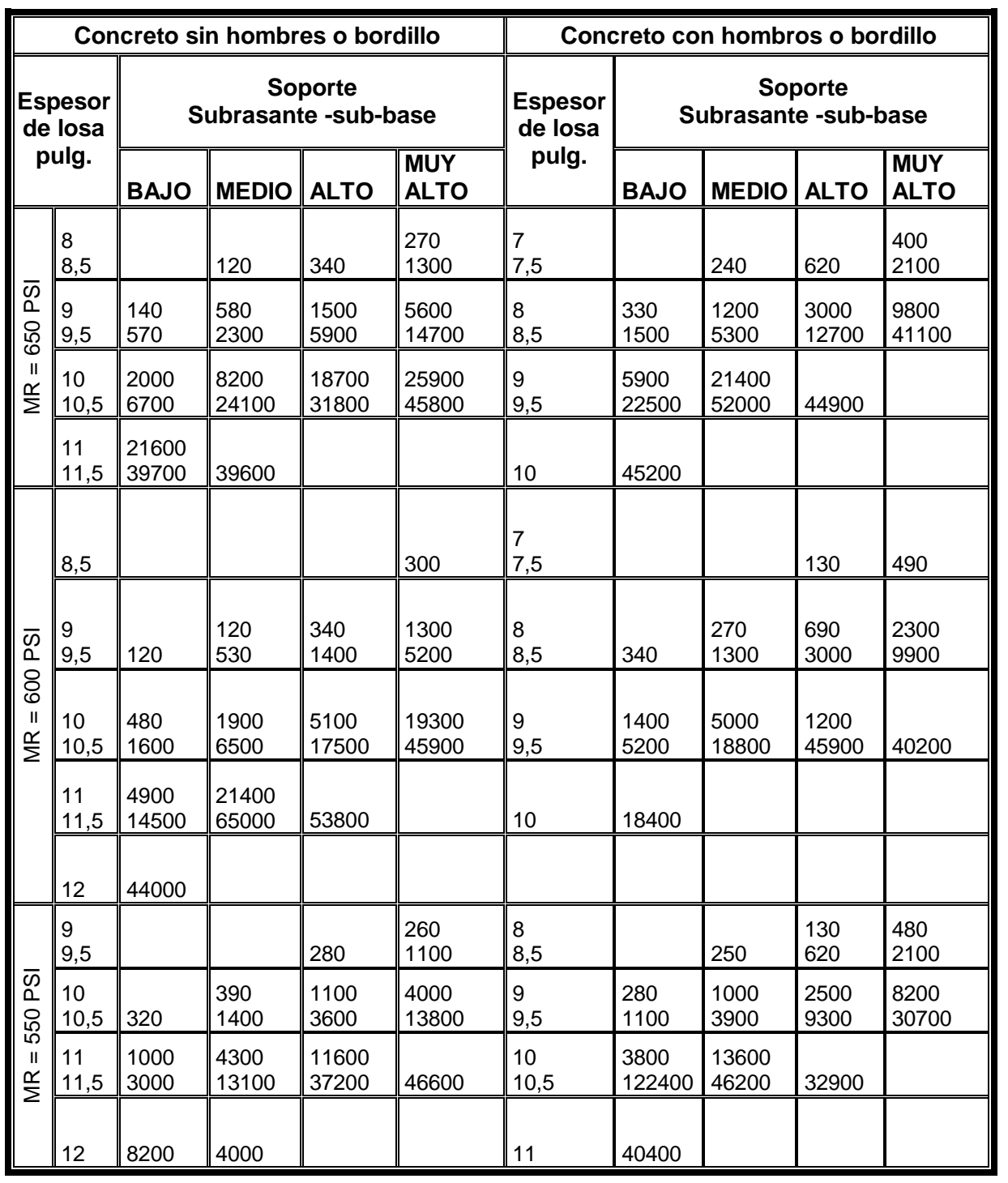

# **Tabla XVII. TPDC permisible, carga por eje categoría 4 pavimentos con juntas doveladas**

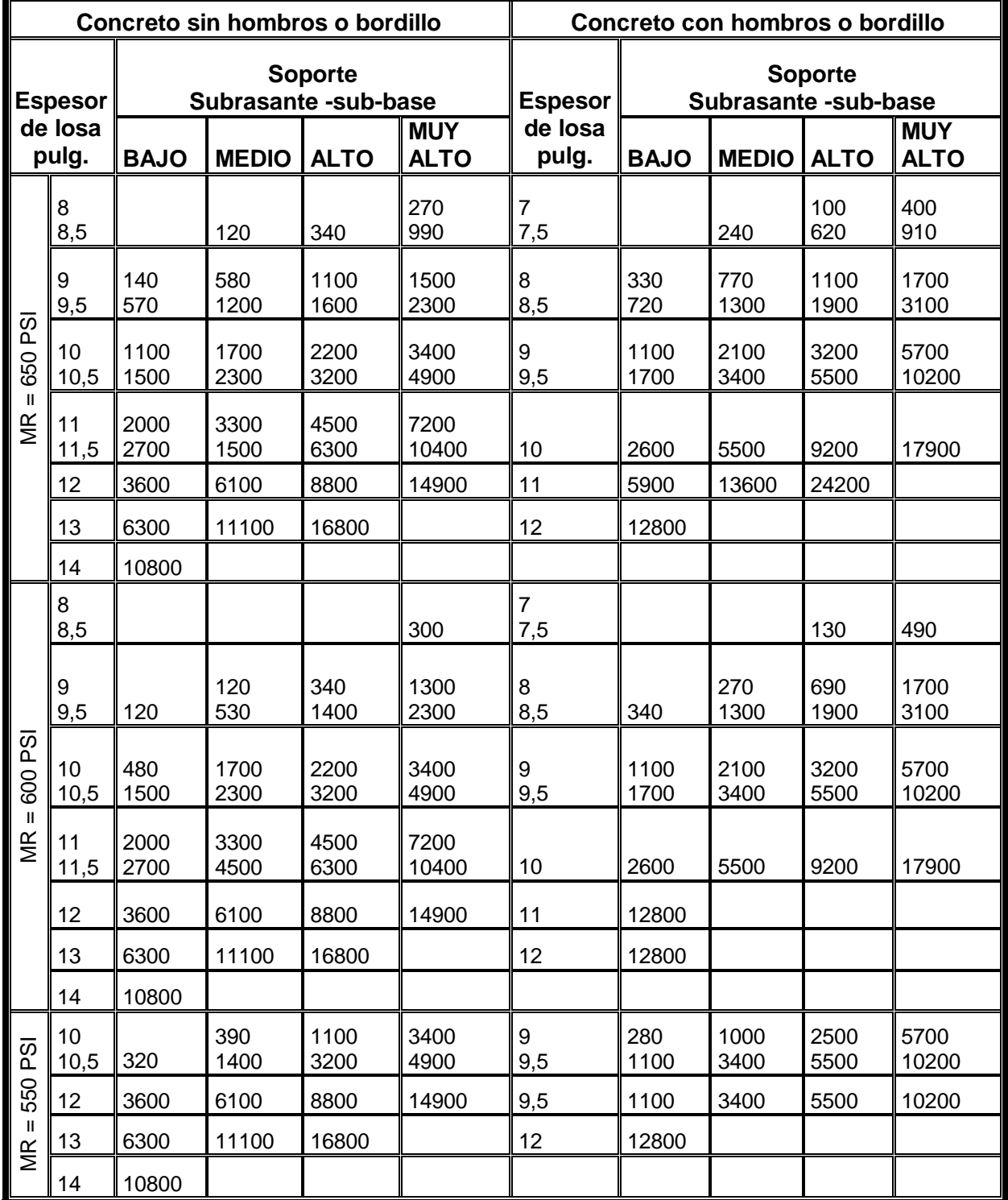

# **Tabla XVIII. TPDC permisible, carga por eje categoría 4 pavimentos con juntas agregados de trave**

### • **Diseño de mezcla**

En el diseño de la mezcla de concreto, se utilizaron tablas, que son resultado de numerosos ensayos de laboratorio y que ayudan a obtener mezclas con las características deseadas (ver tabla de la XIX a la XXII).

Al requerir un concreto con una resistencia a la compresión de 4000 Lb/Plg<sup>2</sup> (281Kg/cm2) a los 28 días de curado, la tabla XIX indica un revenimiento máximo de 8 cm., la tabla XX da una relación agua–cemento de 0.44. Conociendo el revenimiento máximo de la mezcla, se obtiene de la tabla XXI, la cantidad de agua por metro cúbico de concreto, que para este caso es de 105 CT/m<sup>3</sup>, utilizando un tamaño máximo del agregado grueso de 1 pulgada. El porcentaje de arena sobre el agregado total, se obtiene de la tabla XXII, al conocer el tamaño máximo del agregado grueso. Para este caso es de 42%.

#### • **Pasos para el diseño de la mezcla**

a. Calcular la cantidad de cemento, dividiendo la cantidad de agua por metro cúbico por la relación agua-cemento.

$$
Cemento = \frac{195 \text{ Its} / \text{m}^3}{0.44}
$$
 
$$
Cemento = 443.18 \text{ Kg/m}^3
$$

Tomando en consideración que un litro de agua pesa un kilogramo.

b. Calcular la cantidad de agregado, restando el peso del agua y cemento del peso total de un metro cúbico de concreto:
Agregado = 2400 - 443.18 - 195 Agregado = 1761.82 Kg/m<sup>3</sup>

c. La cantidad de arena, se obtiene multiplicando el peso total de agregado por el porcentaje de arena correspondiente:

Arena = 1761.82 x 42% Arena = 739.96 Kg/m<sup>3</sup>

d. La cantidad de piedrín será, el agregado total menos la cantidad de arena:

Piedrín = 1761.82 - 739.96 Piedrín = 1021.86 Kg/m<sup>3</sup>

Se concluye entonces que la proporción final será:

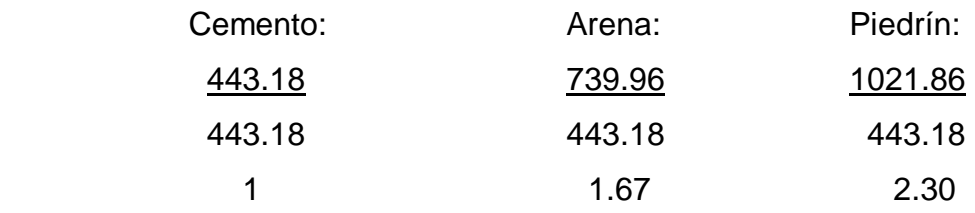

**Entonces la proporción respectiva será 1: 1.67: 2.30:** 

#### **Tabla XIX. Revenimiento recomendado para algunas estructuras de concreto**

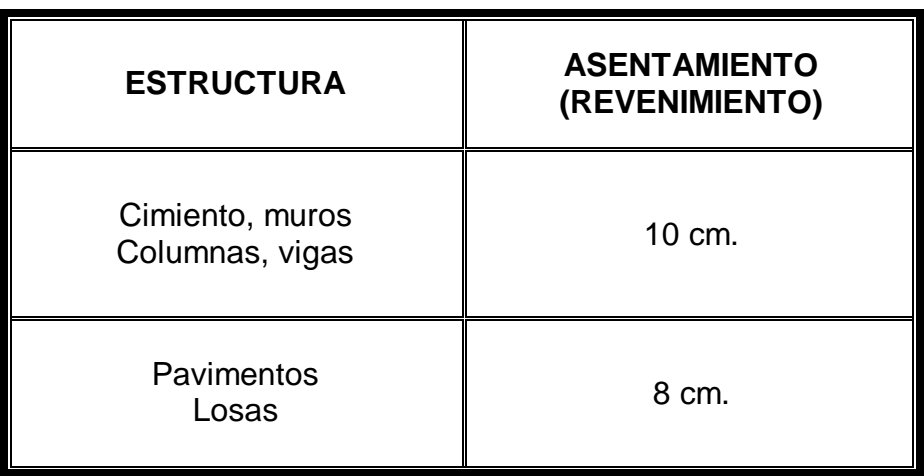

#### **Tabla XX. Relación agua-cemento para concreto de diferentes resistencias**

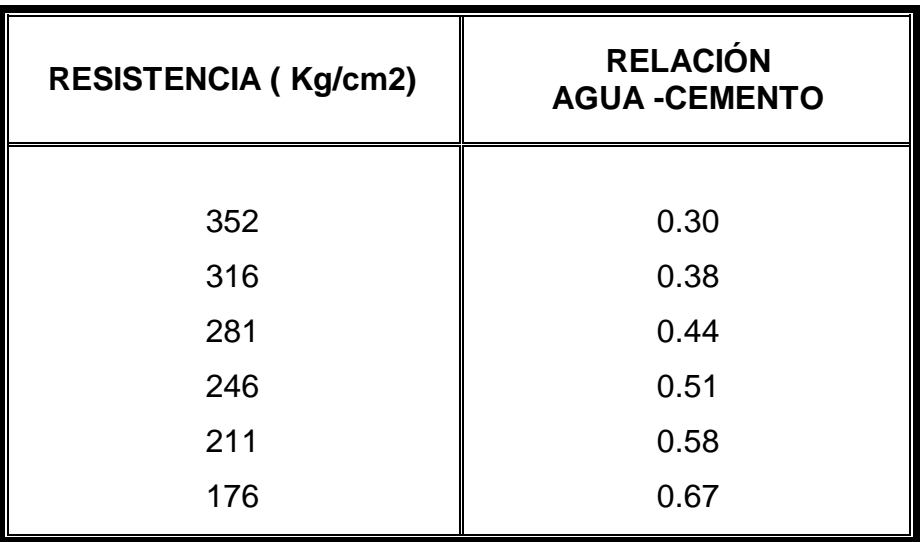

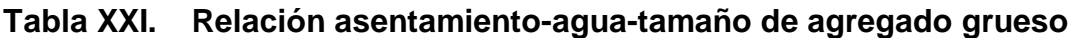

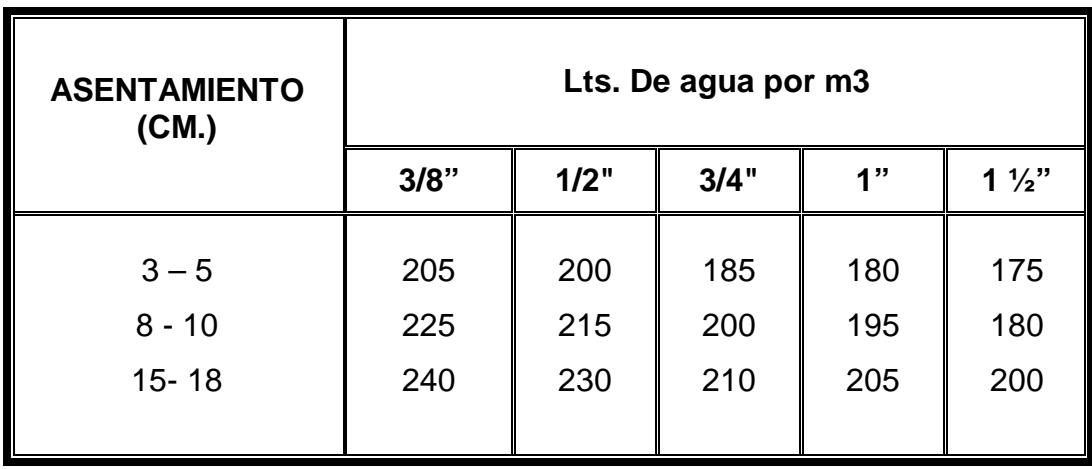

**Tabla XXII. Relación tamaño máximo de agregado grueso - % de agua** 

| <b>TAMAÑO MÁXIMO</b><br><b>AGREGADO GRUESO</b> | % DE ARENA SOBRE<br><b>AGREGADO TOTAL</b> |  |
|------------------------------------------------|-------------------------------------------|--|
|                                                |                                           |  |
| 3/8"                                           | 48                                        |  |
| 1/2"                                           | 46                                        |  |
| 3/4"                                           | 44                                        |  |
| 1"                                             | 42                                        |  |
| $1\frac{1}{2}$                                 | 40                                        |  |
|                                                |                                           |  |

#### **4.9 Diseño de drenaje pluvial**

#### • **Alcantarillas**

Son los conductos que se construyen por debajo de la sub-rasante de una carretera u otras obras viales, con el objeto de evacuar las aguas superficiales y profundas.

#### • **Cunetas**

Las cunetas son canales abiertos que sirven para interceptar el agua superficial que proviene de la plataforma y de los taludes cuando existe corte. Las cunetas pueden ir colocadas al centro de la calzada o lateralmente a ella dependiendo de la clase de carretera. Pueden ser de sección transversal, triangular, rectangular, trapezoidal etc.

#### • **Contra cunetas**

Las contra cunetas a diferencia de las cunetas van colocadas a una cierta distancia del borde de un corte que da paso a una carretera.

Por su posición, se les conoce como cunetas de cresta. El mantenimiento de este tipo de cunetas se hace a veces muy difícil, cuando se encuentran colocadas a alturas grandes y podrán incluso dar lugar a filtraciones que dañen el talud hasta provocar el deslizamiento del mismo.

#### • **Bombeo**

El bombeo es la pendiente transversal de una carretera. Dependiendo del tipo de pavimento o superficie de rodadura, se usa generalmente el 2 o 3% y en algunos casos valores mayores. Ésta pendiente transversal sirve para remover el agua que cae directamente sobre la calzada.

#### • **Pendiente longitudinal**

La pendiente longitudinal al igual que el bombeo sirve para remover el agua que cae directamente sobre la plataforma de la carretera, pero en el sentido longitudinal. Con el objeto de que una carretera tenga mayor capacidad de drenaje, es que existen especificaciones acerca de pendiente mínimas.

#### • **Drenaje superficial de carreteras**

Para el diseño de drenajes intervienen la hidrológica y la hidráulica como rama de la ciencia, ayudadas por la topografía, la geología de la zona, razones estructurales, etc.

### • **Estudio hidrológico**

La hidrología es la ciencia que trata de la precipitación y del escurrimiento encima y debajo de la superficie de la tierra. La secuencia de los acontecimientos que representan los varios movimientos de agua, recibe el nombre de ciclo hidrológico. Estos acontecimientos son: precipitación, infiltración, evaporación, transpiración, intercepción, escurrimiento superficial, escurrimiento subterráneo y almacenaje.

#### • **Precipitación pluvial**

Consiste en proyectar la alcantarilla para dar paso a una cantidad de agua determinada por el escurrimiento probable del agua de lluvia. Las fórmulas para el cálculo del gasto en esté procedimiento requieren el conocimiento de la precipitación pluvial, del área a drenar, de su topografía y de las clase de suelo de dicha área. Los tres últimos datos se pueden determinar en cualquier lugar en el momento en que se necesiten, más no así la precipitación pluvial la cual es necesario conocer su valor máximo en un número bastante grande de años.

#### • **Escurrimiento superficial**

El objeto del drenaje en los caminos, es en primer término, el reducir al máximo posible la cantidad de agua que de una u otra forma llega al mismo, y en segundó término dar salida rápida al agua que llegue al camino.

Para que un camino tenga buen drenaje debe evitarse que el agua circule en cantidades excesivas por el mismo, destruyendo el pavimento y originando la formación de baches, así como también que el agua que debe escurrir por las cunetas se estanque y reblandezca las terracerías originando pérdidas de estabilidad de las mismas con sus consiguientes asentamientos perjudiciales. Debe evitarse también que los cortes, formados por materiales de mala calidad, se saturen de agua por peligro de derrumbes o deslizamientos según el tipo de material del corte.

#### • **Determinación y Estudio del área de drenaje**

Para el diseño de drenajes, debemos de estimar el volumen de agua que deberá ser drenada. Éste volumen de agua recibe el nombre de descarga de diseño, y su determinación debe hacerse con la mayor precisión posible, para hacer un diseño económico.

Se han utilizado numerosos métodos para el cálculo de descarga de diseño. Todos ellos están basados en uno de los siguientes criterios.

- 1. Registro de corrientes individuales y observación de estructuras existentes.
- 2. Uso de fórmulas empíricas o semiempíricas, para determinar la máxima descarga.
- 3. Uso de fórmulas, empíricas o semiempíricas para determinar directamente el área de desagüe requerida.

| <b>CONDICIONES DEL TERRENO</b>                                                          | C    |
|-----------------------------------------------------------------------------------------|------|
| Terrenos rocosos con pendientes abruptas                                                | 1.00 |
| Terrenos quebrados con pendientes moderadas                                             | 0.66 |
| Valles irregulares, muy anchos en comparación con su largo                              | 0.50 |
| Terrenos agrícolas ondulados, siendo el largo del valle tres o<br>cuatro veces el ancho | 0.33 |
| Zonas planas                                                                            |      |

**Tabla XXIII. Coeficiente C del terreno drenado** 

# **4.9.1 Período de diseño**

El periodo de diseño seleccionado es de 10 años, debido a que consistirá en un canal abierto y por lo tanto estará expuesto a las inclemencias naturales como también a agentes destructivos externos.

#### **4.9.2 Caudal de diseño:**

Para el cálculo del canal, se utilizaron las siguientes fórmulas:

$$
Q = \frac{(CIA)}{360} = Caudal de diseño
$$

Donde:

 $Q =$  caudal en  $m^3/s$ C = coeficiente de escorrentía

 $I =$  intensidad de lluvia en mm/hr.

A = área a drenar en hectáreas

Para la intensidad de lluvia de la región en estudio, se consulto en el INSIVUMEH. La intensidad estará dada por la siguiente fórmula:

$$
I = \frac{a}{(b+t)^n} = \frac{1,509}{(11+15.32)^{0.813}} = 105.68 \text{ mm/h}.
$$

Donde:

I = Intensidad de lluvia en mm/hora.

a y b = Varían en cada región, datos proporcionados por INSIVUMEH.

$$
a=1,509 \qquad b=11.00 \qquad n=0.813
$$

t = Tiempo de concentración en minutos.

$$
t = \frac{3 * L^{1.15}}{154 * H^{0.38}} = \frac{3 * 1,253.61^{1.15}}{154 * 57^{0.38}} = 15.32 \text{ min.}
$$

• Cálculo del caudal:

Sustituyendo tenemos:

 $C = 0.60$  (valor teórico)

 $I = 105.68$  mm/hr. (INSIVUMEH)

 $A = (1,253.61 \text{ m} \times 6.00 \text{ m}) = 7,521.66 \text{ m}^2 = 7,521.66 / 10,000 = 0.75 \text{ hectáreas}$ 

Entonces se obtiene un caudal de  $Q = 0.132$  m<sup>3</sup> / seg.

S = pendiente hidráulica del canal. (dato resultado del plano, planta perfil)

S = diferencia de alturas / longitud total = 57.00 m / 1,253.61 m = 4.55 %

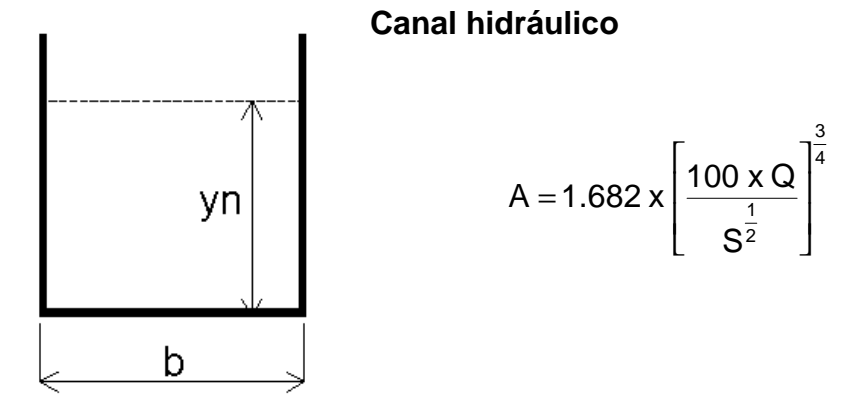

A = 1.682 x 
$$
\left[\frac{100 \times 0.132}{0.045^{\frac{1}{2}}}\right]^{\frac{3}{4}} = 37.26 \text{ cm}^2
$$

b = base =  $\sqrt{(37.26)}$  = 6.10 cm. Por lo tanto proponemos un canal con dimensiones de:

 $b = 7.00$  cm.

Yn = 7.00 cm.; multiplicando resulta un área = 49.00 cm<sup>2</sup> ≥ 37.26 cm<sup>2</sup> por los tanto el diseño es correcto.

La velocidad será: 
$$
V = \frac{Q}{A}
$$

sustituyendo tenemos:

$$
V = \frac{0.132}{0.3726} = 0.35
$$
 m/s.

# **4.10 Criterios adoptados para la integración del presupuesto para el pavimento rígido**

- Para el calculo de materiales del pavimento, se tomo como base el costo individual.
- El concreto para la fundición del pavimento se calculo por metro cúbico.
- La cantidad de arena de rió (agregado fino) y el piedrín (agregado grueso), se calculo por medio de metro cúbico de fundición.
- Los materiales a utilizar serán locales y los que sean necesarios se transportaran de los distintos lugares del municipio, los precios de transporte se tomaron en base a los manejados actualmente por la OMP (Oficina Municipal de Planificación).
- Así mismo, los precios de los materiales se tomaron a los que la OMP (Oficina Municipal de Planificación) maneja, para así tener y conocer el precio exacto de los materiales.
- La mano de obra calificada consistirá en uno o dos maestros de obra, personal elegido por la misma municipalidad, así como el bodeguero, planillero y albañiles. En lo que respecta a la mano de obra no calificada, en este caso los distintos ayudantes, será aportada por parte de los vecinos de la aldea Las Ventanas, en la cual se desarrollara dicho proyecto.
- Los salarios de mano de obra, se tomaron de los que se manejan en la OMP (Oficina Municipal de Planificación), esto para tener el precio exacto de pago de mano de obra.

#### **4.11 Presupuesto de materiales**

Para realizar el presupuesto de materiales de cualquier proyecto de infraestructura se debe de tener presente que surgen imprevistos, estos ocasionan que se utilice mas material que el calculado así como mano de obra.

Por ejemplo, cuando se hace la excavación, se podría dañar la tubería de la distribución del agua potable, un drenaje transversal o si se excava en una calle que esta pavimentada. Por lo que se tendrá que reparar el daño ocasionado con mano de obra y materiales respectivamente; y cuando se integre un presupuesto se deberá de incluir en el costo del proyecto, el valor de la reparación de los daños ocasionados, si se conoce la magnitud de las reparaciones a efectuarse, de lo contrario, se debe incluir un factor de imprevistos en el costo total del proyecto a ejecutar.

#### **4.12 Presupuesto de mano de obra**

Para la integración del presupuesto de mano de obra, se tomo en base a los precios que maneja la OMP (Oficina Municipal de Planificación) para la construcción de obras de pavimentación.

#### **4.13 Resumen general del presupuesto**

Para la integración del presupuesto total, además de considerar los gastos de materiales, mano de obra no calificada y costos indirectos, se desarrollan los gastos de planificación, prestaciones, supervisión, topografía, administración, imprevistos, maquinaria y herramientas; esto por cada renglón de trabajo: conformación del terreno, conformación y preparación de la subrasante, fundición de losa de concreto, acera, drenajes.

El monto total del costo del proyecto del alcantarillado sanitario, se determino no solo en moneda nacional (quetzales) si no que también en moneda internacional (dólares).

#### **Tabla XXIV Presupuesto pavimento acceso a la aldea Las Ventanas**

**Proyecto: pavimentación del acceso a la aldea Las Ventanas** 

**Municipio: San Manuel Chaparrón** 

**Departamento: Jalapa** 

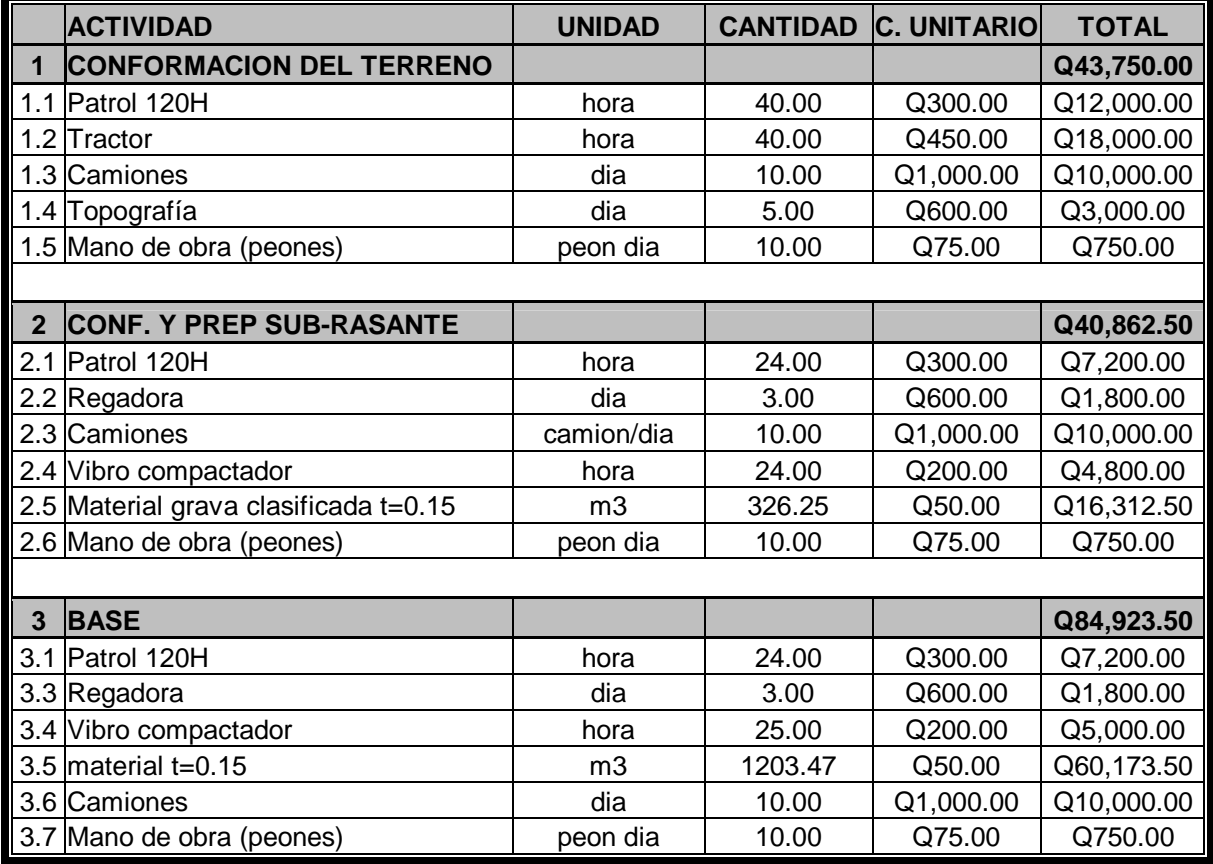

# continuación

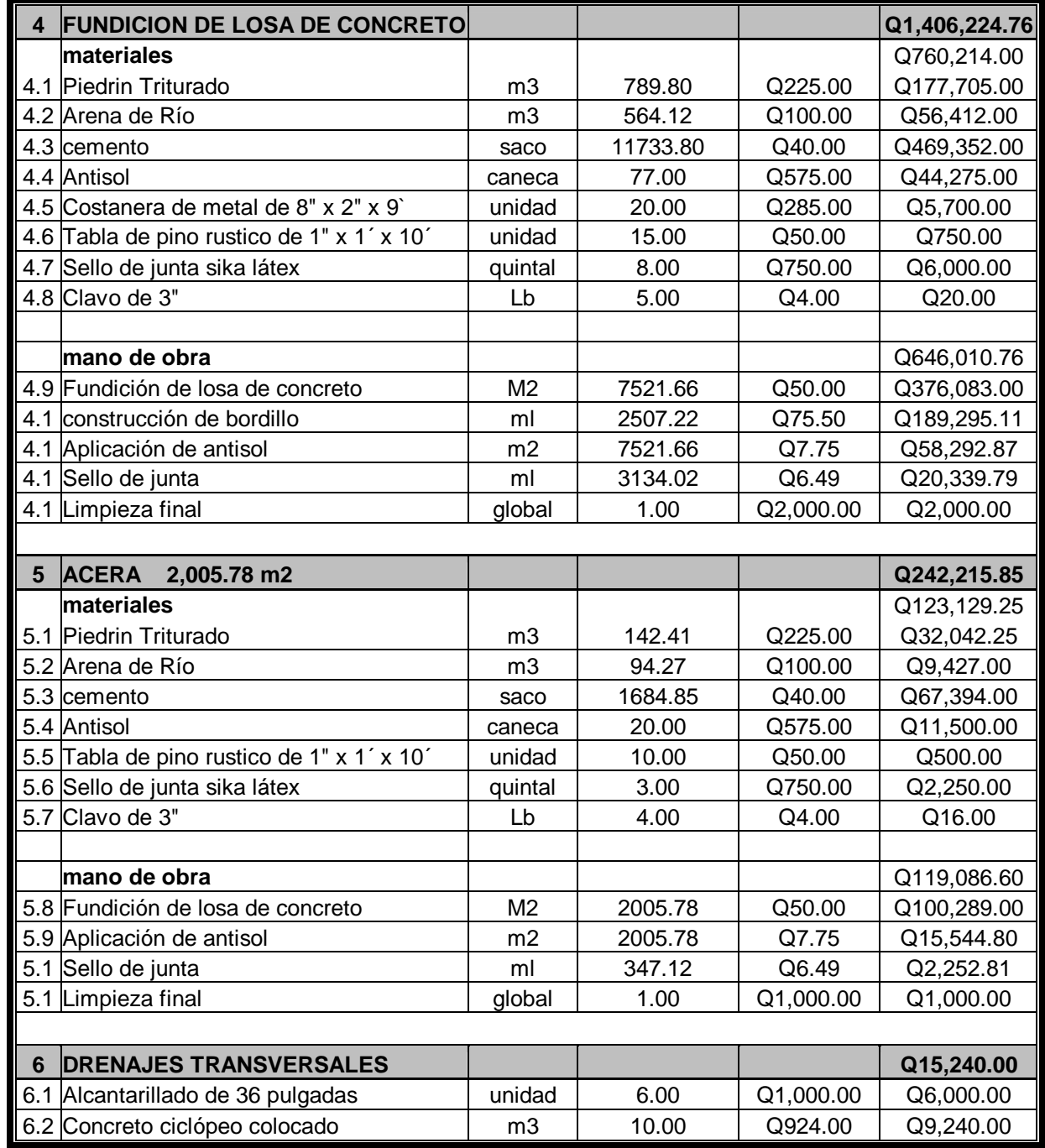

#### continuación

#### **Precios unitarios**

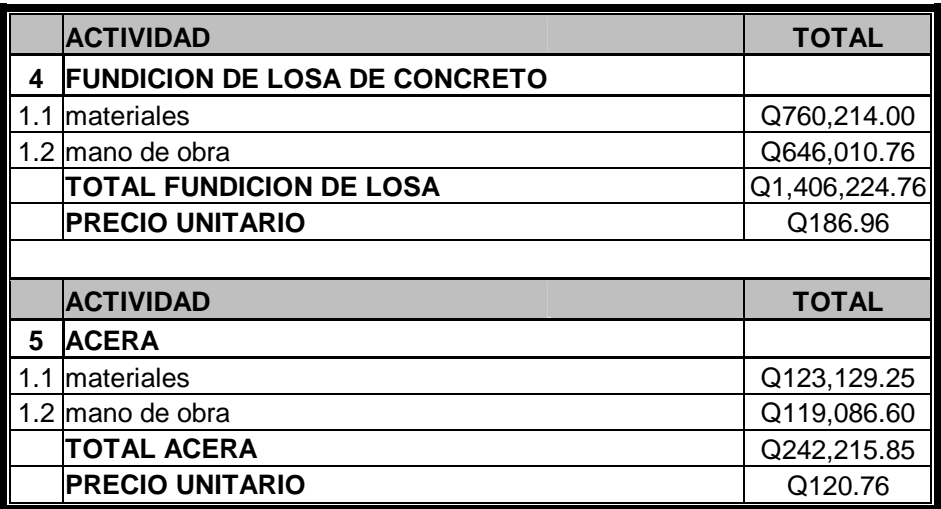

#### **Resumen**

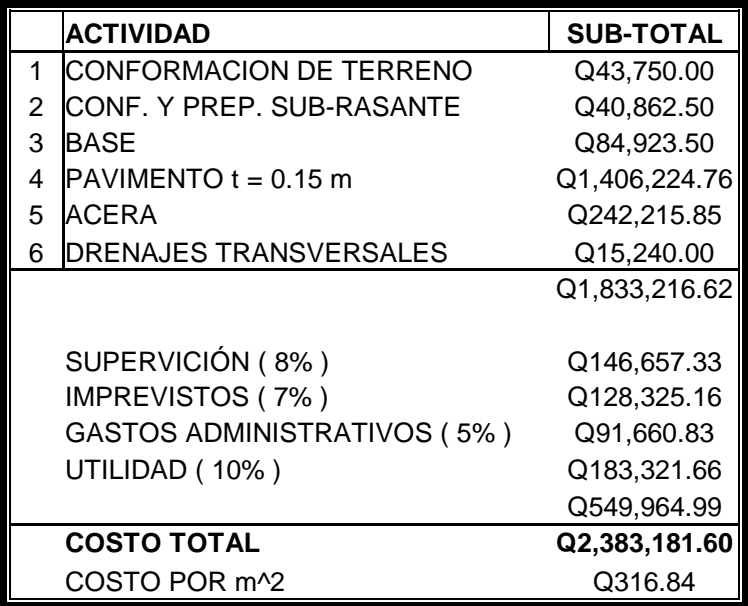

# **Costo Total del Proyecto US\$ = 317,757.55**

Tipo de cambio: US\$ 1.00 = Q 7.50 Tipo de cambio para el 28 de agosto de 2,006

# **5 EVALUACIÓN DE IMPACTO AMBIENTAL**

### **5.1Como incide el proyecto en el medio ambiente**

En el momento de ejecución de obra de los proyectos desarrollados para la aldea Las Ventanas se verán repercutidos por efectos negativos en el ambiente, dentro de los cuales se puede citar:

#### **5.2causas**

- La degradación de la calidad del agua superficial debido a erosión durante la construcción o a la descarga excesiva de contaminantes.
- La alteración de las características de las aguas subterráneas debido a construcción.
- El aumento en la generación de concentraciones de contaminantes visuales y ruidos en el ambiente.

# **5.3Efectos**

- Aguas superficiales y estancamiento producidos en la aldea Las Ventanas, que a su vez provocan criaderos de zancudos y enfermedades de tipo gastrointestinal.
- Contaminación de la atmósfera con partículas sólidas que podría causar problemas de salud a la población asentada en el área, usuarios de la carretera durante su construcción, y los propios trabajadores del proyecto.

# **5.4 Listas para tratar los impactos ambientales del proyecto de alcantarillado sanitario de la aldea Las Ventanas**

# **Tabla XXV. Listas para tratar los impactos ambientales**

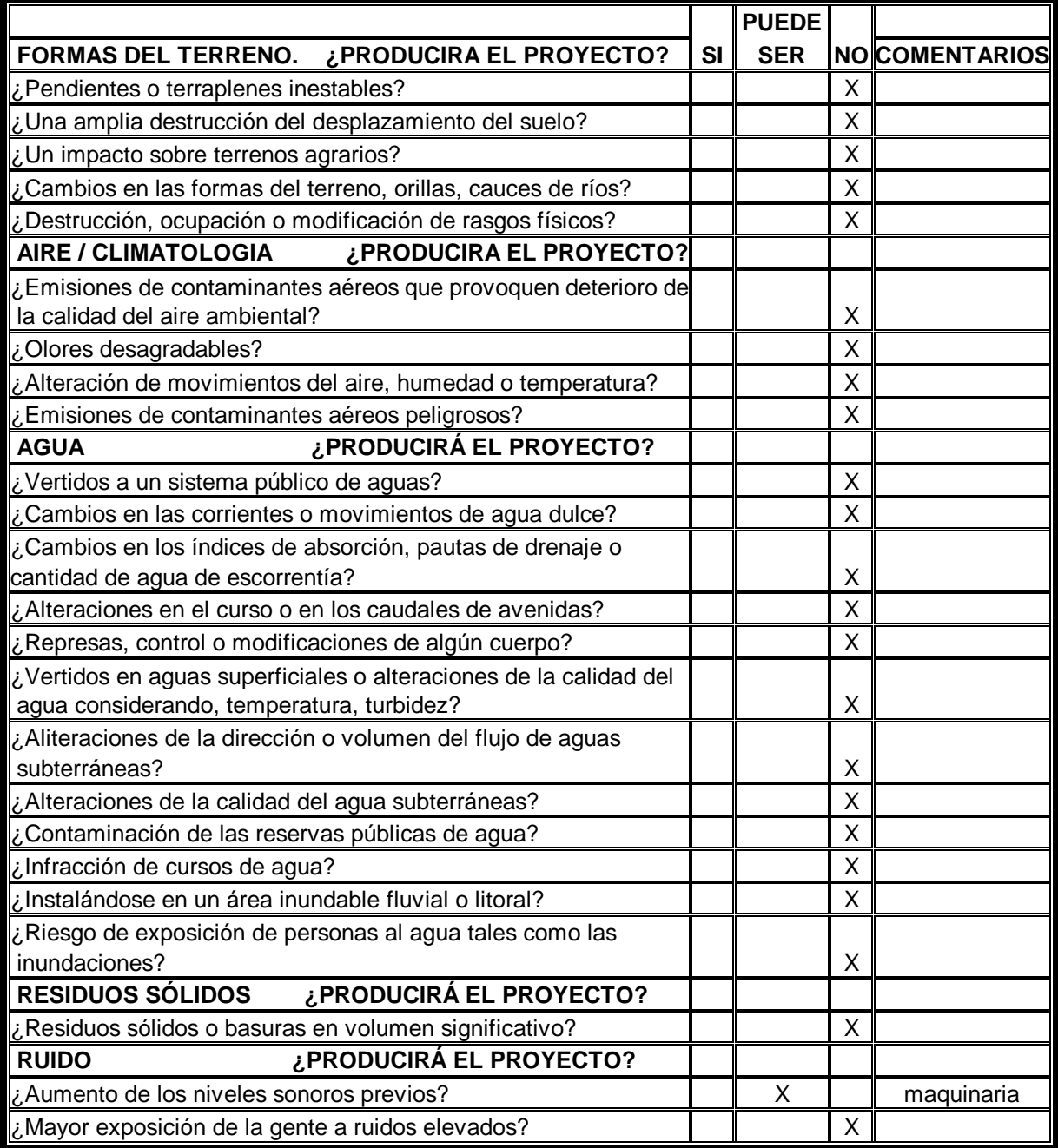

# continuación

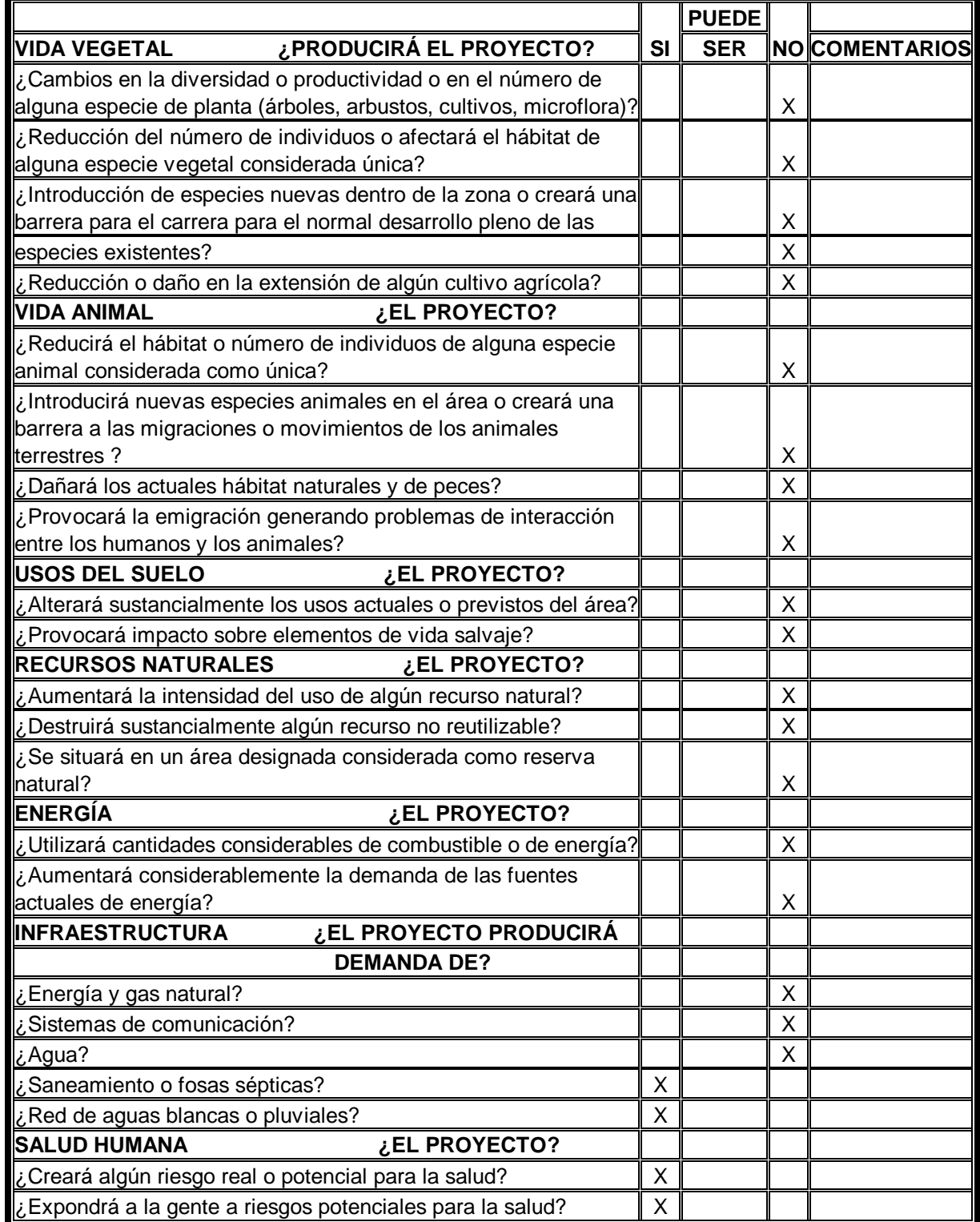

# continuación

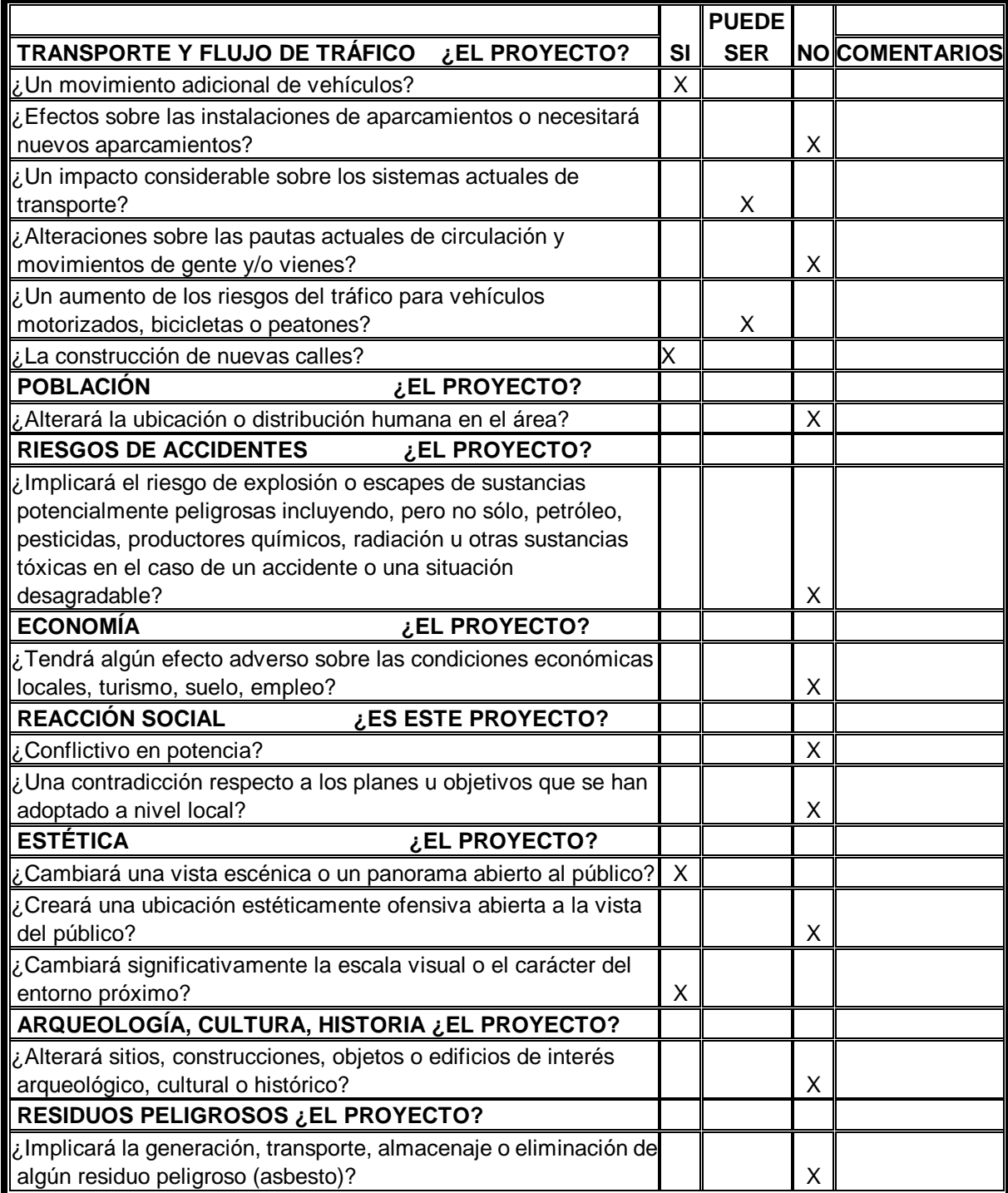

#### **Medidas de mitigación para construcción**

Los impactos negativos del proyecto se dan solo en las etapas de construcción y operación del proyecto y la mayoría se da en la fase de construcción los elementos más impactado negativamente son:

- el suelo
- el agua
- las partículas en suspensión.
- Para evitar las polvaredas, será necesario programar adecuadamente el horario de las labores de zanjeo las que deberán llenarse en el tiempo más corto posible, compactándose, adecuadamente, las mismas para evitar; el arrastre de partículas por el viento.
- Deberá de capacitarse al o a las personas encargadas del mantenimiento del sistema, referente al manejo de las aguas servidas y reparaciones menores.
- Capacitar a las amas de casa, sobre el adecuado uso del sistema para evitar que los mismos sean depositarios de basura producidas en el hogar.

#### **Medidas de mitigación para operación y mantenimiento.**

En áreas planas, ríos y riachuelos cercanos, es común que en épocas de lluvia ocurran inundaciones con el consecuente arrastre de fango y otros materiales o cuerpos extraños que en un dado caso pudieran dañar el proyecto.

- Integrar un comité de emergencia contra inundaciones, asolvamiento en la comunidad beneficiada y además deben velar por que los lugares en donde se ubican las obras civiles se encuentran lo más despejado posible.
- Elaborar un programa de capacitación para prevención de accidentes.
- Capacitar al (o a los) trabajadores que se encargara de darle mantenimiento al sistema especialmente sobre aspectos de limpieza de pozos de visita.
- Se debe velar porque los comunitarios no depositen su basura en las aguas negras para evitar obstaculizaciones al sistema.
- Para la disposición de desechos generados por las familias se debe contar con depósitos, distribuidos en lugares estratégicos.
- Capacitar al personal que laborará en el proyecto en el momento de entrar en operación para su mantenimiento y limpieza, así se evitar la creación de basureros clandestinos.

#### **CONCLUSIONES**

- 1. El acceso a la aldea las Ventanas, actualmente, es de terracería, provocando serios problemas en época de invierno, siendo intransitable, esto ha hecho que el transporte a la aldea sea deficiente, por lo que la ejecución del proyecto de pavimentación de la vía de acceso va ha brindar mejores condiciones de movilización, transporte, ahorro de tiempo y en general mejores condiciones para el desarrollo de los vecinos de la misma.
- 2. Al contar con el servicio de alcantarillado sanitario, la aldea Las ventanas, se vera beneficiada, ya que, esto contribuirá a no tener focos de contaminación y con ello mejorara la salud de la infancia y población, en general. Con el servicio de alcantarillado sanitario se beneficiara de manera directa a las 56 familias.
- 3. Según la evaluación socio-económica y el cálculo del valor presente neto (V.P.N.) que es de –443,853.95, el V.P.N. es negativo, lo cual indica que los proyectos no son viables, financieramente, sin embargo, en lo que respecta a servicios básicos de saneamiento e infraestructura si son necesarios para la aldea.
- 4. El agregado grueso, debe ser resistente al desgaste para los concretos utilizados en pavimentos, tomando en cuenta que el máximo desgaste permitido debe ser el 10 % en la prueba de abrasión.
- 5. En la integración de costos de los materiales se tomaron a los que la OMP Oficina Municipal de Planificación- maneja, para así tener y conocer el precio exacto de los materiales.
- 6. En la actualidad, las personas utilizan el servicio de letrinas aboneras y fosas sépticas domiciliares, asimismo las personas que utilizan letrinas no la utilizan de manera adecuada, además de que éstas presentan deterioro en las paredes donde se deposita la materia orgánica, ya que, existen fugas de aguas negras que corren en algunas calles y emanación de malos olores. Ante la situación de dicha aldea se ve la necesidad de llevar a cabo el diseño de la red de alcantarillado sanitario.
- 7. La tubería empleada en el diseño del drenaje sanitario es P.V.C. norma ASTM – 3034 diámetros de 6" y 8" para el colector general y 4" para conexiones domiciliares.

# **RECOMENDACIONES**

- 1. Se debe de implementar un plan de mantenimiento de los drenajes, por parte de las autoridades municipales, este debe incluir: la eliminación de sólidos y basura en los pozos de visita y tuberías, reparación, se debe de tomar en cuenta la frecuencia de inspecciones a los elementos de los sistemas de alcantarillado sanitario, drenajes transversales, cunetas y reportarlas y hacer las reparaciones que ameriten lo más pronto posible.
- 2. Para obtener buenos resultados en la ejecución del proyecto de pavimentación del tramo carretero, es conveniente contratar los servicios de un laboratorio de suelos para garantizar una buena conformación y compactación de la sub-rasante y base.
- 3. Para lograr un buen funcionamiento del alcantarillado sanitario, se debe de realizar un programa de función sanitaria, para que le den el uso adecuado.
- 4. Una vez construido el sistema de alcantarillado, contar, periódicamente, con un servicio de limpieza, a efecto de que no se acumule en el fondo de las tuberías, colectores y pozos de visita, materiales que perjudiquen el buen funcionamiento de la red general.
- 5. Involucrar directamente a la comunidad dentro del proceso constructivo, para evitar con esto los costos de mano de obra y, a la vez, creando fuentes de trabajo.

# **BIBLIOGRAFÍA**

- 1. J Glynn Henry, Gary W. Heinke**. INGENIERIA AMBIENTAL.** México. Prentince Hall, Pearson. Segunda edición 1999.
- 2. Guevara Gonzáles, Elmer Augusto. **Diseño de la red drenaje sanitario para la aldea Los jocotes, municipio de San Jerónimo, departamento de Baja Verapaz.** Trabajo de graduación de Ingeniero Civil. Facultad de Ingeniería, Usac. Guatemala, 2001.
- 3. Baca Chiroy, Jorge Daniel. **Diseño de pavimento rígido de la calle Zacatecas, segundo nivel del salón comunal y remodelación de la plazuela San Luis las Carretas de la cabecera municipal de Pastores, departamento de Sacatepequez.** Trabajo de graduación de Ingeniero Civil. Facultad de Ingeniería, Usac. Guatemala, 2001.
- 4. Cotí Díaz, Iván Alejandro. **Diseño de salón de usos múltiples de área recreativa y deportes y pavimento del acceso principal para la colonia El Maestro, Quetzaltenango.** Tesis de graduación de Ingeniero Civil. Facultad de Ingeniería, Usac. Guatemala, 1997.
- 5. Instituto de Fomento Municipal. **NORMAS GENERALES PARA DISEÑOS DE ALCANTARILLADO.** Guatemala, 2001.
- 6. TUBOVINIL, S. A. **ANEXOS NORMA ASTM 3034, TUBERÍA DE PVC.**  Folleto de información técnica sobre tubería de P.V.C.

# **ANEXOS**

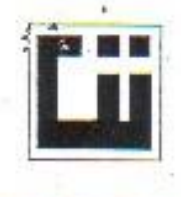

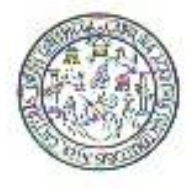

INFORME No. 116 S.S. O.T. No.: 19,582 Interesado: Marco Antonio Tzoc Menchu Asunto: ENSAYO DE COMPACTACIÓN. Proctor Estándar:  $\langle \rangle$ Norma: Proctor Modificado: (X) Norma: A.A.S.T.H.O. T-180 Proyecto: Trabajo de Graduación Eps Ubicación: Aldea Las Ventanas Smc Jalapa Fecha: 21 de marzo de 2006 **GRAFICA DE DENSIDAD SECA-HUMEDAD OPTIMA** 114 113 DENSIDAD SECA Ib/ple^3 112 111 110 109 9 10 31  $13$ 15  $12$  $14$  $16$  $17$ % HUMEDAD OPTIMA Muestra No.: Descripción del suelo: Limo Areno arcifloso color gris con particulas de grava Densidad seca máxima y<1: 1,823 t/m<sup>4</sup>3 113,8 lb/pie^3 Humedad optima Hop.: 11.5 % Observaciones: Muestra proporcionada por el interesado. Atentamente, **WESTIGACIONS** Vo. Bo.: **SECCION** Ing. Cesar Alfonso Garcia Guerra MECANICA DE **QURECTOR CIVIUSAC** SUELOS

Ing. Omar Enrique Medrano Mendez Jefe Sección Mecánica de Suelos

FACULTAD DE INGENIERIA-USAC Edificio T-5, Chadad Universitaria zona 12 Teléfono directo 2476-3992. Planta 2443-9500 Ext. 1502. FAX: 2476-3993 Página web: http://cii.usac.edu.gr

**AD DE INGENIER** 

PDF created with pdfFactory Pro trial version [www.pdffactory.com](http://www.pdffactory.com)

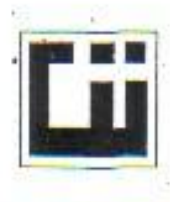

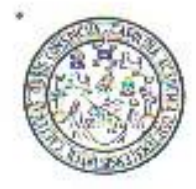

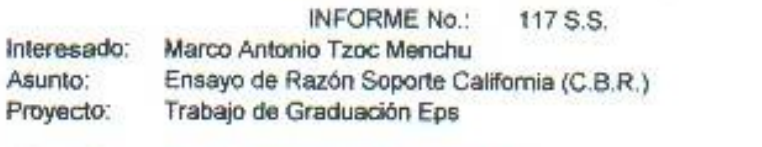

Norma: A.A.S.H.T.O. T-193

19,582

O.T. No.:

Ubicación: Aldea Las Ventanas Smc Jalapa Descripción del suelo: Limo Areno arcilloso color gris con particulas de grava Muestra No.: 1 Fecha: 21 de marzo de 2006

**PROBETA GOLPES** A LA COMPACTACION с **EXPANSION**  $C.B.R.$ No. No. H (%) yel kg/m<sup>4</sup>3)  $(*)$  $(%)$  $(*6)$ 1 10 10.55 1547,0 84,86  $0,0$  $5,4$  $\overline{2}$ 30 10,55 1754,6 96,24  $0,0$  $13,2$  $\overline{\overline{3}}$ 65 10,55 1816,7 99,65  $0,0$  $22.4$ 

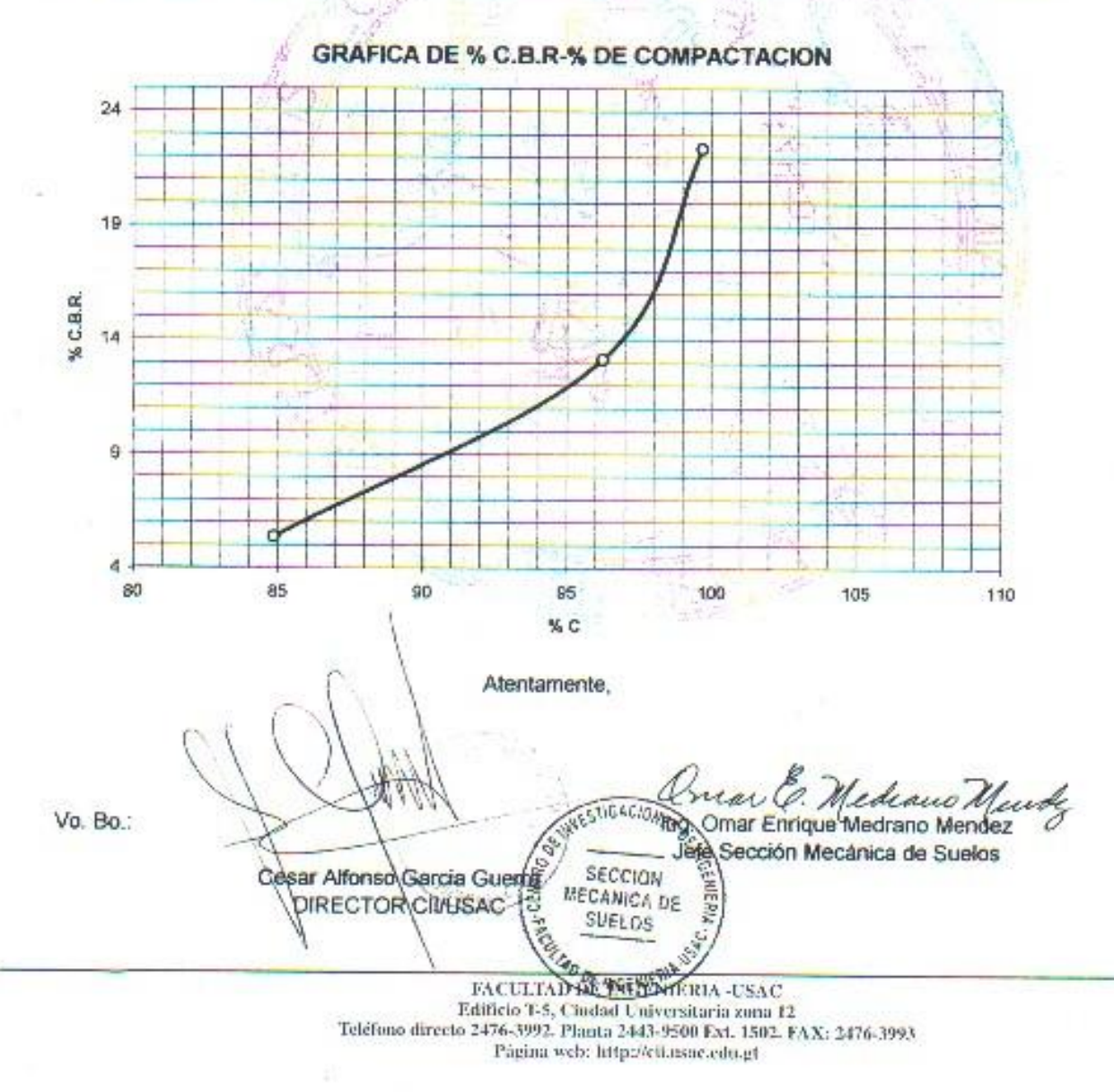

PDF created with pdfFactory Pro trial version [www.pdffactory.com](http://www.pdffactory.com)

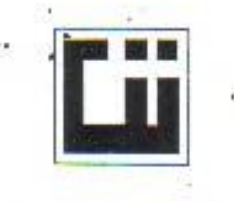

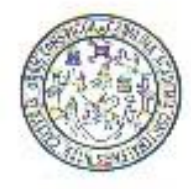

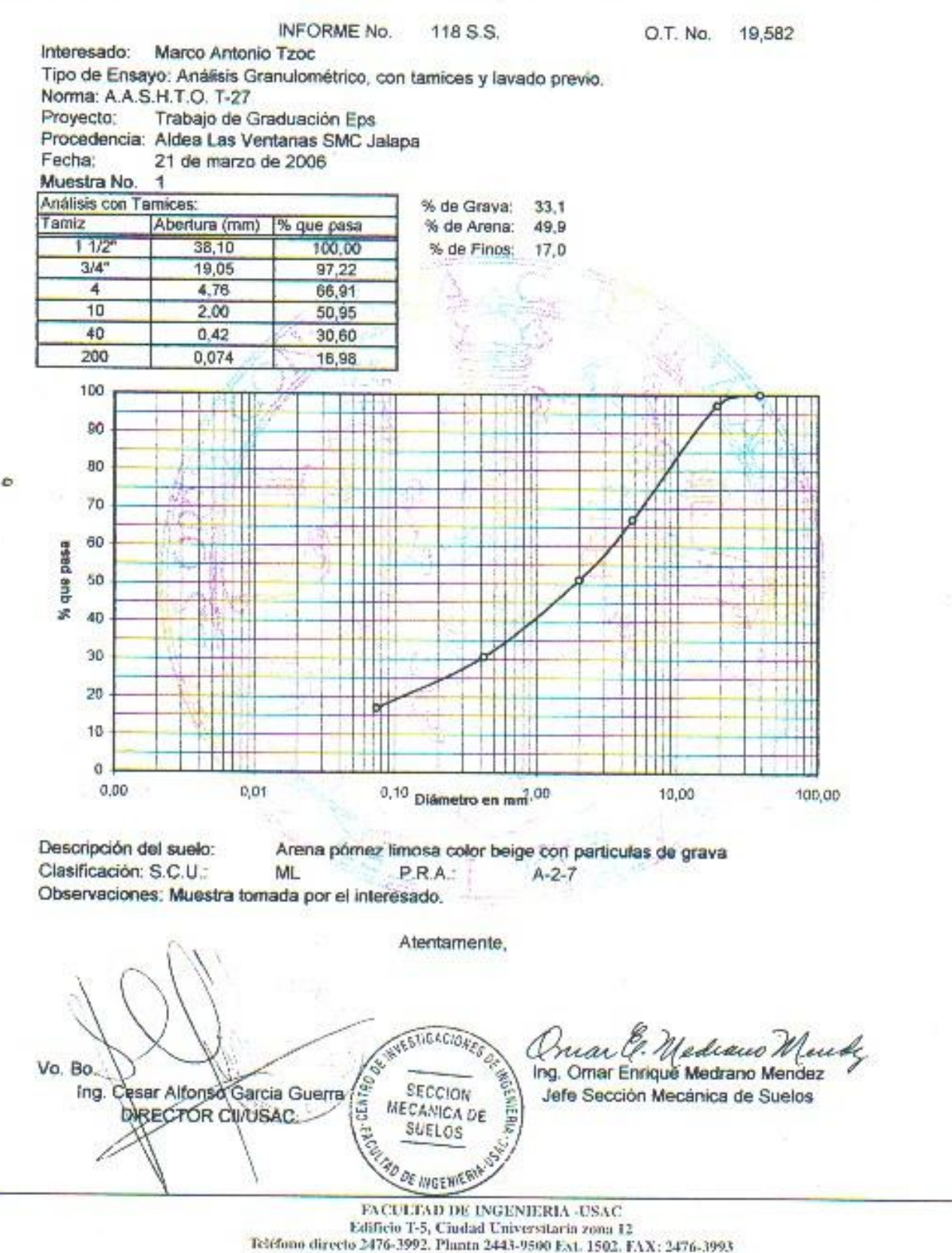

Página web: http://cii.usac.edu.gt

PDF created with pdfFactory Pro trial version [www.pdffactory.com](http://www.pdffactory.com)

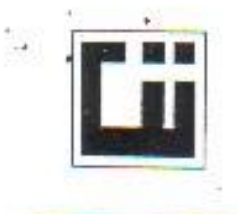

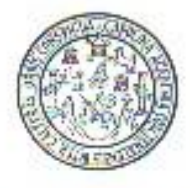

INFORME No. 119 S.S.

O.T. No. 19,582

Interesado: Marco Antonio Tzoc Proyecto: Trabajo de Graduación Eps Asunto: ENSAYO DE LIMITES DE ATTERBERG Norma: AASHTO T-89 Y T-90

Ubicación: Aldea Las Ventanas SMC, Jalapa

**FECHA:** 21 de marzo de 2006

**RESULTADOS:** 

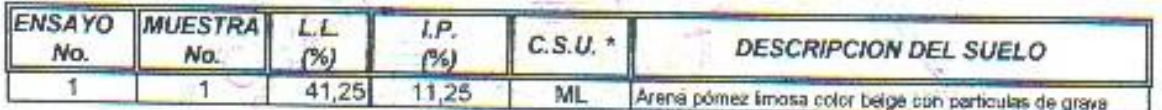

(\*) C.S.U. = CLASIFICACION SISTEMA UNIFICADO

Observaciones: Muestra tomada por los interesados.

Atentamente, arnar Ing. Omar Enrique Medrano Mendez Jefe Sección Mecánica de Suelos Ing. Cesar Alfonso Garde Guerra ST.GACION **DIRECTOR CIVUSAC** SECCION MECANICA DE SUELOS DE INGENIA

Vo. Bo.

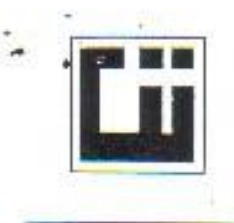

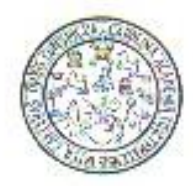

INFORME No. 120 S.S.

O.T. No.: 19,582

Interesado: Marco Antonio Tzoc

Proyecto: Trabajo de Graduación Eps

Asunto: Ensayo de Equivalente de Arena (E. A.) Norma: AASHTO T-176

Muestra: Descripción del suelo: Arena pórnez limosa color beige con presencia de grav

Fecha: 21 de marzo de 2006

**RESULTADO DEL ENSAYO:** 

Vo. Bo.

% de E.A. = 26,93

OBSERVACIONES: Muestra proporcionada por el interesado.

Atentamente,

exano. uai

Ing. Omar Enrique Medrano Mendez Jefe Sección Mecánica de Suelos

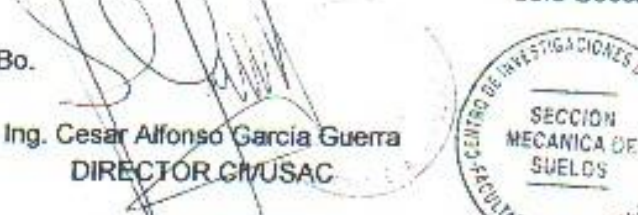

FACULTAD DE INGENIERIA -USAC Edificio T-5, Ciudad Universitaria zona 12 Telefono directo 2476-3992. Planta 2443-9500 Ext. 1502. FAX: 2476-3993. Página web: http://eii.usac.edu.gt

**ETIGACIONS** 

**SECCION** 

SUELOS

OF INGEN

PDF created with pdfFactory Pro trial version [www.pdffactory.com](http://www.pdffactory.com)

# **PROYECTO: Pavimentacion Acceso a la aldea Las Ventanas San Manuel Chaparrón, Jalapa**

# **CUADRO: CONTROL DE MOVIMIENTO DE TIERRA**

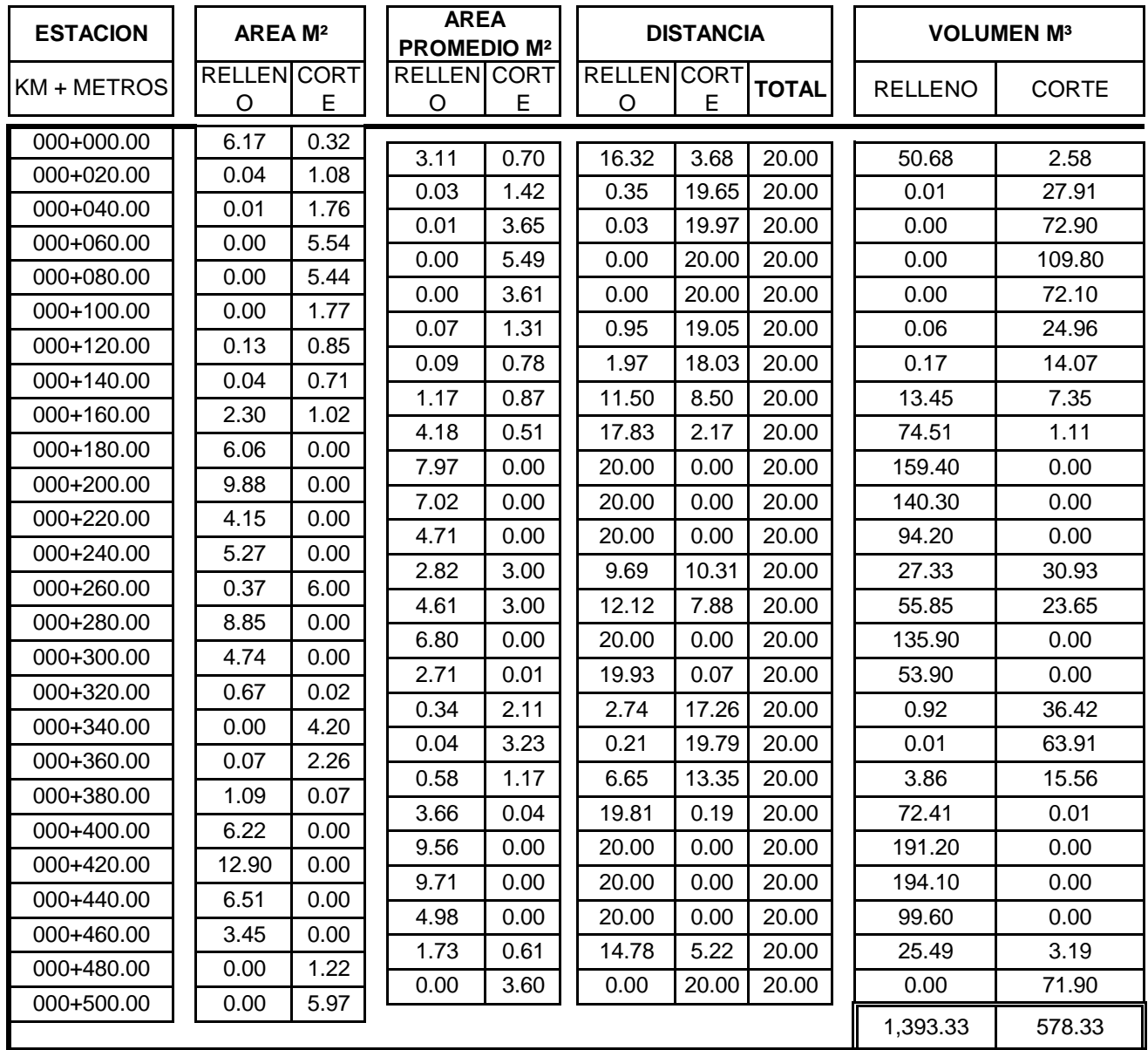

# **PROYECTO: Pavimentacion Acceso a la aldea Las Ventanas San Manuel Chaparrón, Jalapa**

# **CUADRO: CONTROL DE MOVIMIENTO DE TIERRA**

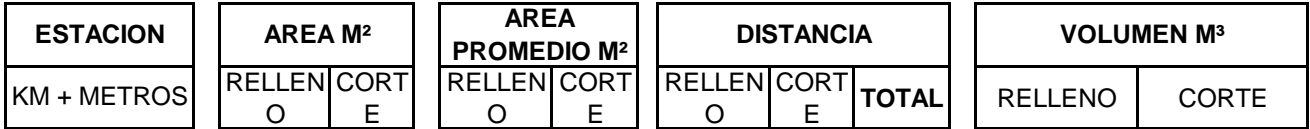

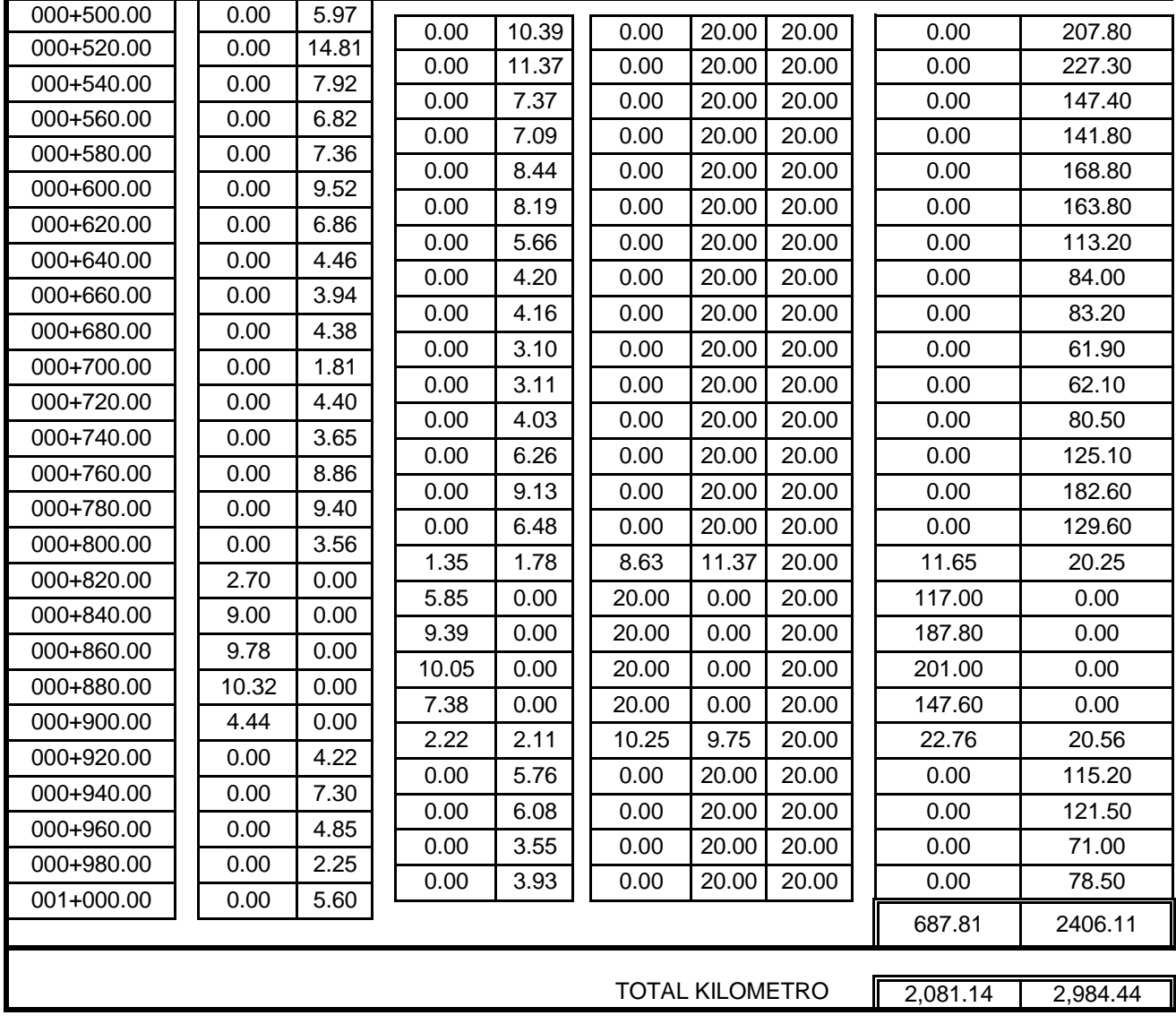

# **PROYECTO: Pavimentacion Acceso a la aldea Las Ventanas San Manuel Chaparrón**

# **CUADRO: CONTROL DE MOVIMIENTO DE TIERRA**

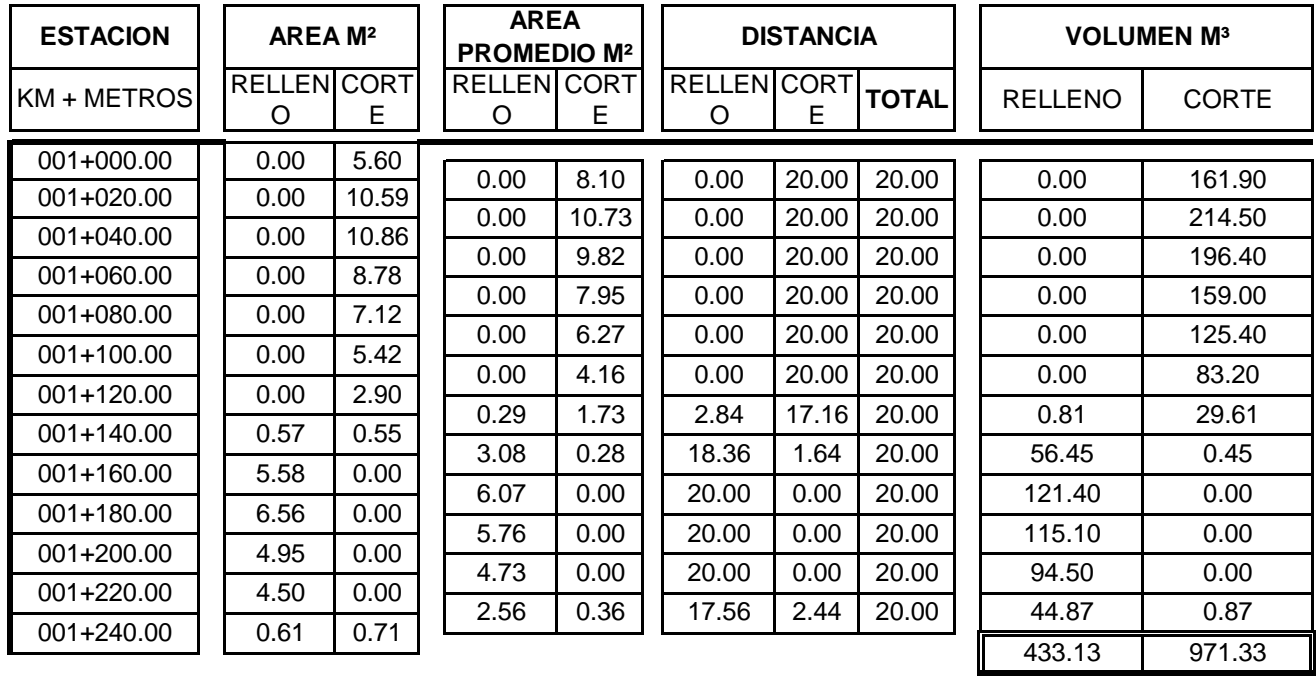

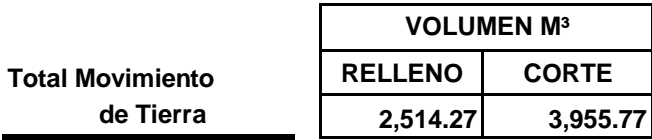

PDF created with pdfFactory Pro trial version [www.pdffactory.com](http://www.pdffactory.com)

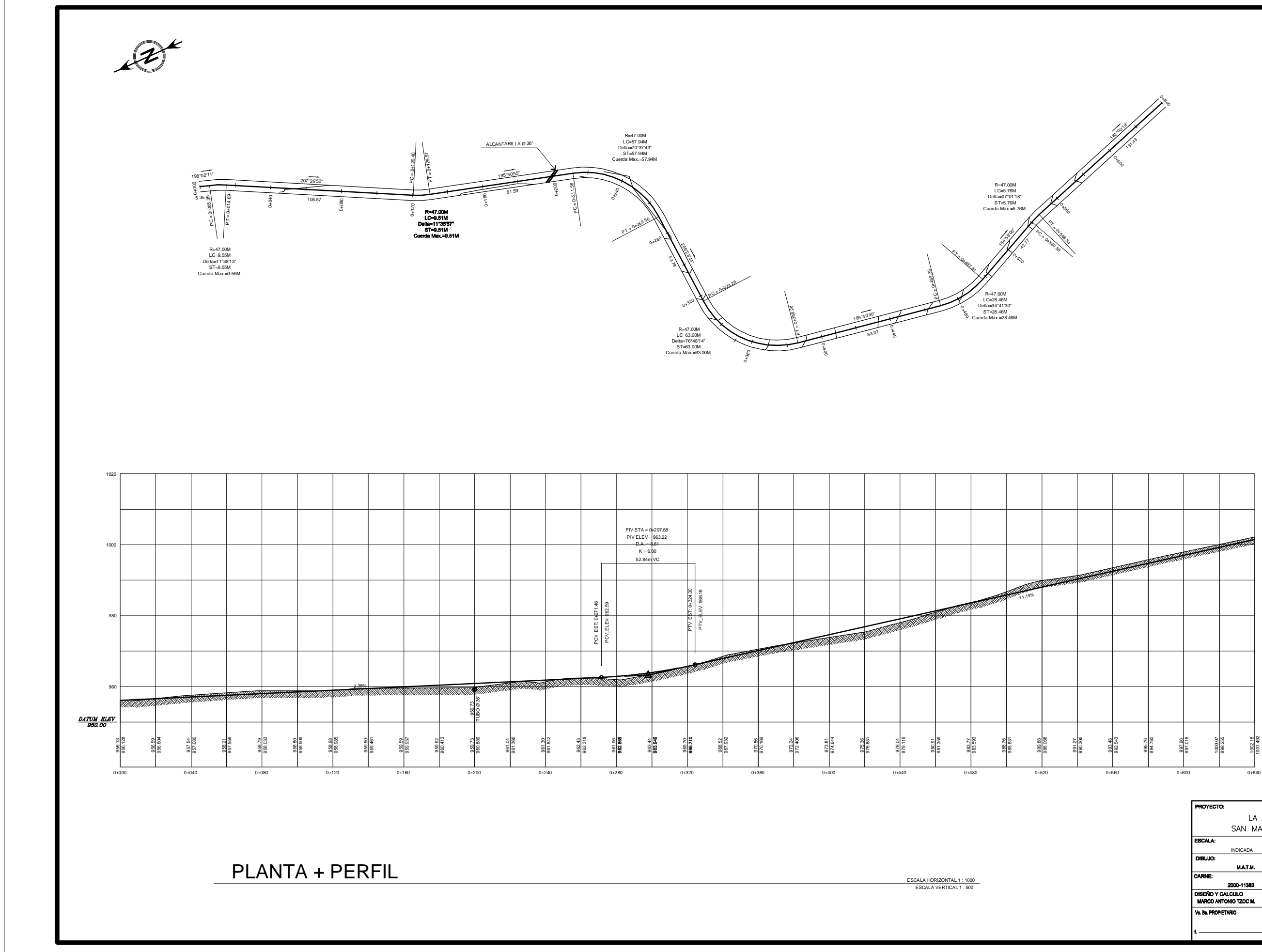

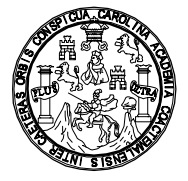

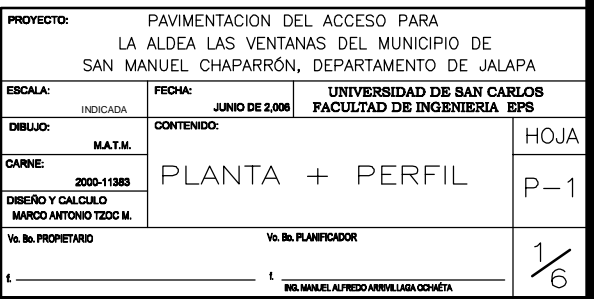

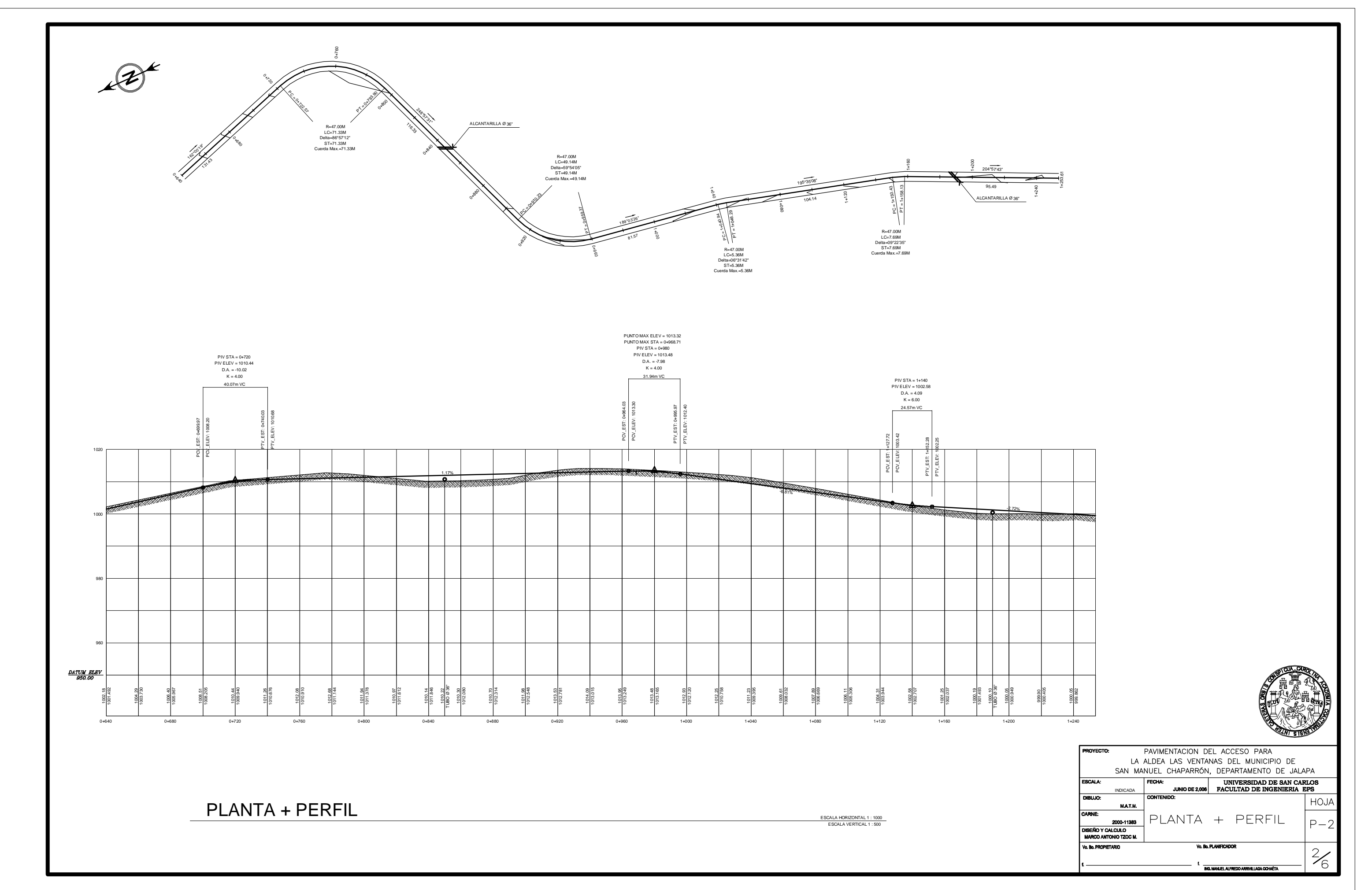

![](_page_143_Figure_0.jpeg)
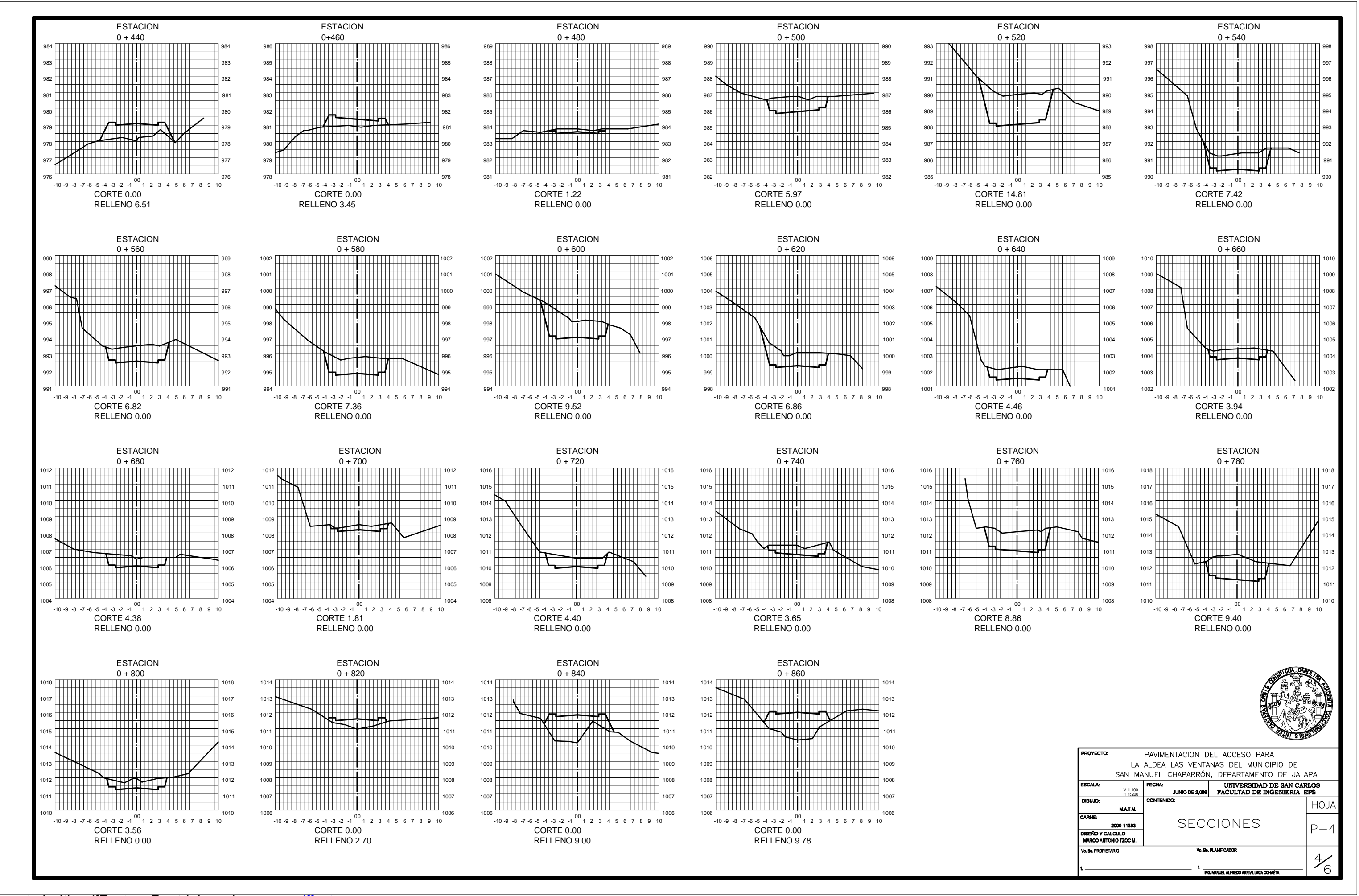

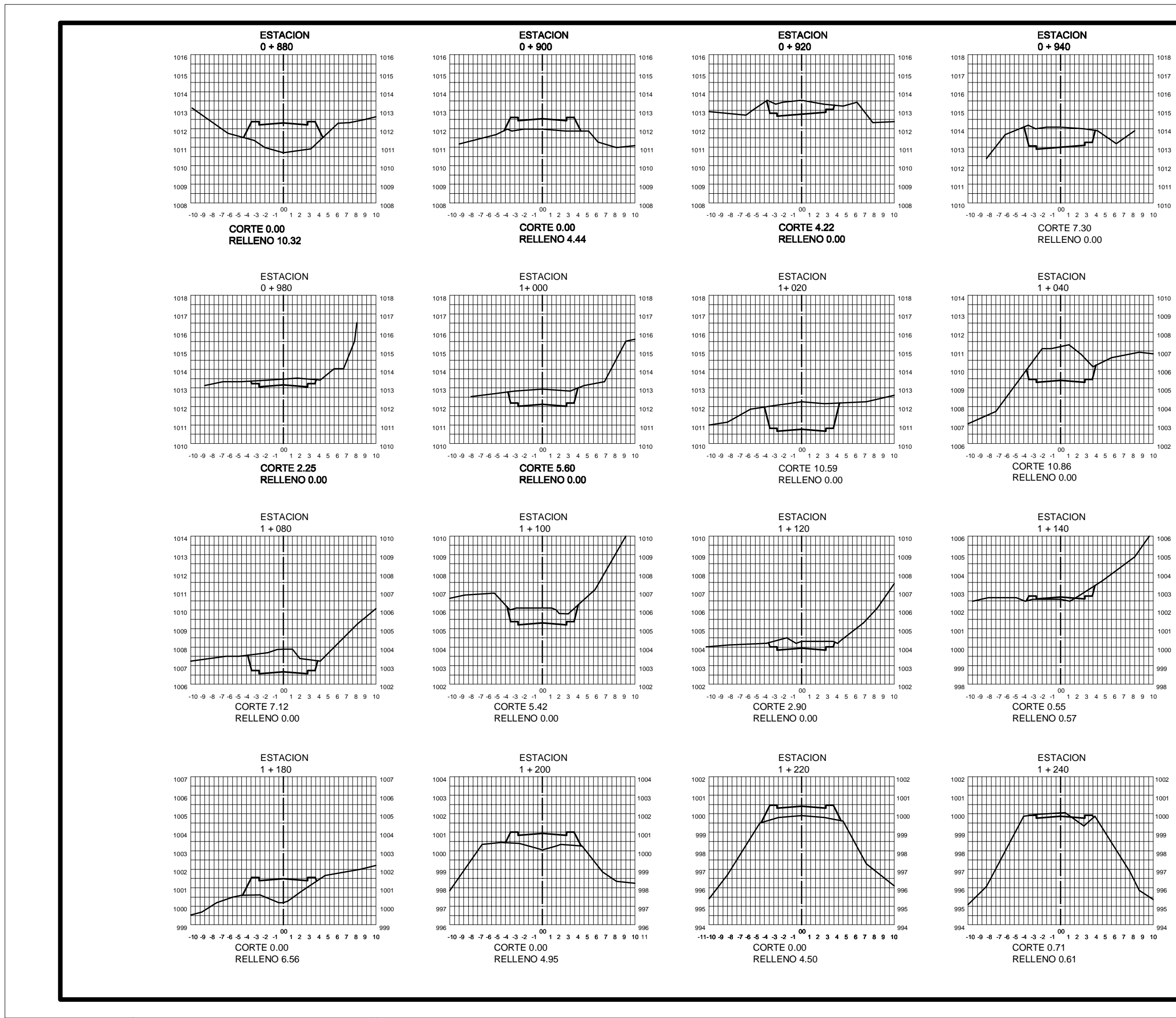

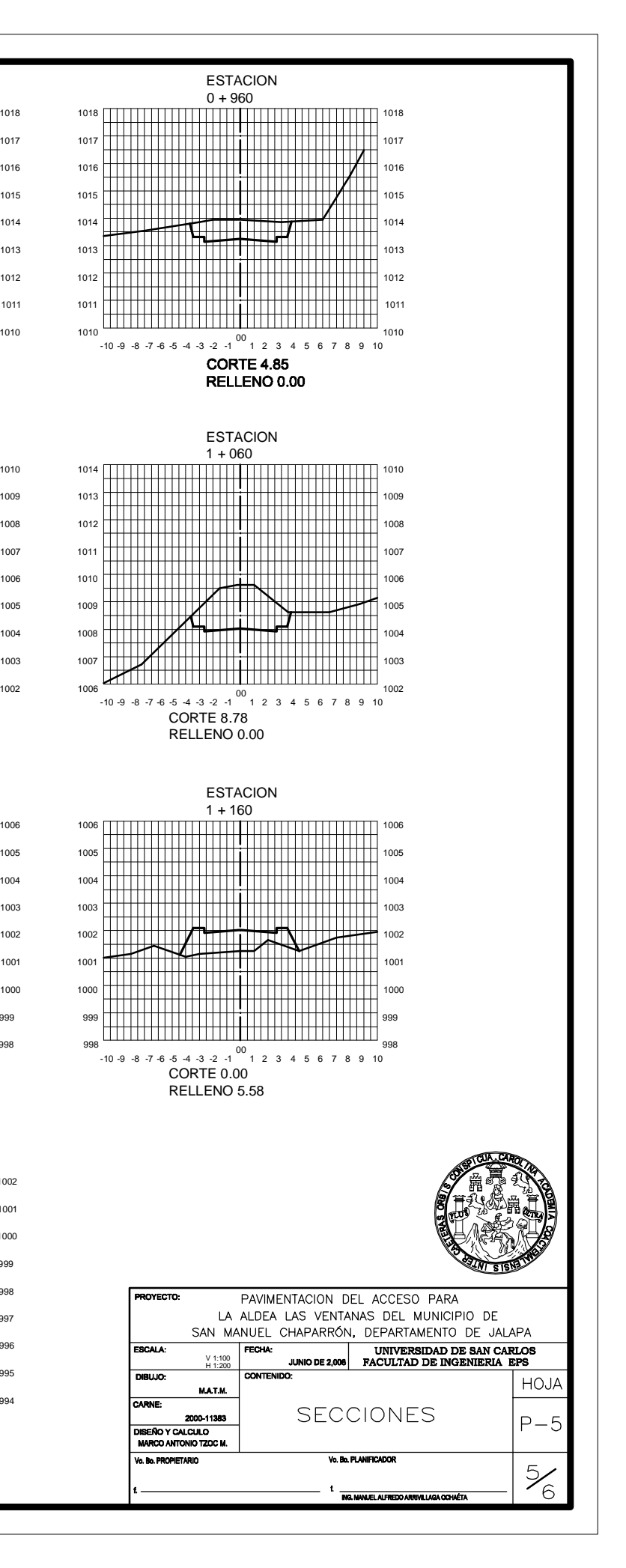

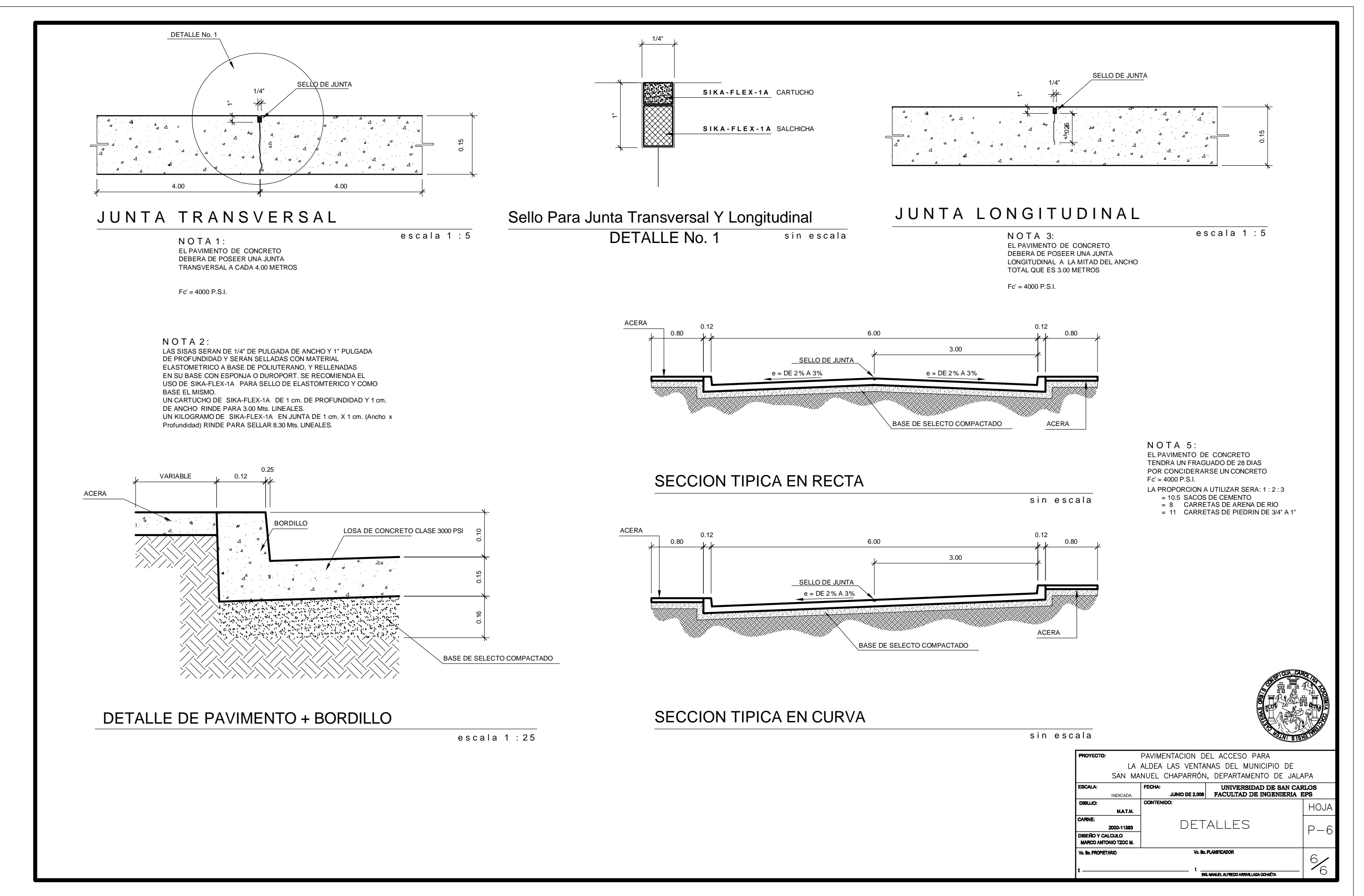

DISEÑO HIDRAULICO DRENAJE SANITARIO ALDEA LAS VENTANAS SAN MANUEL CHAPARRÓN, JALAPA

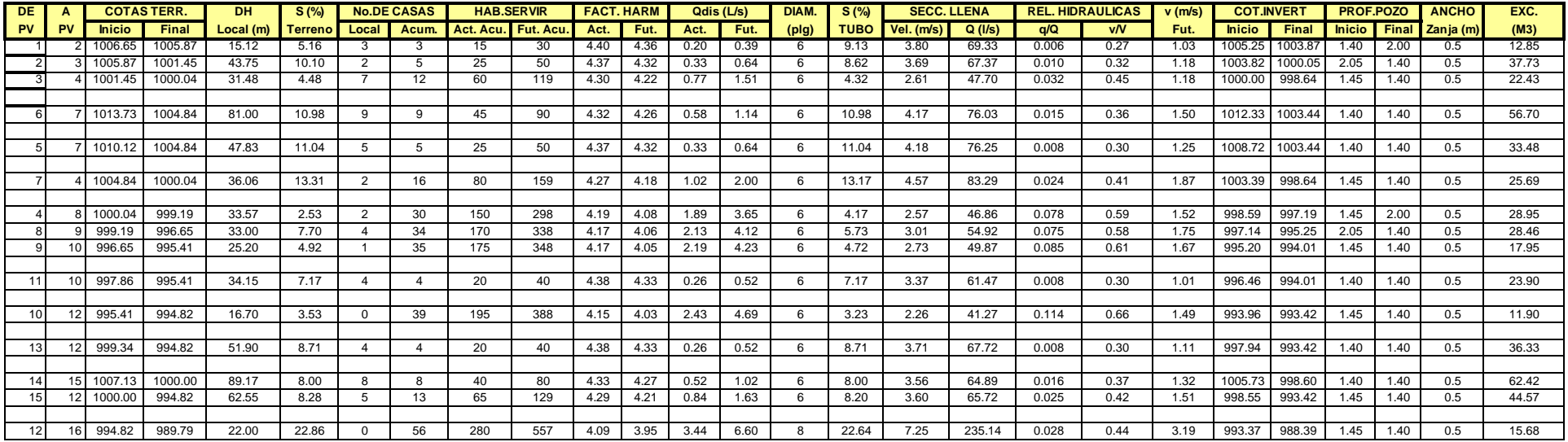

PDF created with pdfFactory Pro trial version [www.pdffactory.com](http://www.pdffactory.com)

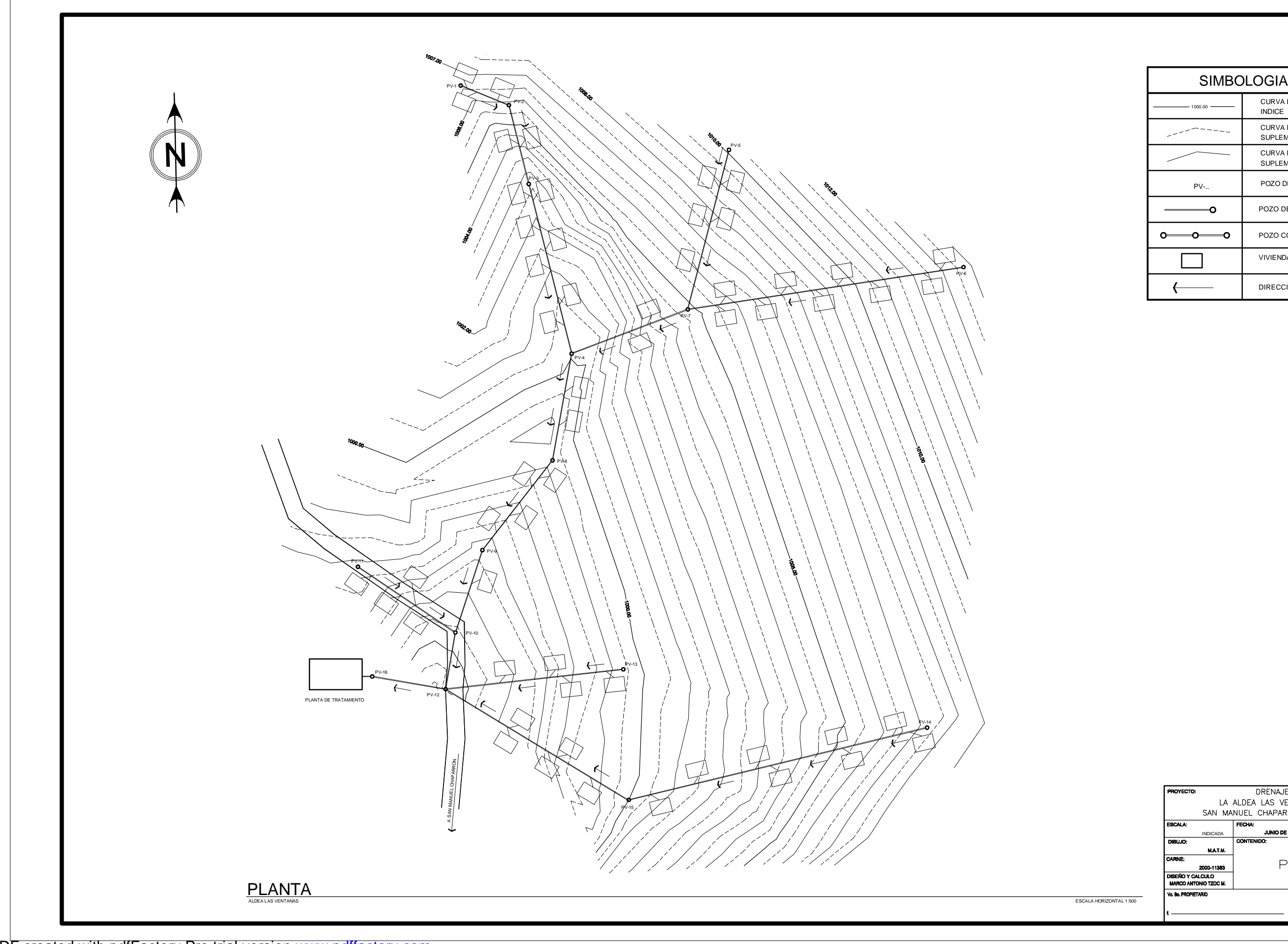

PDF created with pdfFactory Pro trial version [www.pdffactory.com](http://www.pdffactory.com)

ESCALA HORIZONTAL 1:500

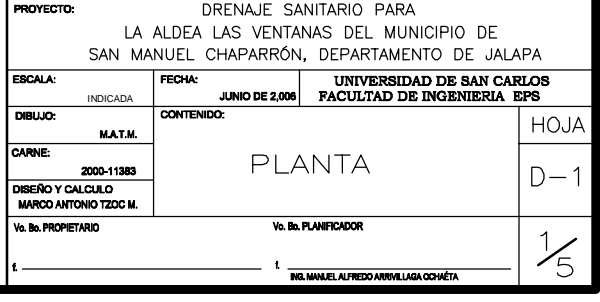

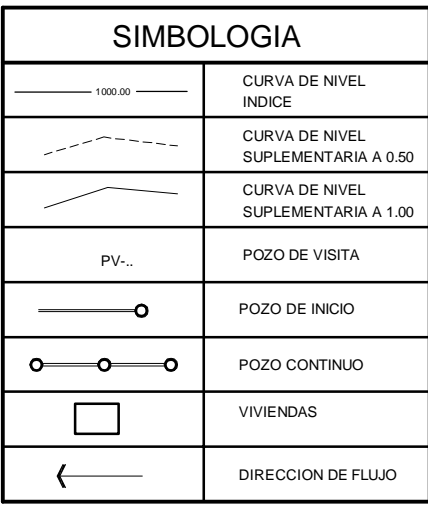

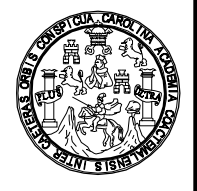

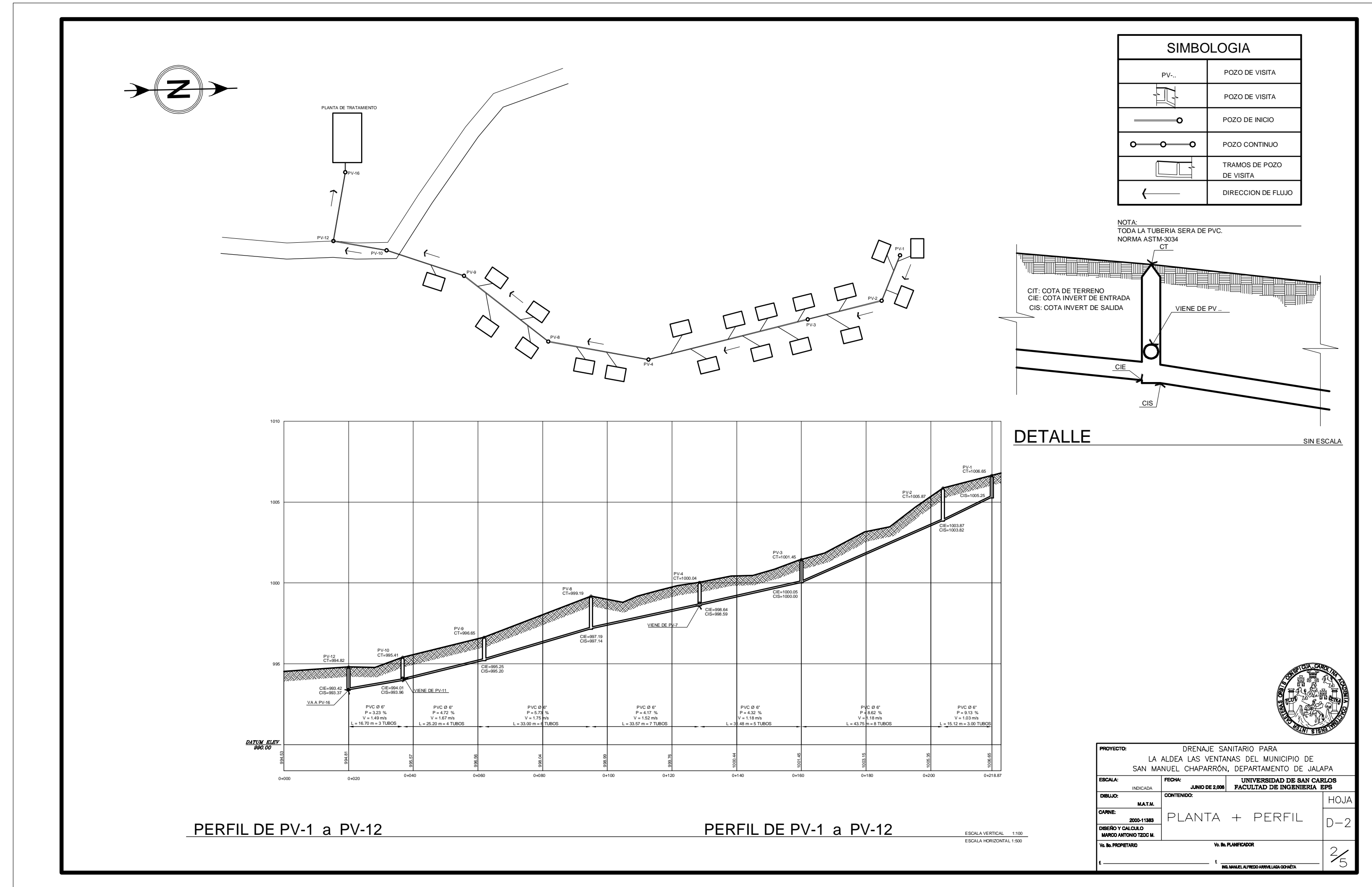

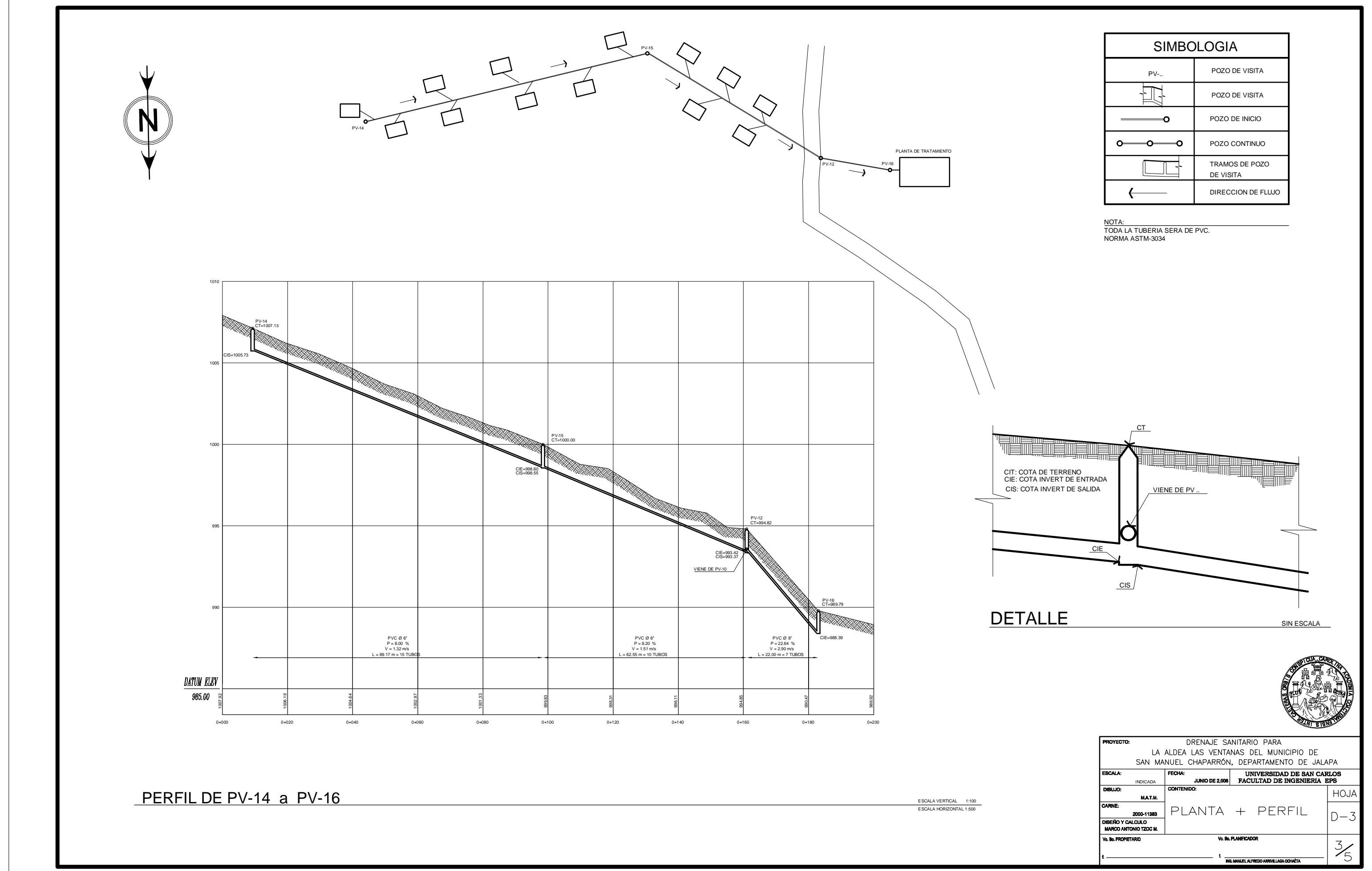

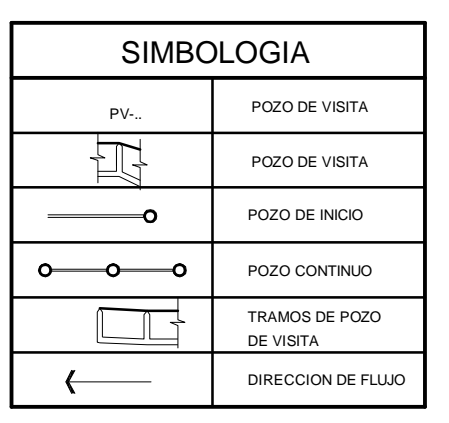

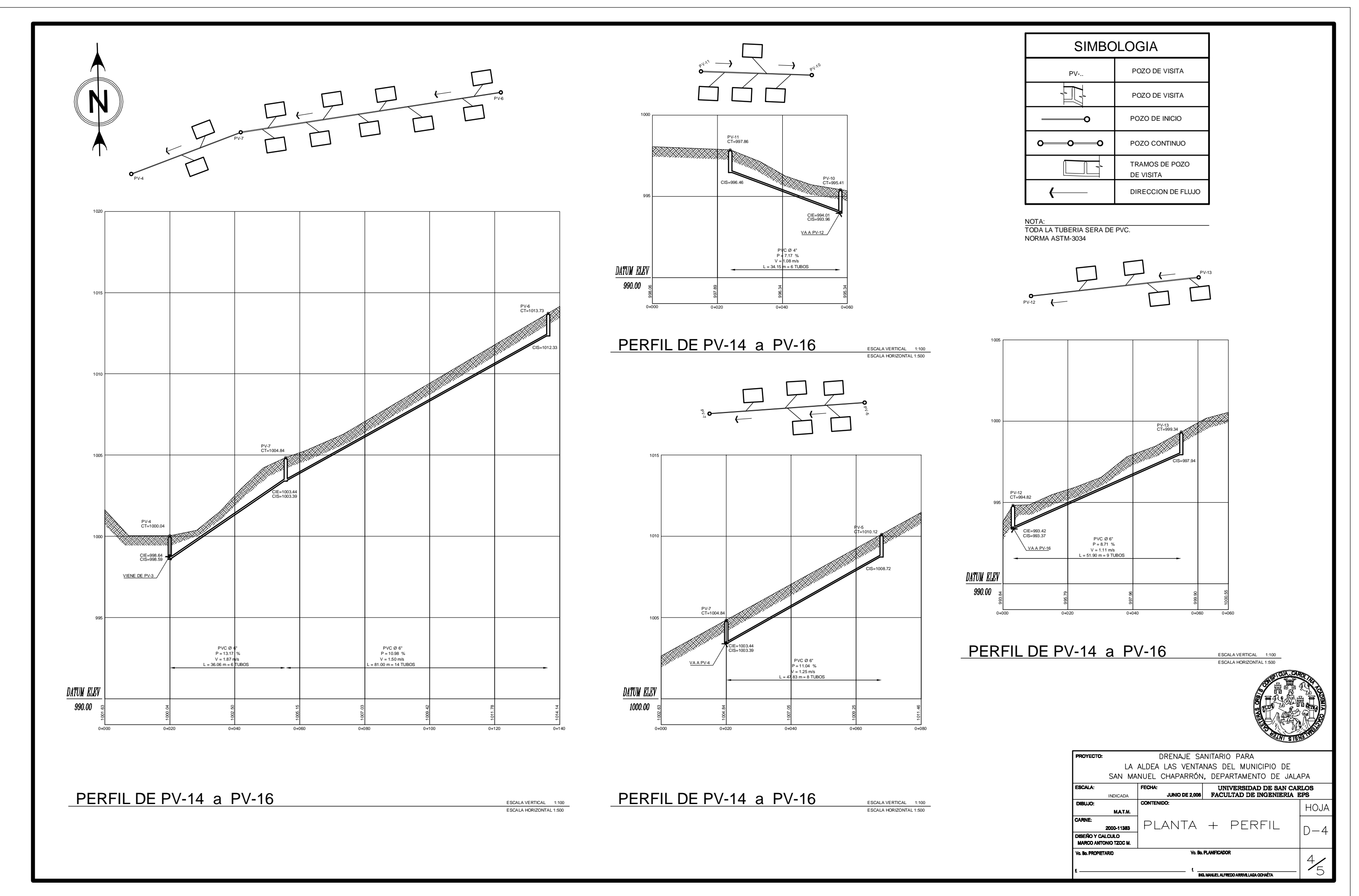

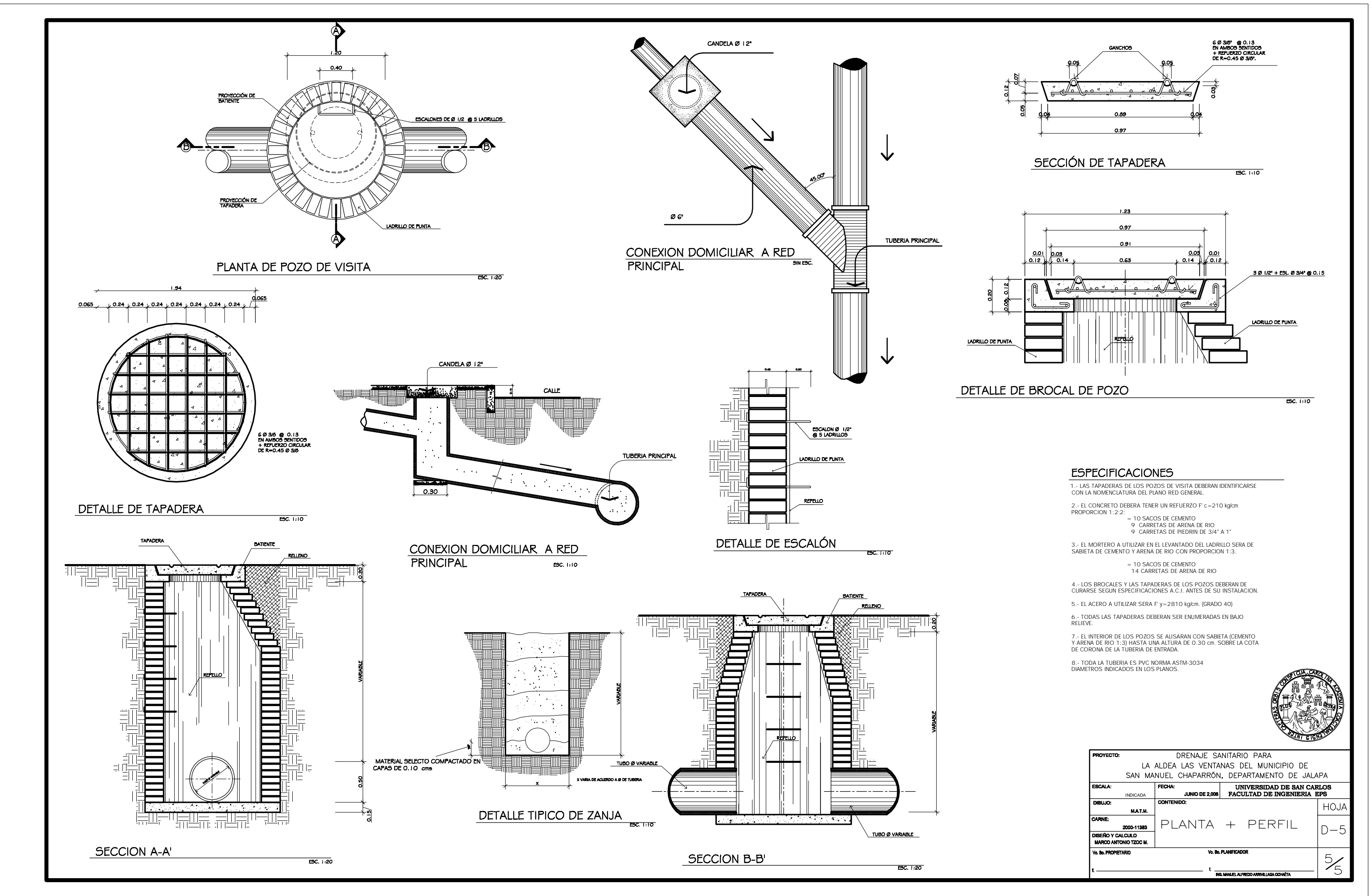

PDF created with pdfFactory Pro trial version [www.pdffactory.com](http://www.pdffactory.com)